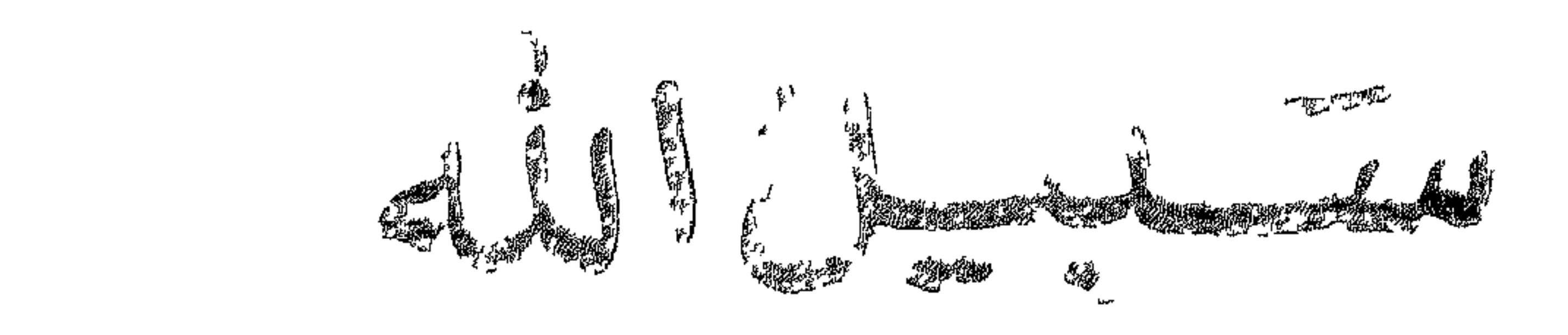

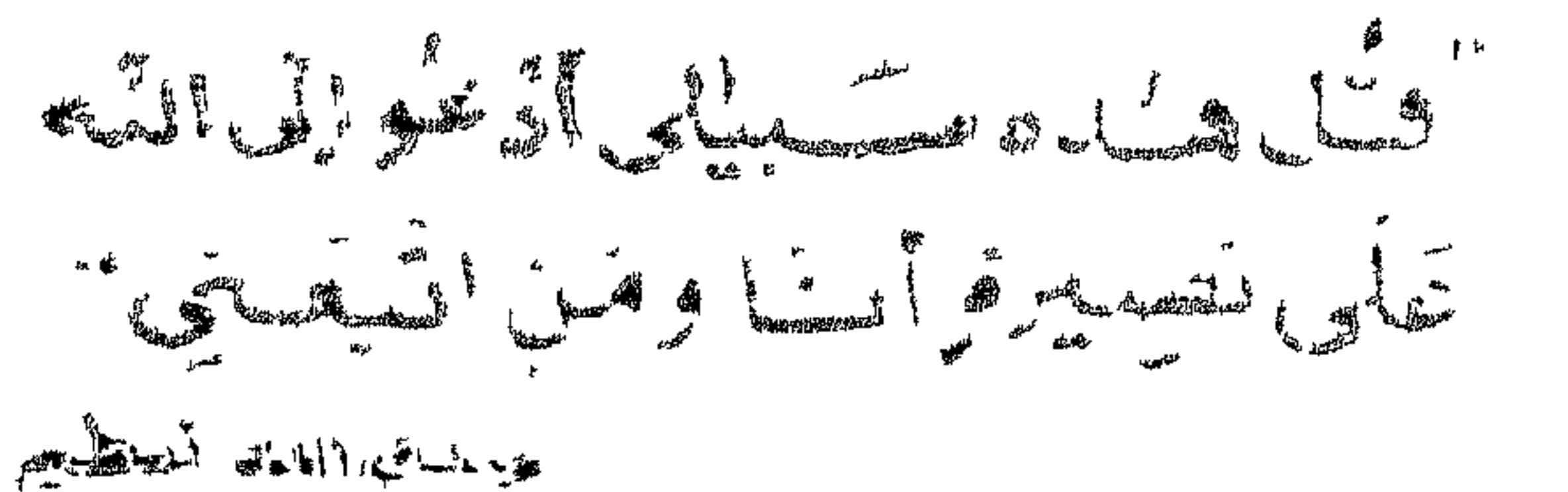

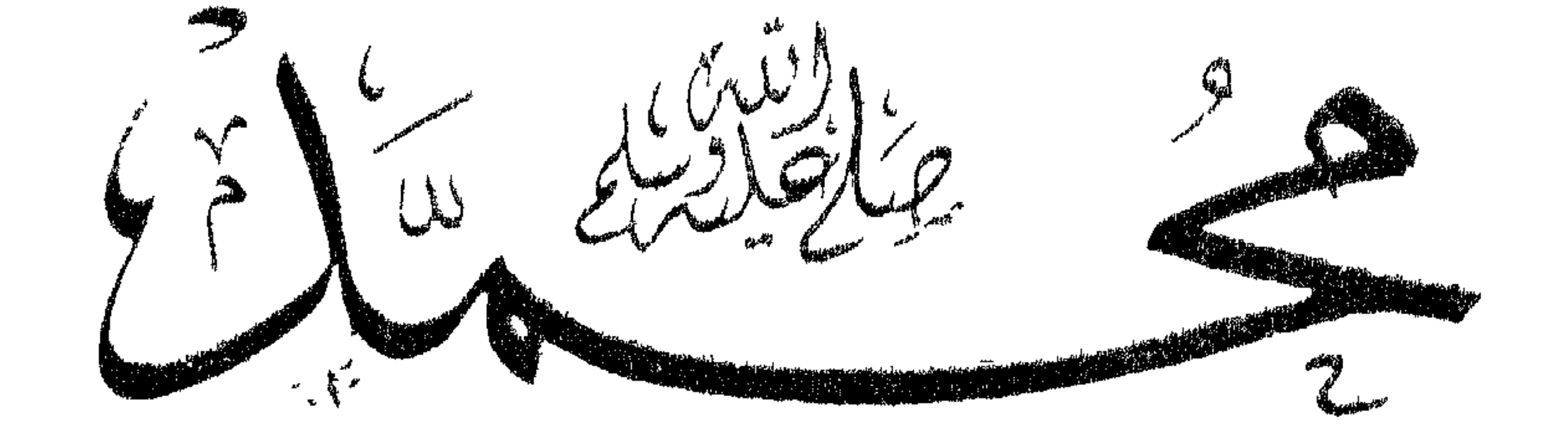

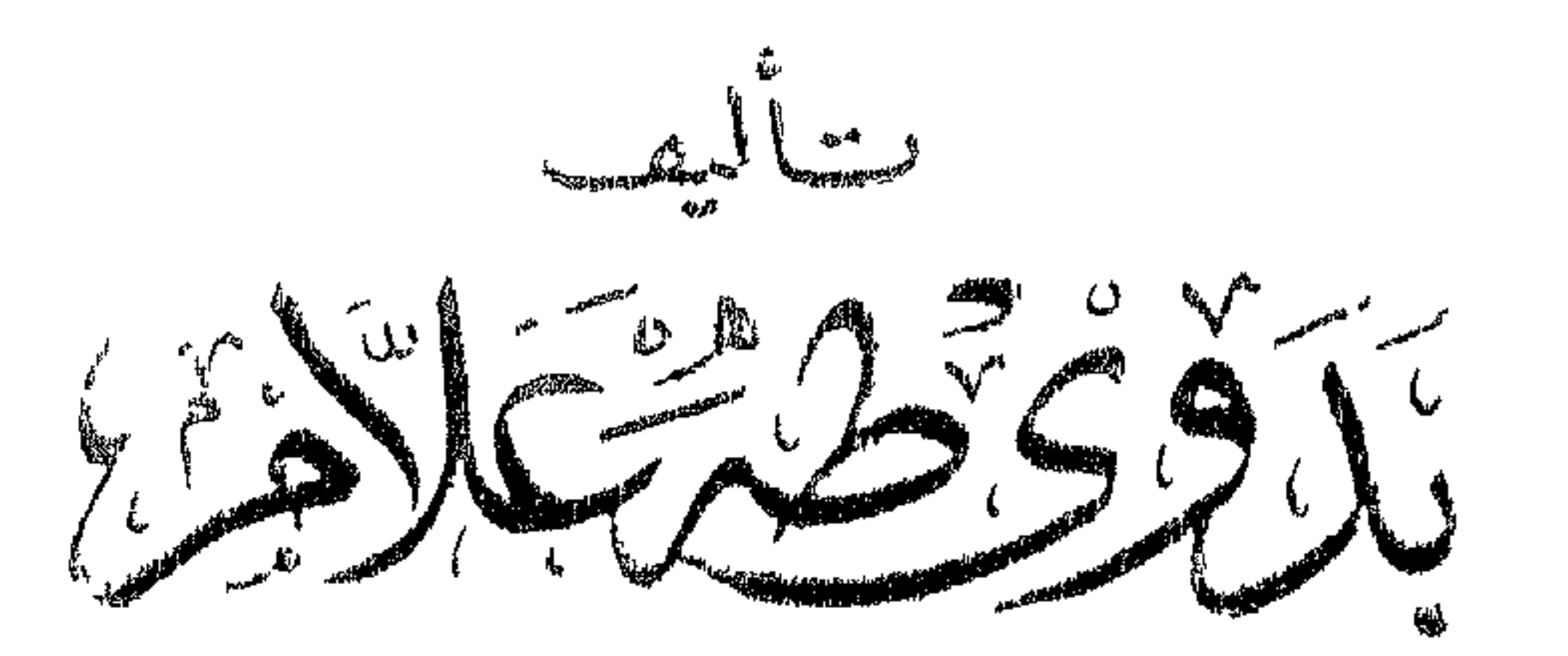

ٌ وَتُناهدُنْ مصَـــبِيْلِى أَوْعُوا لِى اللهِ<br>عَلَى بَصِيرةِ أَتَدَا ومَنِ انْتَبَعَتْنِيَ " صدق الله العظم

مرخصائص مناقبت سيتمارسول الله

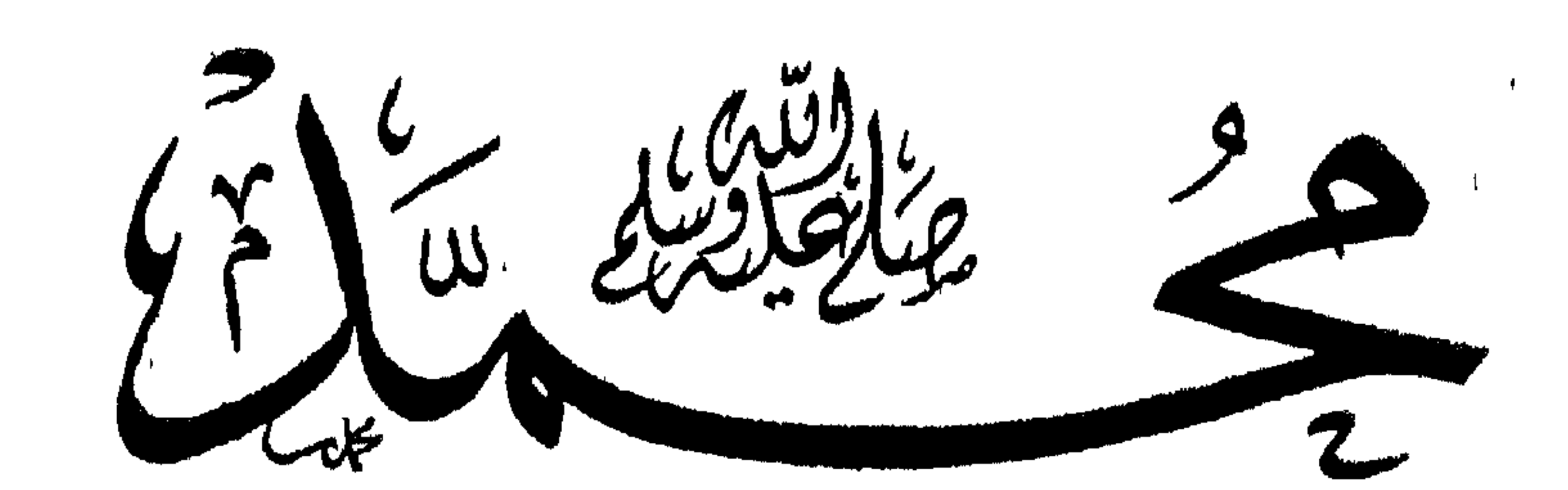

سأليف  $f^*$   $\sqrt{\frac{22}{255}}$ 

r an an a

اُعِيرِداكِت! بِي نفستهُ دُنَاملوا محاسِسِ بِابحو بير، تو الصّنع<br>اُبحنكموا ورزًا لنفســـاحقة مركز حفوق اطبستج تفط الطبغ

مطبعسةالكه المعيلسنول وشادكامسلكسيلان ٢٢ شايع غيط العدة - بإب الحاق مت ۹۱۸۰۹۸

 $\ddot{\phantom{a}}$ 

فهرس السكتاب

<u> Addie Oilegear y Joséphan (gramma</u>

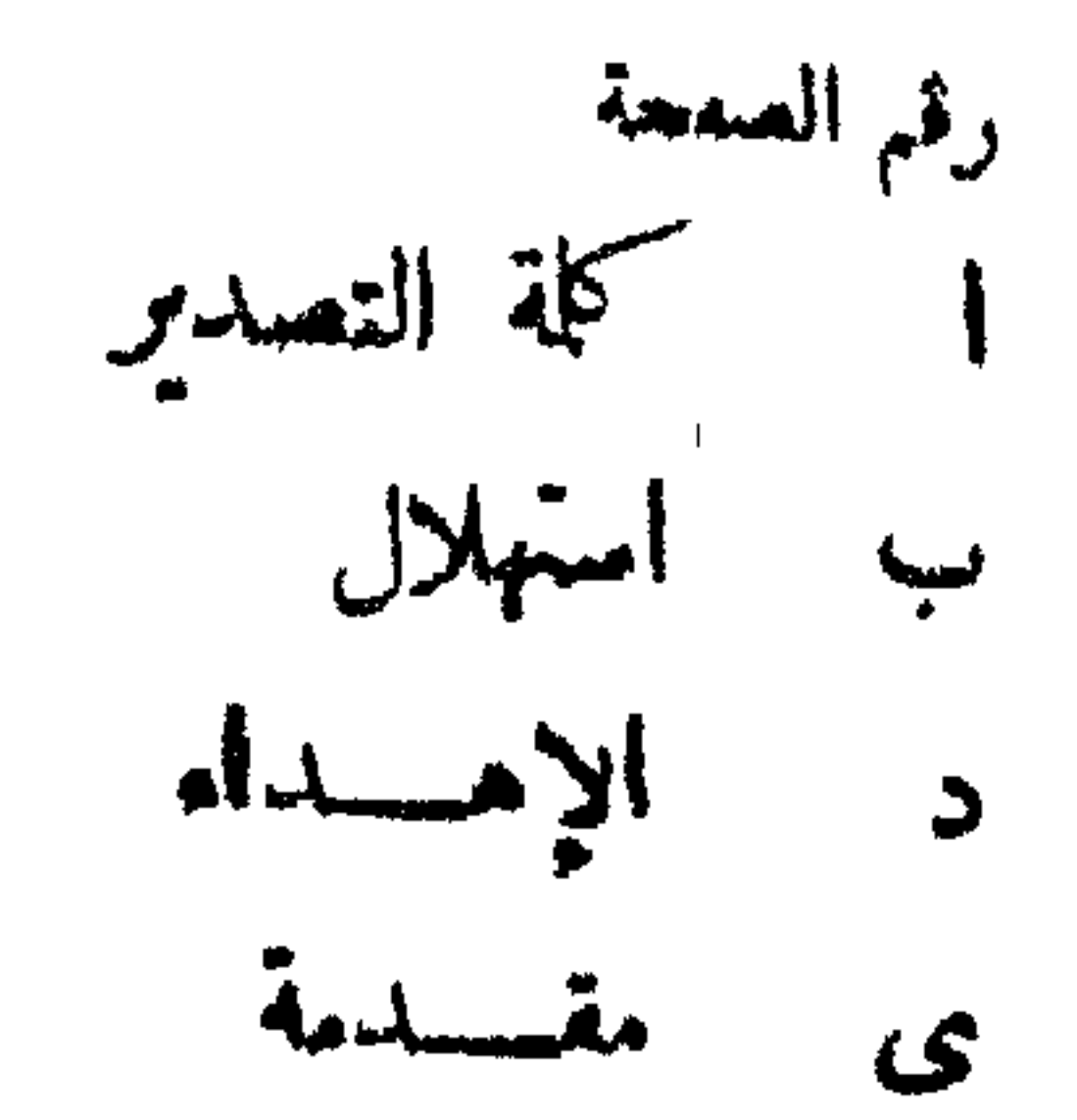

 $\mathbf{J}$ 

 $\sim 10^{11}$ 

 $\ddot{ }$ 

**Contract Contract Contract** 

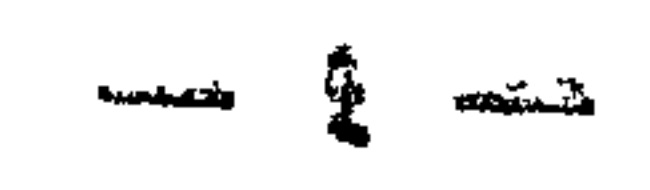

 $\overline{4}$ 

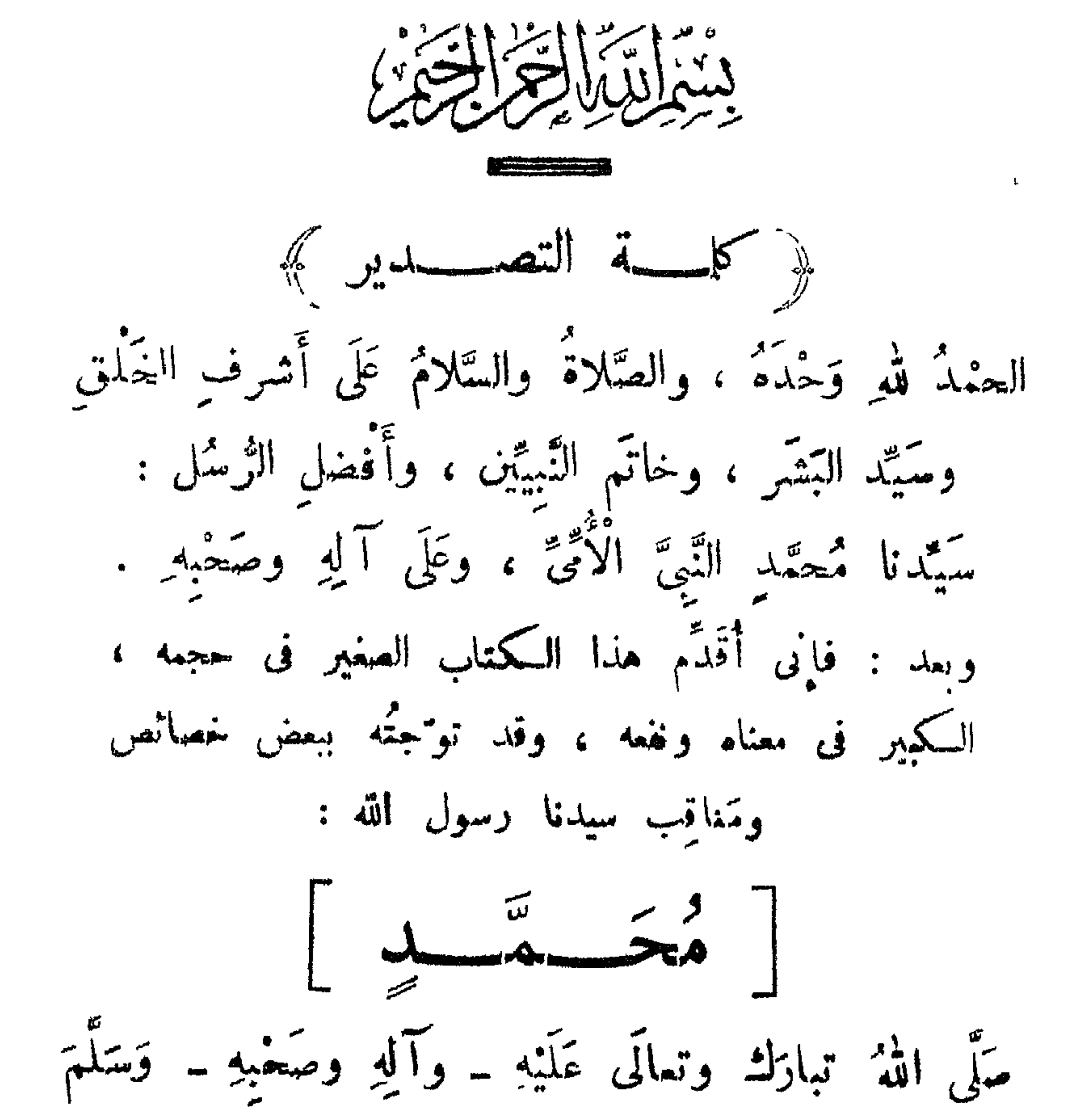

$$
\frac{1}{2} \sum_{i=1}^{n} \frac{1}{2} \sum_{i=1}^{n} \frac{1}{2} \sum_{i=
$$

وَفِى الْأَرْضِ « مُحَمَّدٌ » ، وَفِى الْجَنَّةِ « أَحْمَدُ » ، وَفِي الْقَرْآنِ الْمَحِيدِ مُمَجَّدٌ ، وَفِي الْمُوسَلِينَ رَسُولٌ … وَفِى الْمُذْنِبِينَ شَفَّمَكَ اللَّهُ ، يا رَسُولَ اللهِ !.. يا مَنْ ظَلَلْتُهُ فِى الْهَجِيرِ غَمَامَةٌ ، قَمَشَى عَلَى الرَّمْلِ ما بانَتْ لَهُ عَلامَةٌ ، وَفِي الصَّخْرِ الْأَصَمُّ غَاصَتْ أَقْدَامُهُ ، قَهْتَوَ الشَّفيعُ في الْخَلْقِ يَوْمَ الْقِيامَةِ ... يا رَسُولَ الله : يا مَنْ بِالْمَقامِ الْمَعْمُودِ ، وَاللَّهِ اءِ الْمَمْقُودِ ،

茶

أَلَا يا رَسْمُولَ اللهِ : يا أَشْرَفَ الْوَرَى وَيا مَنْ رَتَى الْأَعْدَا ببيض البواتر

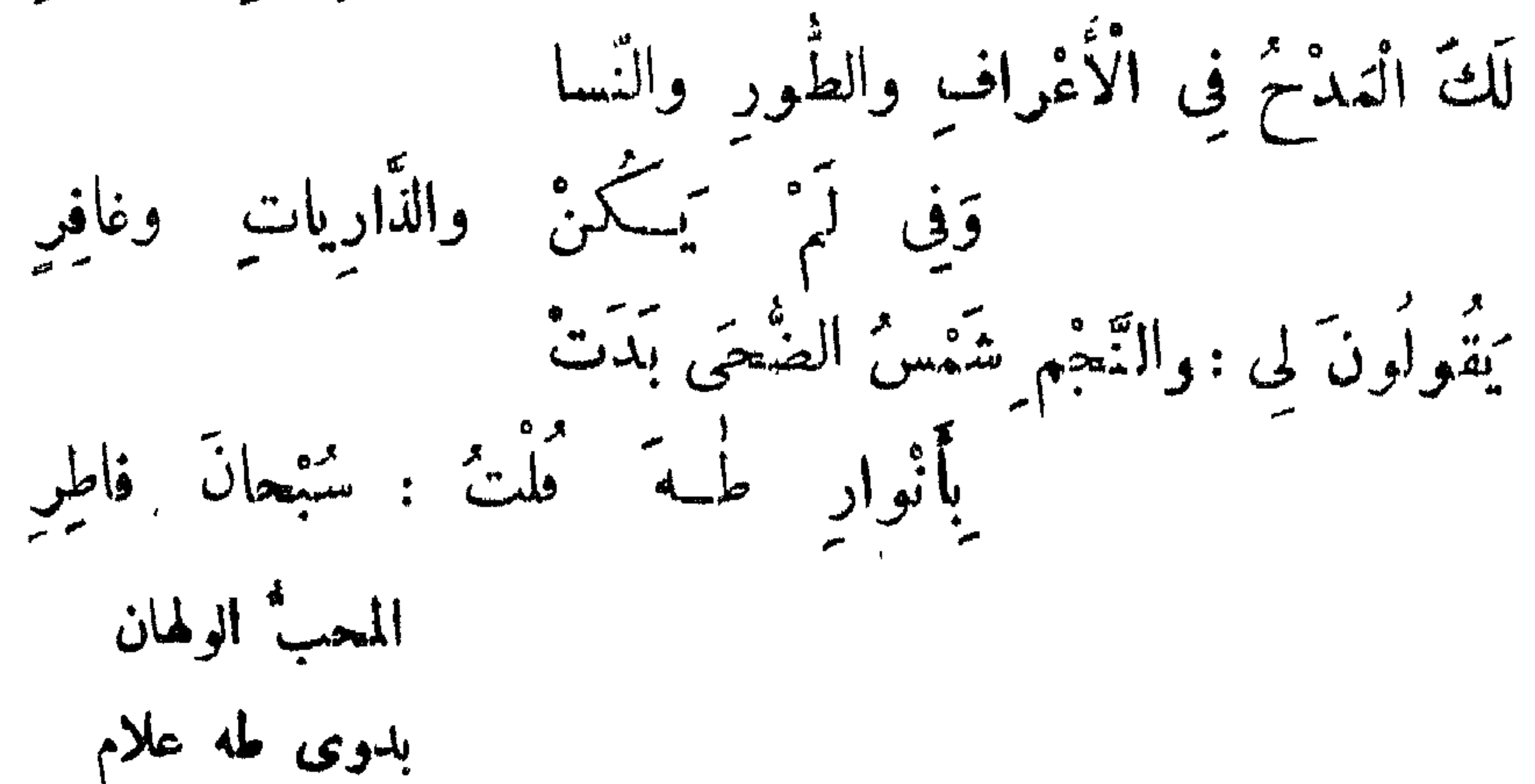

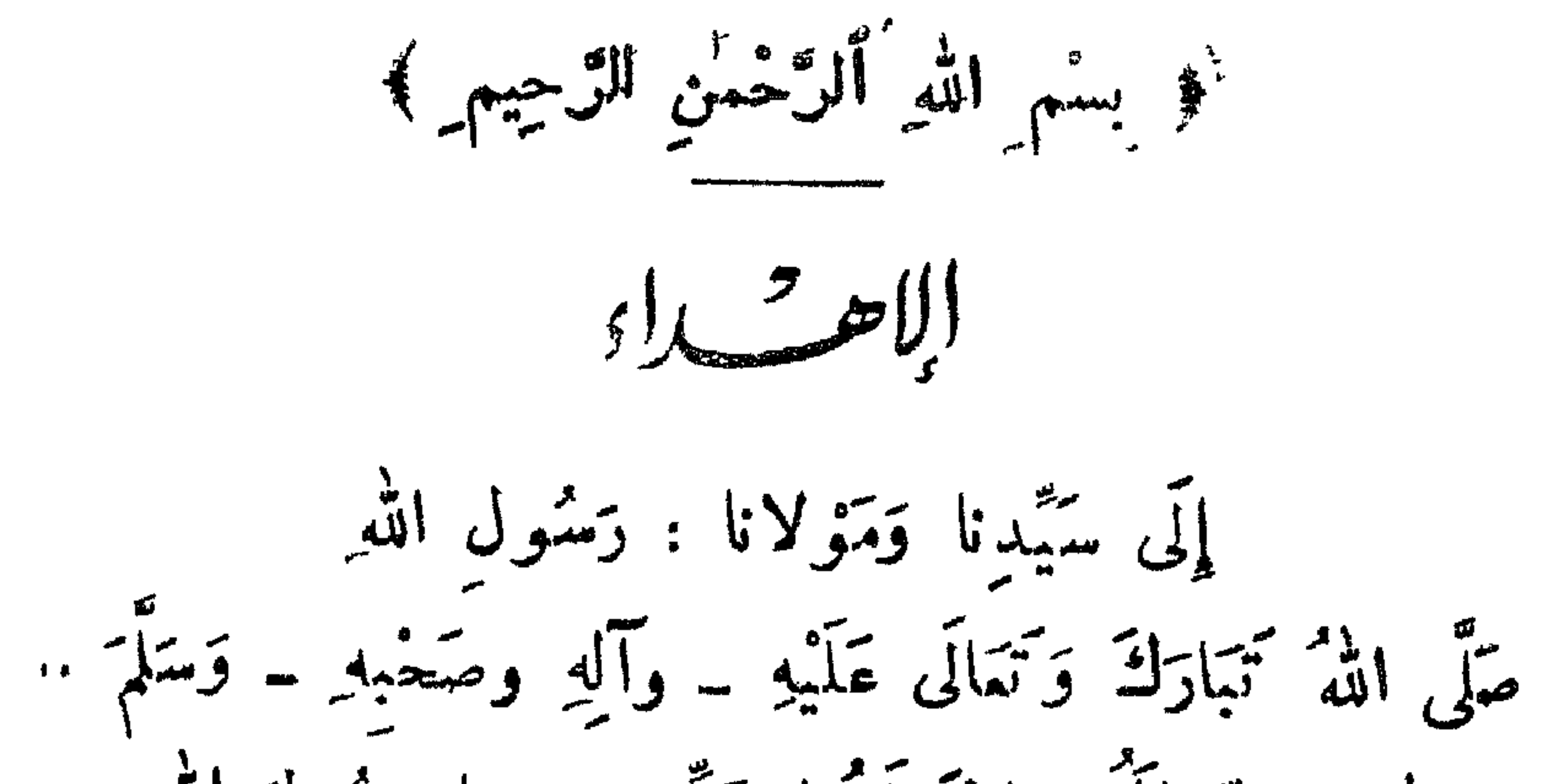

سيدى : يا رَسُولَ آللهِ :

صَلَّى أَلْقَهُ تَبَارَكَ وَتَمَالَى عَلَيْكَ \_ وَآلِكَ وَصَحْبِكَ \_ وَسَلَّمَ .. لقد أرسِلت لإقامة مَعالم الدين ، ومناهج الأحكام ؛ حتى أوضعتَ لأمتك العبادات، وبتَّنت ما يحلَّ وما يعرُم من الدباحات والمعذورات وفعَّلت الجائز والمعتنع من المواريث والمعــــاملان ، وانتَصبت لجهاد الكفار والأشرار ، وقد أحاطوا بجهاتك ، وأحسدقوا يعَجَمَاتك ۽ فلم تخش شيئًا إلا الله ، وذلك بما خُصِصت به من الشجاعة والبسالة وتأييد الله تبارك وتمالى 1 . .

سَيْدِى : يا رَسُولٌ أَلْفَهِ :  $\overline{a}$   $\overline{b}$   $\overline{c}$   $\overline{c}$   $\overline{c}$   $\overline{a}$   $\overline{a}$   $\overline{a}$   $\overline{c}$   $\overline{a}$   $\overline{c}$   $\overline{a}$   $\overline{a}$   $\overline{c}$   $\overline{a}$   $\overline{c}$   $\overline{a}$   $\overline{c}$   $\overline{a}$   $\overline{c}$   $\overline{a}$   $\overline{c}$   $\overline{c}$   $\overline{c}$   $\overline{$ 

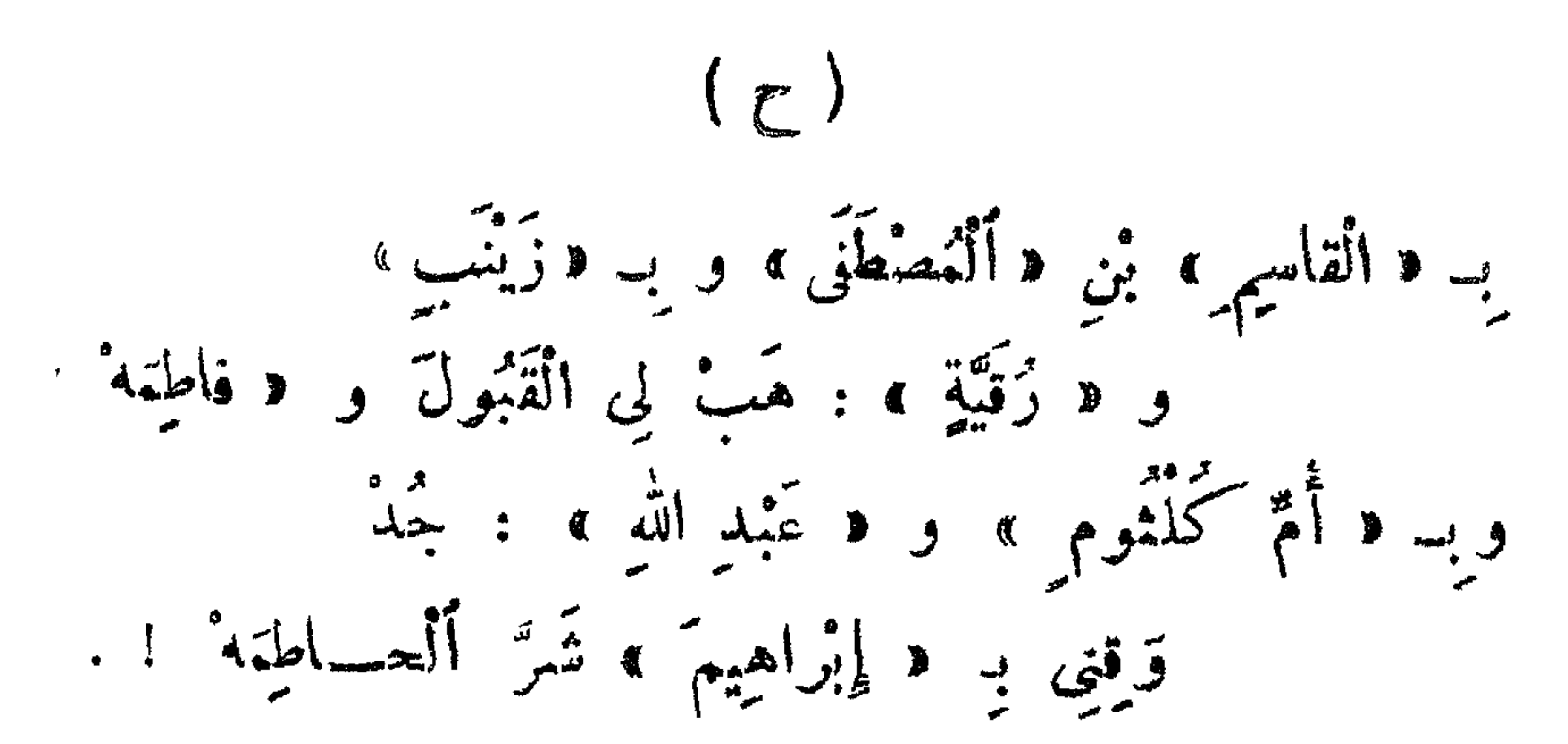

 $\begin{pmatrix} 1 \\ 1 \end{pmatrix}$ 

د المعصوف في المعلم المعامل المستعمل المستعمل المعرفين المستعمل المعلم المستمر المستمر المستمر المس

﴿ أَثَرَ قَرَاءَ السِّيرَةُ الْحَمَدِيةَ ﴾ لارَيْبَ أَن وُراءة السُّيرة النُّبوية ، والعِلْمَ بِما حَوَتَه من المعجزات وحوارق العادات ، من أفوى الأسساب لإيصال حلاوة الإيمان إلى

**All Contracts** 

 $(\mathbb{S})$ 

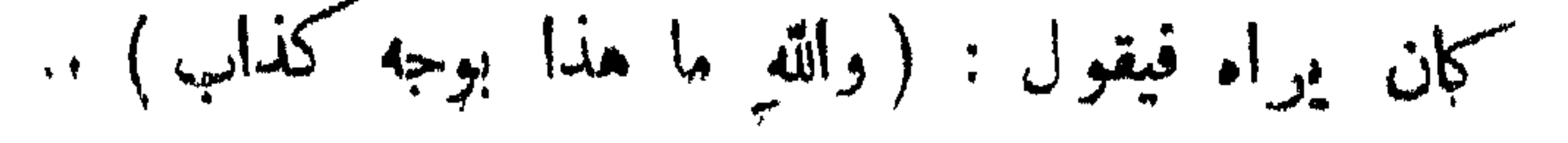

فكان يشهد له بالعُمْدق بمحرد رؤيته ا.. فكيف بمن شاهد أحلاقه ومارس أحواله فى جميع مصادره وموارده ، ورأى ما آناه الله من الهُمْبَة والعِلال والتوفيق في الخطاب ، ونبليغ الرسالة ، وهم صحابتُه ﷺ ، وهو القائل فيهم : 

 $(d)$ 

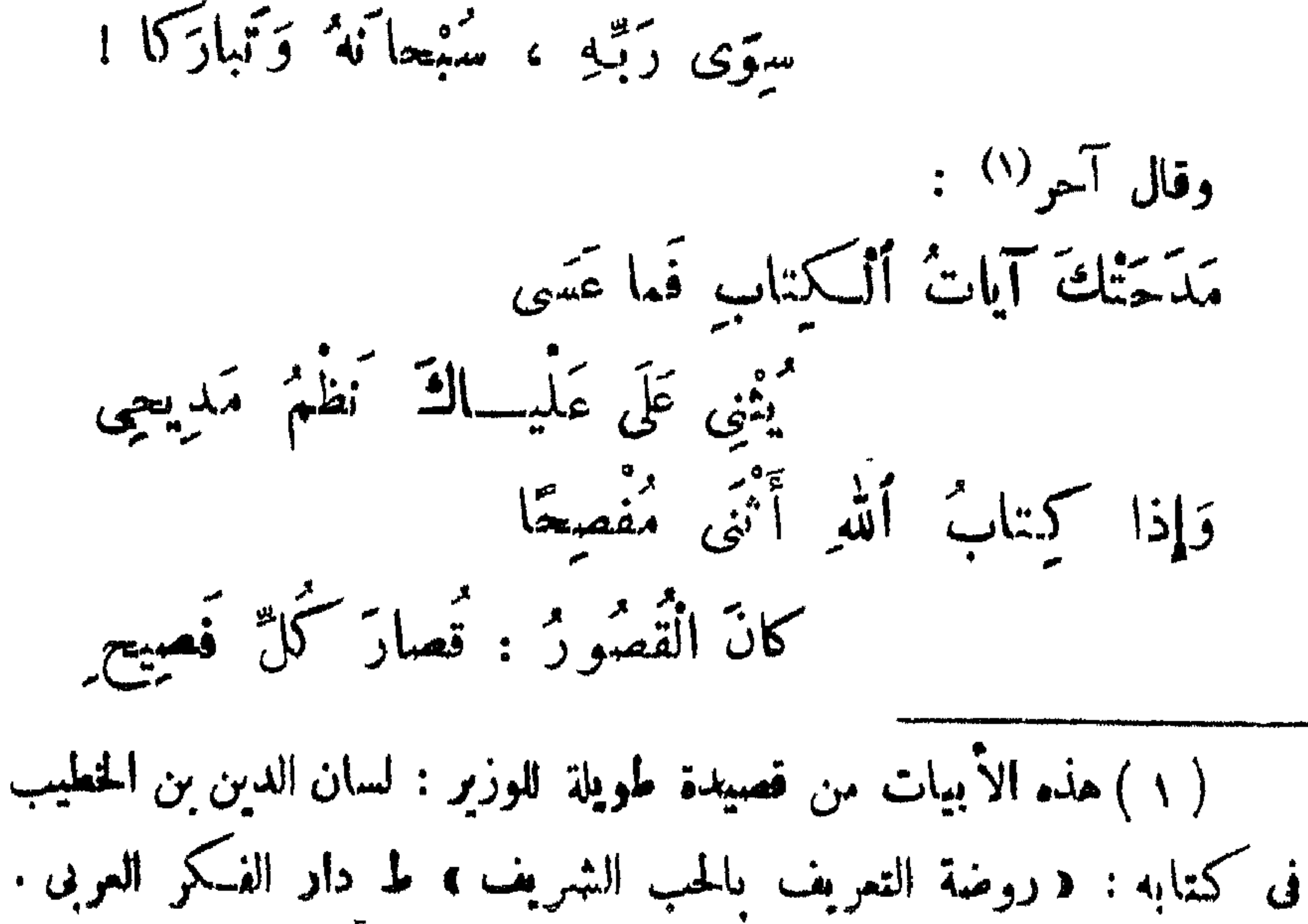

## وهذه الابيات من المصدر السابق ص ١٣٥ .

 $\bigg( \bigcirc \bigg)$ 

第 春 春

**AT 17**  $\ddot{\phantom{1}}$ 

 $(\omega)$ 

\* \* \*

$$
\mathbf{y} = \mathbf{y} \mathbf{y} = \mathbf{y} \mathbf{y}
$$

\* \* \*

※ 樂 拳

 $\sim$ 

- وكان الباعث الثاني ، هو الوقوف على بعض العمر فة بكماله صلى الله

 $\mathbf{r}$ 

$$
\mathbf{r} = \mathbf{r} \mathbf{r}
$$

**A** 

 $\epsilon$  $\mathbf{F}$ 

 $\frac{1}{2} \sum_{i=1}^{n} \frac{1}{2} \sum_{i=1}^{n} \frac{1}{2} \sum_{i=1}^{n} \frac{1}{2} \sum_{i=1}^{n} \frac{1}{2} \sum_{i=1}^{n} \frac{1}{2} \sum_{i=1}^{n} \frac{1}{2} \sum_{i=1}^{n} \frac{1}{2} \sum_{i=1}^{n} \frac{1}{2} \sum_{i=1}^{n} \frac{1}{2} \sum_{i=1}^{n} \frac{1}{2} \sum_{i=1}^{n} \frac{1}{2} \sum_{i=1}^{n} \frac{1}{2} \sum_{i=1}^{n$ 

بلا حدود . وكاتب آخر ، هو المرحوم « عباس محمود العقاد » فى كتابه د عبقرية محمد، • صلى الله تبارك وتعالى عليه ــ وآله وصحبه ــ وسلم ، وكتبه الأخرى من مجموع العبقريات ، التي انتحى فيها إلى اتجاء تعليلي ، وكذلك أعمال المرحوم الدكتور « لهه حسين » الناريخية : لا عُبَّانِ » و « عليّ وبنوه » و « الشيخان » و « مِرْ آة الإسلام » داخل هذا الإطار ، مما جعل هذه الكتب وغيرها من الكتب التي تأخِذ مسارها ، وهي تختلف تمامًا عن الكتب القديمة .

 $\mathbf{r}$ 

 $\sigma$ 

 $\overline{a}$ 

**Solver & Montgotte** 

 $\sim 100$  MeV

 $\mathcal{A}$ 

رها 不想 病  $\sim$   $\sim$   $\sim$   $\sim$   $\sim$ وتشكريم السكريم مين الرئماد محت باتت شعاد دنوب کمپ وَأَعْلَتْ ڪَمِيَّةُ فِي كُلِّ نَادِ قِما أَوْيَتْقَرَ الَّذِي إِلَى قِصِيدِ مَمَّسِبَةٍ بِيِيْنِ أَوْ سُسِسِمَادِ وَلْكِينٌ ، سَنَّ إِسْدَاءِ الْأَيَادِي وَكَانَ إِلَى الْمَكَارِمِ خَسَيْرَ هَادِ

\* \* \*

 $\mathcal{L}(\mathcal{L}(\mathcal{L}))$  and  $\mathcal{L}(\mathcal{L}(\mathcal{L}))$  . The contribution of the contribution of the contribution of

 $\mathbf{v}$  and  $\mathbf{v}$  and  $\mathbf{v}$ 

J.  $\sim$ 

 $\mathbb{Z}^+$ 

 $\overline{\phantom{a}}$ 

$$
\mathbf{D} = \mathbf{D} \mathbf{D} \mathbf
$$

 $\frac{1}{2}$ .<br>طفكة لضر الملايين مُزِيلًا ؟!  $\sim$   $\sim$ تستهيمه  $\mathbf{z}^{\prime}$  in  $\blacktriangledown$ إلى أن يقول : معدد المجمد المستخدم المجموعة وتوافق المستخدم المستخدم وتوافق المستخدم وتوافق المستخدم وتوافق المستخدم وتوافق <br>المستخدم المستخدم المستخدم المستخدم المستخدم المستخدم وتوافق المستخدم المستخدم وتوافق المستخدم وتوافق المستخدم إِنِّي أَمَرْهُ : قَلْبِي يَعِبُ « مَعْمَدًا » آليس المعيب لِمَنْ يَعِبْ مَلْوِلَا

 $\ddot{\bullet}$ 

 $\ddot{\ast}$ 

 $\bullet$ 

 $\begin{matrix} \text{where} & \text{if} & \text{if}$ 

هكذا شاءت إرادة الله . إلى أن يقول : علَّىٰ بِهِ فِی کُلِّ ما تَوْتَعِی قهق شـــفيع دائماً يقبل وَإِنَّهُ الْمَرْجِعُ والْمَورُسُسَانُ وَعَذَ بِهِ فِي خُمَلٌ ما تَغْتَشِي (٢) أظفارها واستحكم الشعيل وناده ، إِنْ أَرْمَة أَنْشَبَتْ وَخَيْرَ مَنْ فِيهَمْ بِهِ يَسْأَلُ يا أَكْرَمَ الْمَلْقِ عَلَى رَبِّهِ قَدْ مَسْتَمِي الْكَمْرْبْ وَكُمْ مَرَّةٍ مَرَّةٍ قوشبت ڪربا بھشه يذهب ل

₩.

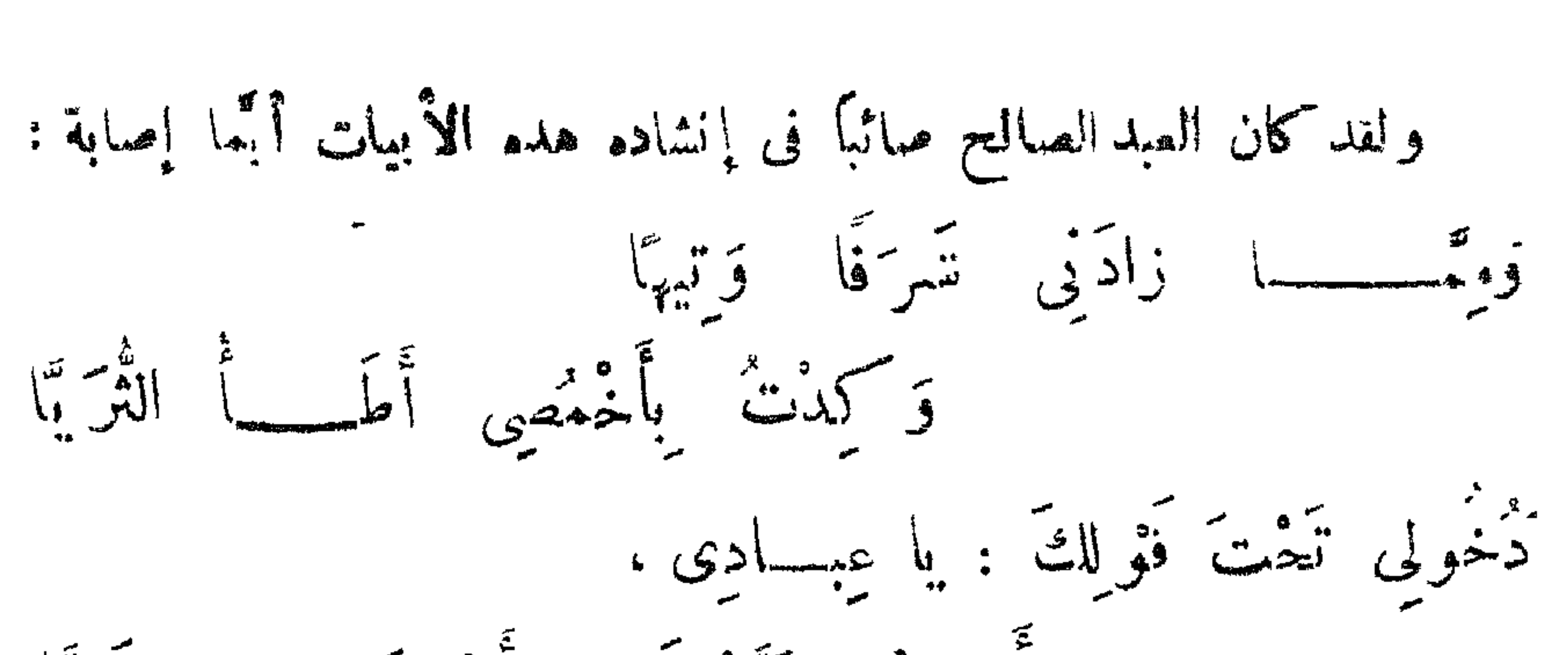

 $\begin{array}{ccc}\n\mathbf{1} & \mathbf{1} & \mathbf{1} & \mathbf{1} & \mathbf{1} \\
\mathbf{1} & \mathbf{1} & \mathbf{1} & \mathbf{1} & \mathbf{1} \\
\mathbf{1} & \mathbf{1} & \mathbf{1} & \mathbf{1} & \mathbf{1} \\
\mathbf{1} & \mathbf{1} & \mathbf{1} & \mathbf{1} & \mathbf{1} \\
\mathbf{1} & \mathbf{1} & \mathbf{1} & \mathbf{1} & \mathbf{1} \\
\mathbf{1} & \mathbf{1} & \mathbf{1} & \mathbf{1} & \mathbf{1} \\
\math$ 

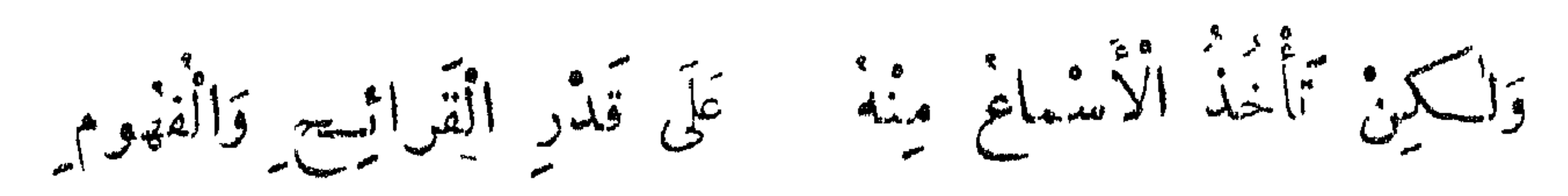

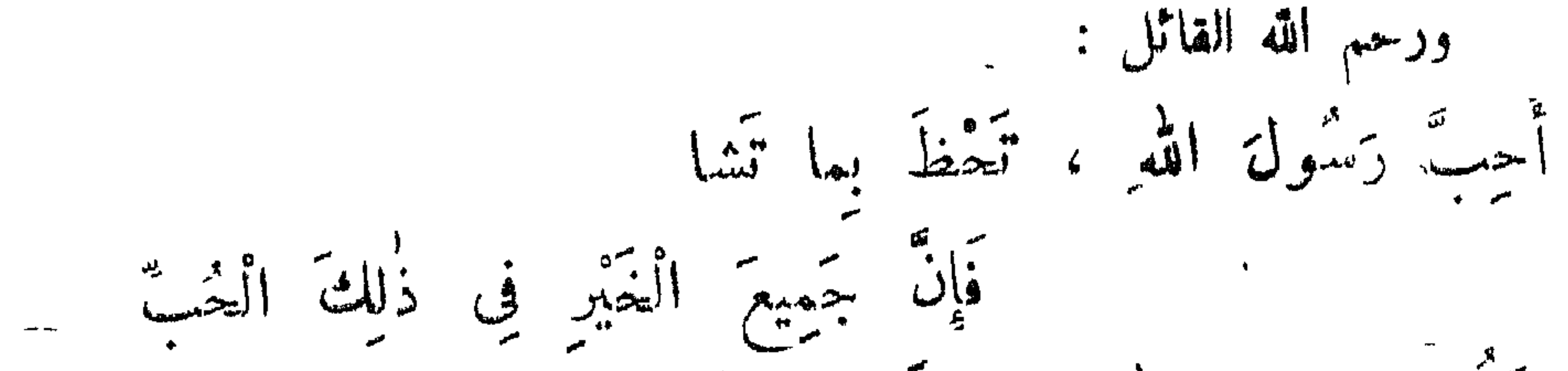

قَ كَمَنْ رَاضِيًا بِاللَّهِ : مَوْلَى وَسَيِّدًا وَأَخْرِجَ جَمِيعَ الْكَلَائِنَاتِ مِنَ الْقَلْبِ مالي ذلك الحديث العُمْمم بالنور والضياء ، الذي يعملنا نتمشق ذاته الشريفة ، ورسالته التي لم تسكن محسدودة بزمان ومكان ، لأنها خاتمة الرسالات السياوية ، أراد الله تبارك وتعالى الها ، أن تواجه كل رماں ومسكان ، وكل حيل من أجيال الناس على مستوى عمر السثنرية قاطنة ، إلى نهاية العالم ؛ وما أظن أن هناك مجالا أمتم للاستعتاء الدهني والقلبي سربالجق والجقيقة سرمن القرآن السكريمين

﴿ آتَهَدْ مَنْ اللَّهُ عَلَى الْمُؤْمِنِينَ ، إِذْ بَقَتْ فِيهِمْ رَسْوَلَا مِّنْ أَنْفُسِهِمْ ، يتأو عليهم آياته ويزكيهم ويُعَلِّمُهُمُ ٱلْكِتَابَ وَالْعِيكُمَةَ ، وَإِنْ كَانُوا مِنْ قَبْلُ لَفِى صَلَالٍ مُبْيِنٍ ﴾ . (١) عن كتاب : ( عد صلى الله عليه وسلم ، القسدوة المثالية ) للمؤلف سه ط العاصمة ١٩٧٥
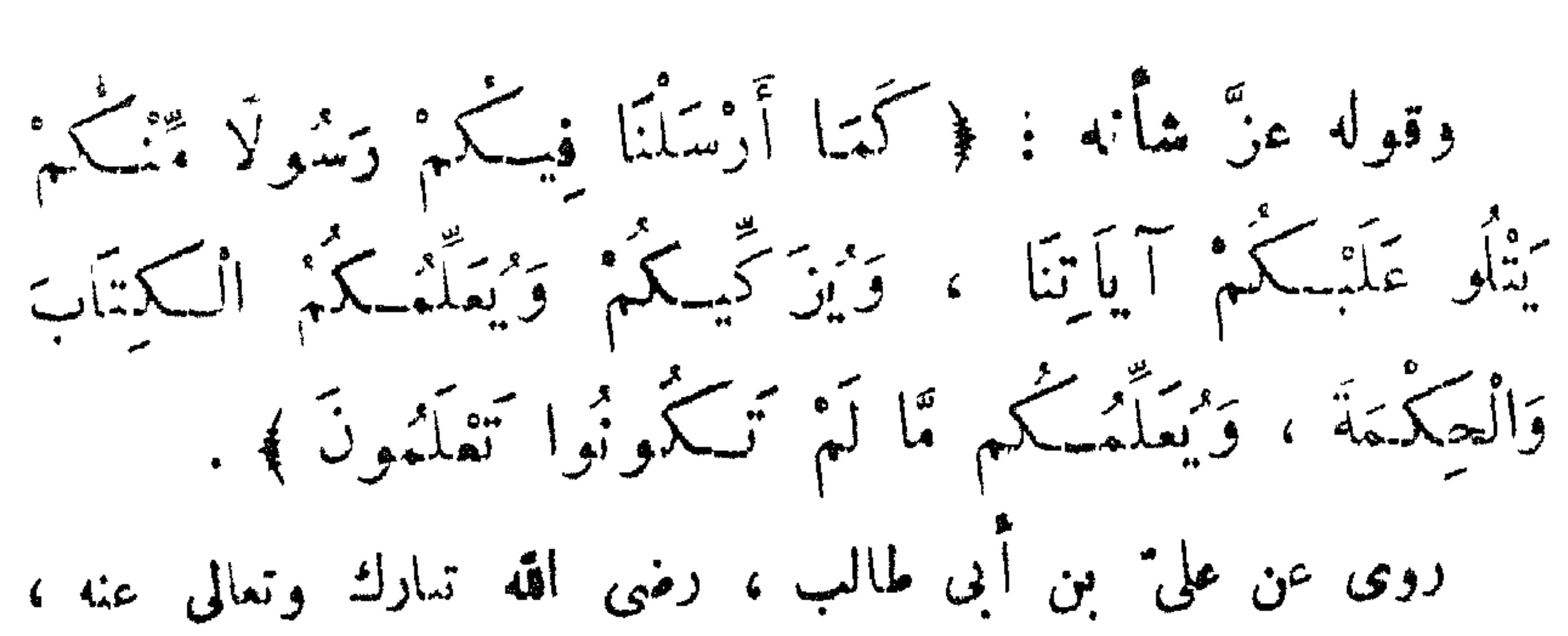

\* \* 茶

وقال الإمام « جعفر الصادق » من «مجدِّ الباقر » رضى الله عنهما : (عليمَ اللهُ تبارك وتعالى عجز خَلْقه عن طاعته ، فعرَّفهم ذلك ، لَسَكِي بِمَلْمُوا أَنَّهُمْ لَا يَتَنَالُونَ الصَّفْوَ مِنْ خِلْسَتِهِ .. فَأَقَامَ بِينَهُ وَبَيْنَهُمْ محلوقاً من جنسهم فى الصورة ، ألبسه من تُغتِه الرَّأفة والرحمة ، وأخرحه إلى العقلق سفيراً صادقًا ، وجعل طاعقَه طاعتَه ، وَمُوافقَتَه مُوافقَتُه ، فقال تبارك وتعالى : ﴿ مَنْ يَطِسِمِ الرَّسْولَ ، فَقَدْ أَطَاعَ اللَّهَ ﴾ . وقال تبارك وتعالى : ﴿ وَمَا أَرْسَلْنَاكَ إِلَّا رَحْمَةً لَّلْمَاكِمِينَ ﴾ . ) \_

 $\mathcal{L}$ **WAZIODA** 

وللمنافق رحمة بالأمان من القتل ، وللكافر رحمة بتأحير العداب عنه . قال « ابن عباس » رضي الله تعالى عنه : ( هو رحمة لِلمؤمنين والسكافرين ، إدا دُوفوا مما أصاب غيرَهم من الأمم السُكَّاءٌ به صحيح وقد سماه الله تعالى في القرآن أوراً وسِراجاً منبراً ، فقال تبارك وتعالى : ﴿ قَدْ عَاءَ كُمْ مِّنَ اللَّهِ نُورٌ وَكِيتًابٌ مَّبِينٌ ﴾.

وقال « السمرقندى » رضى الله عنه : ﴿ رَّ-ْتَمَةَ ۚ لَلْمَالَمِينَ ﴾ ، يعنى السجن والانس ، وقيل لحميم الخلق ، للمؤمن رحمسة بالهداية ،

تَيْهَيْهَا أَوْ أَوْ طَا وَسَلَمْاً . »

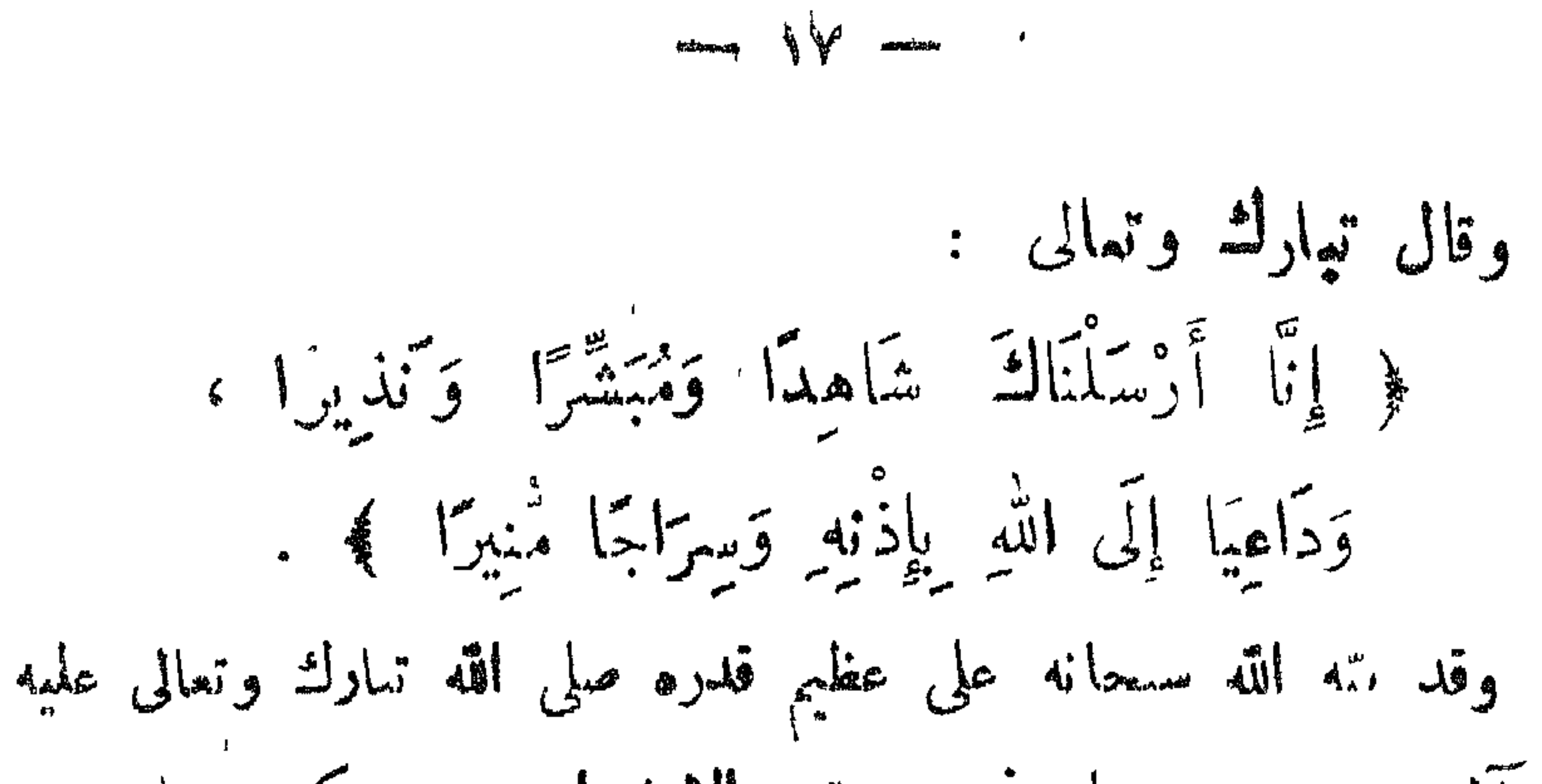

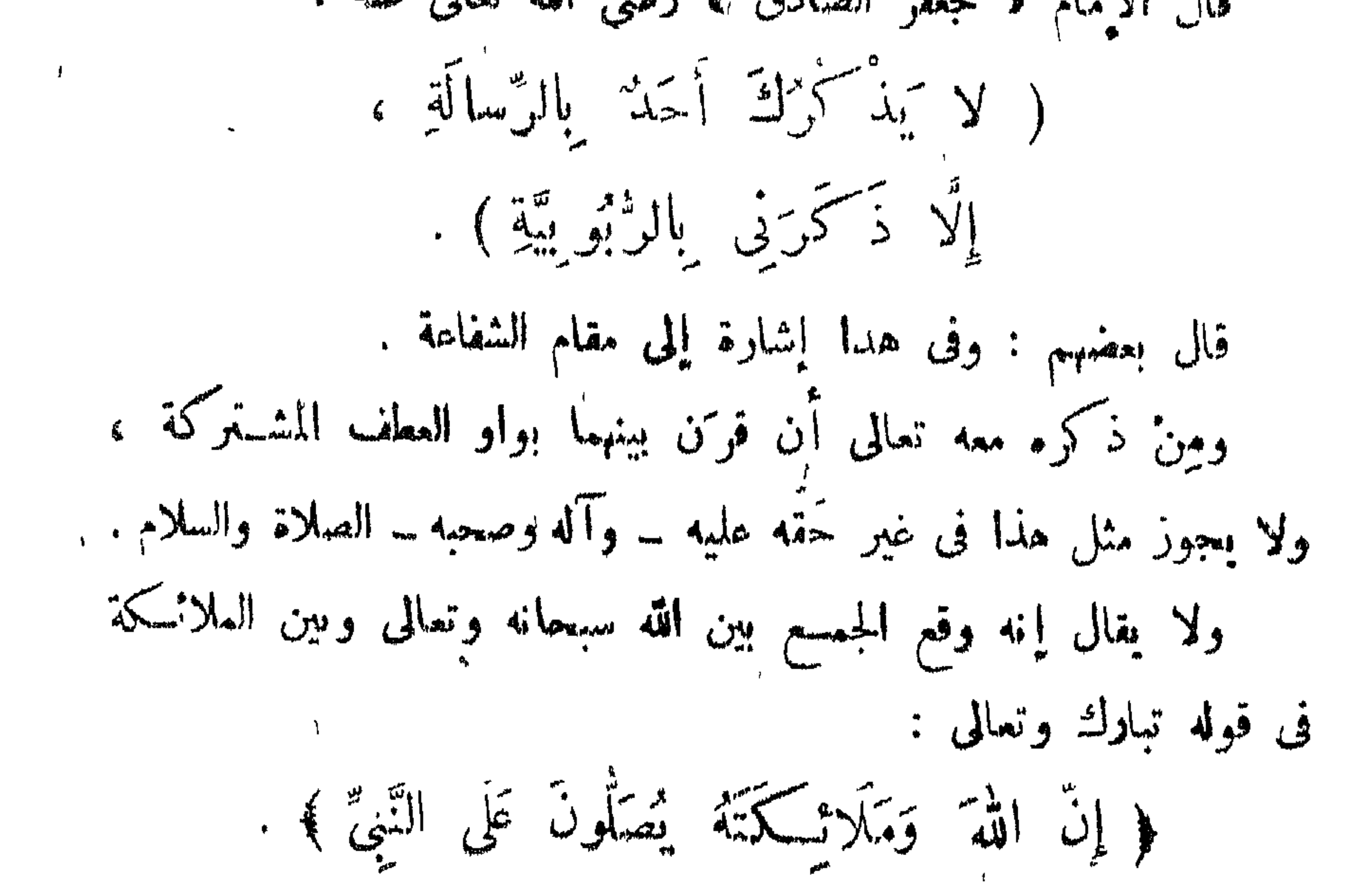

 $\frac{1}{2} \int_{-\infty}^{\infty} \frac{1}{\sqrt{2}} \int_{-\infty}^{\infty} \frac{1}{\sqrt{2}} \int_{-\infty}^{\infty} \frac{1}{\sqrt{2}} \int_{-\infty}^{\infty} \frac{1}{\sqrt{2}} \int_{-\infty}^{\infty} \frac{1}{\sqrt{2}} \int_{-\infty}^{\infty} \frac{1}{\sqrt{2}} \int_{-\infty}^{\infty} \frac{1}{\sqrt{2}} \int_{-\infty}^{\infty} \frac{1}{\sqrt{2}} \int_{-\infty}^{\infty} \frac{1}{\sqrt{2}} \int_{-\infty}^{\infty} \frac{$ 

 $\overline{1}$ в.

 $\sum_{n=1}^{\infty}$ 

﴿.. الَّذِينَ يَسْبَعُونَ الرَّسْولَ الَّذِيّ الْأَمْقِ ، الَّذِى يَحِدُوَنَهُ مَكَشُّوبًا عِنْدَهُمْ فِي التَّوْرَاةِ وَالْإِنْجِيلِ ، يأمرهم بالتمروف ويتهاهم غن ألهنسكر ، وَيُعْطِنُ كَهُمُ الطَّيِّبَاتِ وَيَعْرَمُ عَكَيْهِمُ الْعَبَائِتَ ، وَيَضَعُ عَنْهُمْ إِصْرَهُمْ وَالْأَغْلَالَ أَلَتِي كَانَتْ عَلَيْهِمْ . فَالَّذِينَ آمَنُوا بِهِ وَعَزَّرُوهُ وَنَصَرُوهُ وَأَتَّبَعُوا النَّورَ الَّذِى أَنْزِلَ مَمَّهُ أُولَئِكَ هُمْ 'الْمُفْلِحُونَ ﴾. .

$$
= ab \qquad \qquad \sqrt[n]{\phantom{n^2}\mathfrak{B}} \qquad \qquad \omega
$$

عِنْدَ رَبِّهِ وَلَا خَوْفَ عَلَيْهِمْ وَلَا هُمْ يَحْزُّنُونَ ﴾ وقال تبارك وتعالى : ﴿ وَأَنْزَلْنَا إِلَيْكَ الْكُلِّيَتَابَ ۚ بِالْحَقَّ مُصَدَّقًا لَمَا بَيْنَ يَدَيْهِ مِنَ ٱلْكِتَابِ وَمُهَيْمِنًا عَلَيْهِ ﴾ . وقال تعالى: ﴿ إِنَّا نَحْنُ نَرَّلْنَا الذَّكْرَ وَإِنَّا لَهُ لَعَافِظُونَ ﴾ . وقال تيارك وتعالى : ﴿ هُوَ الَّذِى أَرْسَلَ رَسُولَهُ ۚ بِالْهُدَى وَدِينِ الْحَقِّ ، لِيُظْهِرَهُ عَلَى الدِّينِ كُلُّهِ ، وَلَوْ كَرِهَ الْمُشْرَكُونَ ﴾.

 $\sim 10^{-1}$ 

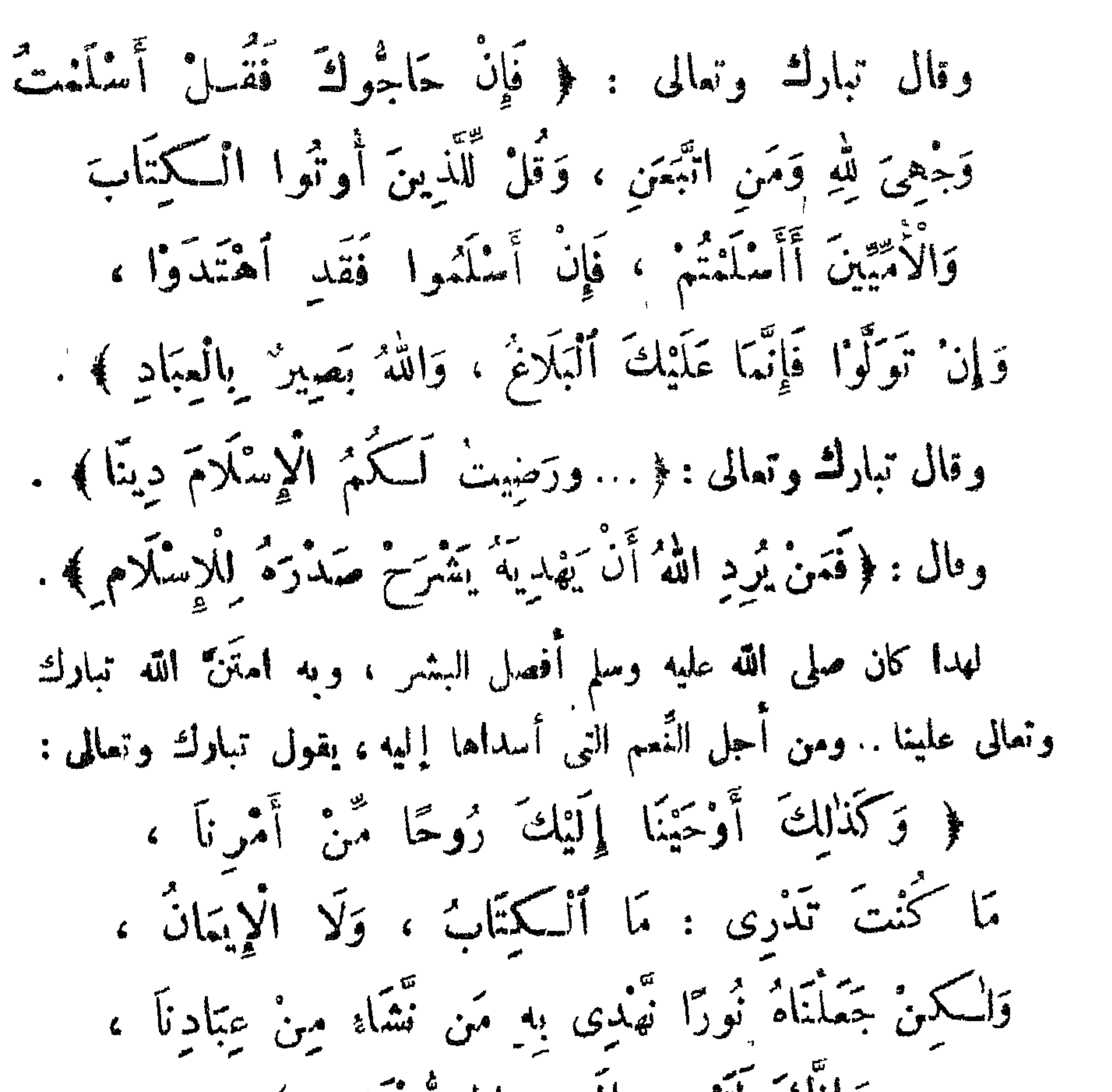

 $\sim \sqrt{10^{-10}}$ 

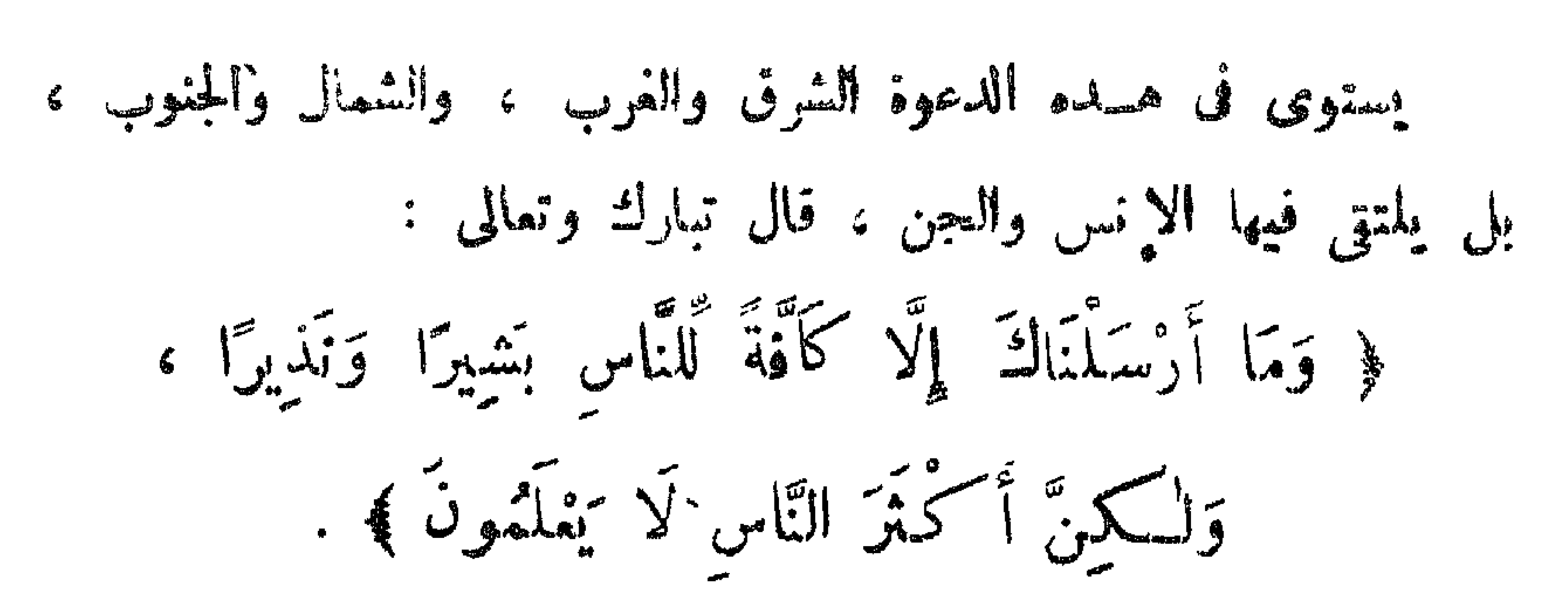

the second of the company

وسلم إن أدركوا بعثته أخذ الله نبارك ونعالى عليهم العهد ،

عليه

وشهد حولٌ حِلالِه علمیه ، وکان عهد الله مسئولا . قال تيارك وتعالى : ﴿ وَإِذْ أَخَذَ اللَّهُ مِيثَاقَ النَّبِيِّينَ لَمَا آتَيْتُكُمْ مِّنْ كِتَابٍ وَحِسَكْمَةِ ، نُمَّ جَاءَكُمْ رَسُولٌ مُصَدِّقٌ لَمَا مَعَسَكُمْ لَتَؤْمِنُنَّ بِهِ وَلَتَنْصُرُنَّهُ : قَالَ أَأَقَرَرْتُمْ وَأَخَذْتُمْ عَلى ذٰلِكُمْ إِصْرِى ؟ قَالُوا أَقْرَرْنَا . قَالَ قَاتُشْهَدُوا وَأَنَا مَعَسِكُم مِّنَ الشَّاهِدِينَ . قَدَنْ تَوَلَّى بَعْدَ ذٰلِكَ قَأُوَلَـٰئِكَ هُمُ الْفَاسِقُونَ ﴾

 $\bigotimes_{\text{invariant}} \bigotimes_{\text{in}} \bigotimes_{\text{invariant}} \bigotimes_{\text{in}} \bigotimes_{\text{in}} \bigotimes_{\text{$ 

قال تبارك وتعالى : ﴿ أَوَ لَمْ يَسْكَفِهِمْ أَنَّا أَنْزَلْنَا عَلَيْكَ ٱلْسَكِنَابَ \* يُنْلَى عَلَيْهِمْ إِنَّ فِى ذٰلِكَ لَرَحْمَةً وَذِكْرَى لِقَوْمٍ يُؤْمِنُونَ ﴾ . وفى هذه الآية ما يُغيد امتلاء القرآن بآيات صدق الدعوة الهجمدية ، وإنكار الله تبارك وتعالى على من بقترحون على رسوله صلى الله تبارك وتعالى علميه … وآله وصحبه … وسلم الآيات .

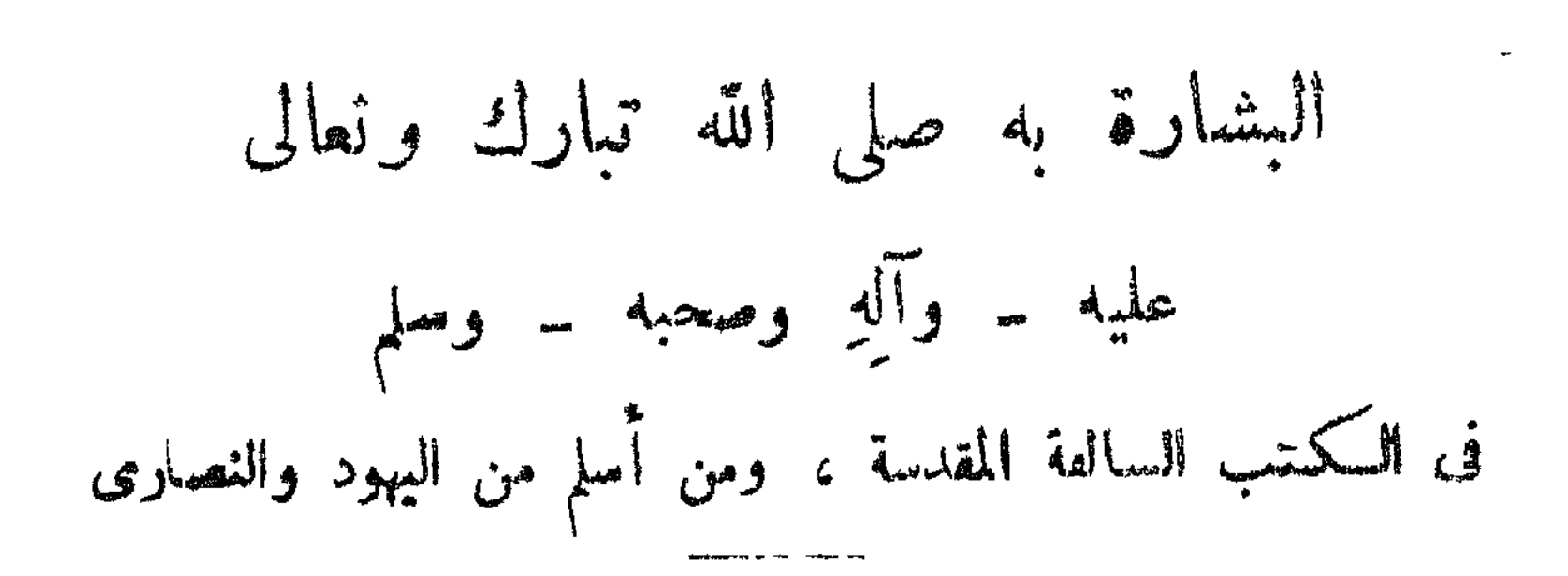

 $\sum_{n=1}^{\infty} \sum_{i=1}^{\infty} \frac{1}{n} \sum_{i=1}^{\infty} \frac{1}{n} \sum_{i=1}^{\infty} \frac{1}{n} \sum_{i=1}^{\infty} \frac{1}{n} \sum_{i=1}^{\infty} \frac{1}{n} \sum_{i=1}^{\infty} \frac{1}{n} \sum_{i=1}^{\infty} \frac{1}{n} \sum_{i=1}^{\infty} \frac{1}{n} \sum_{i=1}^{\infty} \frac{1}{n} \sum_{i=1}^{\infty} \frac{1}{n} \sum_{i=1}^{\infty} \frac{1}{n$ 

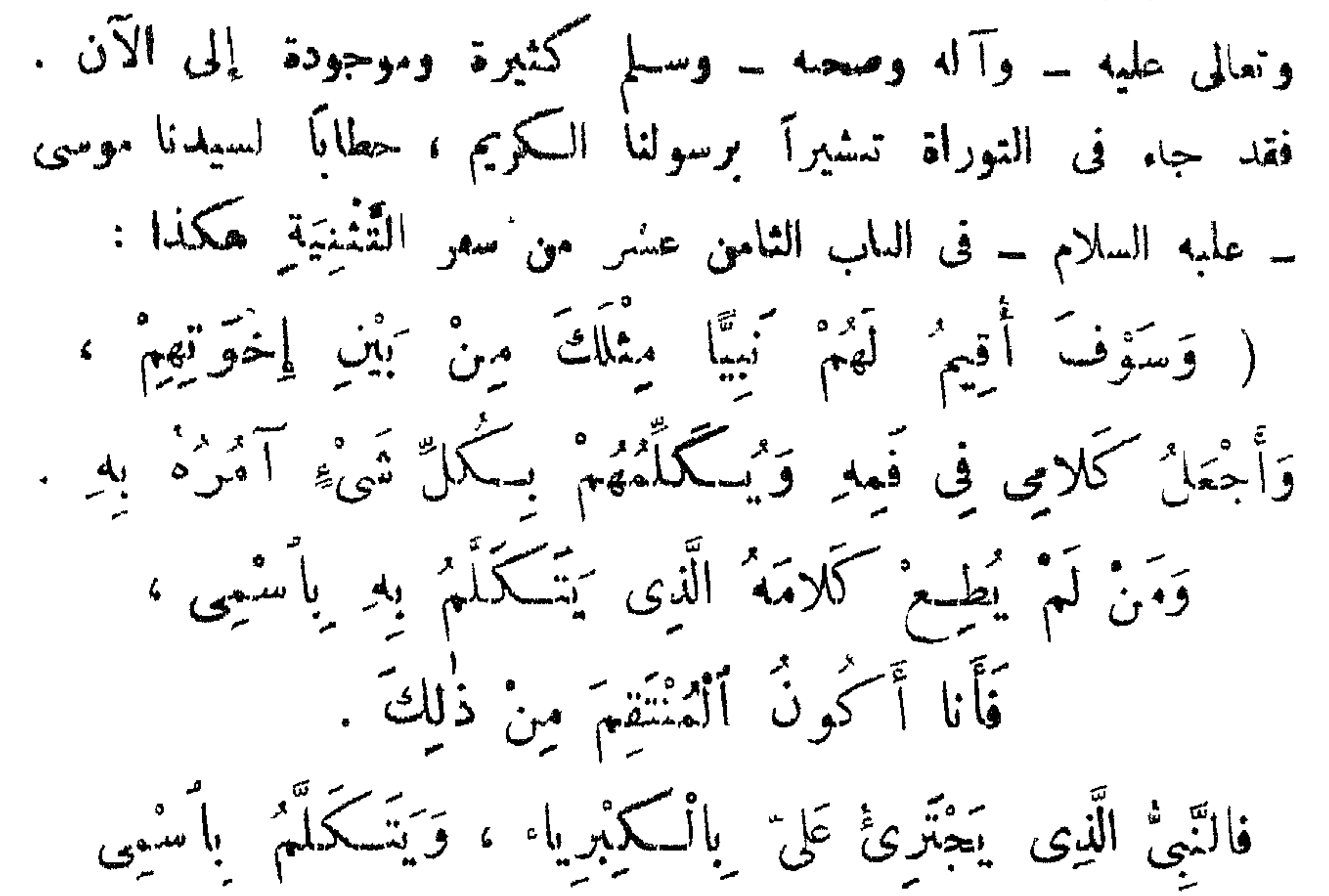

 $\sim 100$ 

7  $\mathcal{L}^{\mathcal{L}}(\mathcal{L}^{\mathcal{L}})$  and  $\mathcal{L}^{\mathcal{L}}(\mathcal{L}^{\mathcal{L}})$  . In the contract of

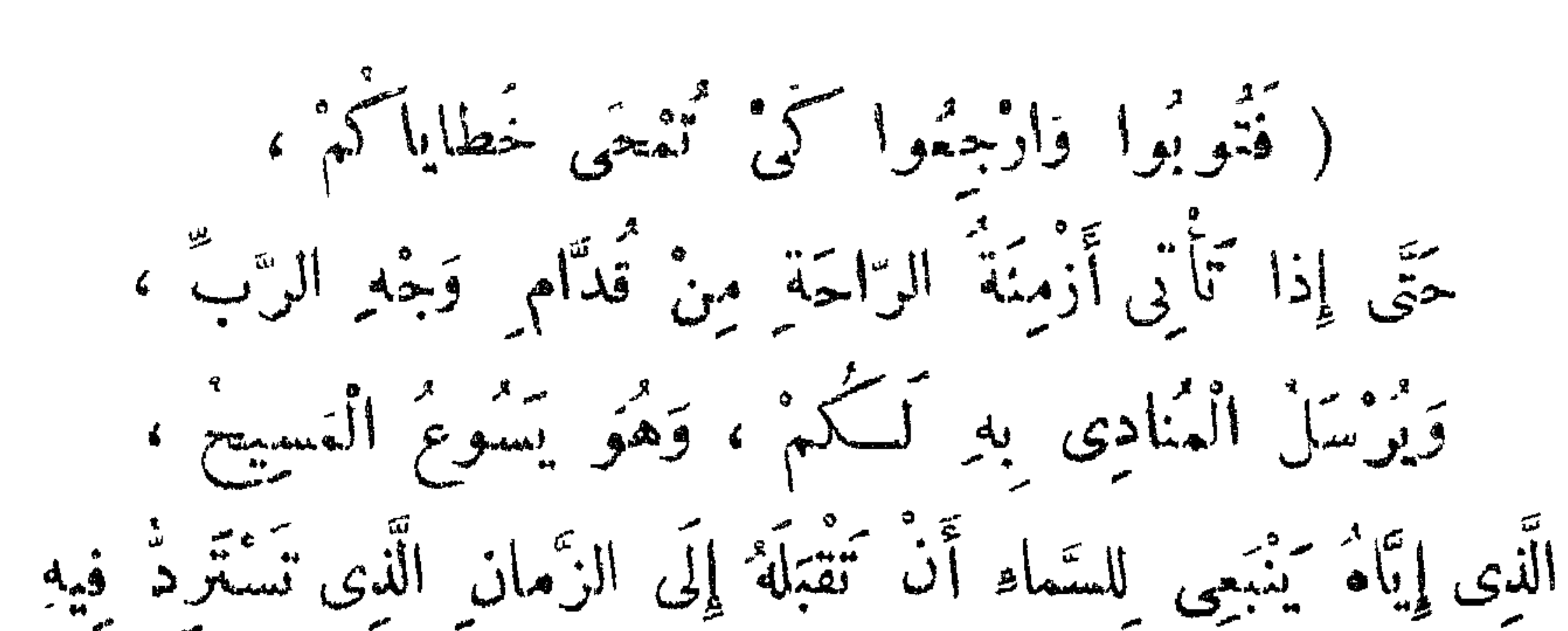

 $\sum_{n=1}^{\infty}$ 

كَلَّ نَبِيءٌ تَكَلَّمَ بِهِ اللهُ عَلَى أَفُواهِ أَنْبِيائِهِ الْقِدْيَسِينَ مُنْهَ الدَّهْرِ . إِنَّ مُوسَى مِالَ : إِنَّ الرَّبَّ إِلٰهَتَكُمْ \* يَقِيمُ لَكُمْ نَبِيًّا مِنْ إِحْوَتِيكُمْ مِثْلِي، لَهُ تَسْتَمُونَ فِي كُلِّ ما يُسْكَلُّهُ كُمْ بِهِ . وَيَهَكُونَ كَلُّ تَفْسٍ لاَ تَسْمَعُ ذَلِكَ النَّبْنُ تَهْلِكُ مِنَ الشَّمْبِ) . فهسده العمارة سرسيا بمحسب التراحيم الفارسمية سرتدل مراحة على أن هســـذا النبي غير المسيح عليه الســـلام ، وأن المسيح لا لد أن تقبله الساء إلى رمن ظهور هـدا النبي ، وتـكنى لإيطال ادِّعاء علماء بروتستنت أن هذه السارة في حتَّه علمه السلام .

 $-\rightarrow \forall \theta$ 

وكان للساء أن تقبل المصيح إلى ظهوره ، ليردَّ كلَّ شيء إلى أصله وبسحق الشرك والتثليت وعبادة الأوثان، ولا يرتلب أحد من كترة أمل التثليث في همدا الزمان الأحير ، لأن الصادق المصدوق قد أحبرنا علی أتم نفصیل وأکمل وحه ، بھیٹ لا بسی ریب ماکیڈیمم وقت قوب ظهور المهدى رضى الله عنه ، وهدا الوقت قويب إن شاء الله ، ويكون اللَّذين كله قه .. جعلنا الله من أىصاره وخدامه آمين . وقد مرسَّح فى هسده الىشلاة بأن الذى كَنْسِبْ إلى الله ما لم يأمرهْ كِقتـل ، ۔ فلو لم یکن محمد صلی الله تبارك وتعالی علمه ۔ وآله وصحبه ۔ وسلم نبيًا حقًّا لـكان يقتل ، وقد قال الله تبارك وتعالى فى القرآن المجيد :

$$
\oint_{C} \vec{e} = \vec{e} \vec{u} \quad \text{and} \quad \vec{u} = \vec{u} \quad \text{and} \quad \vec{u} = \vec{
$$

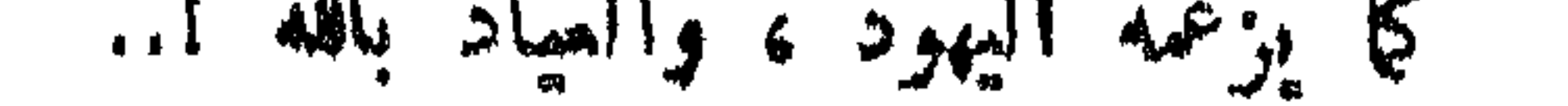

 $\begin{picture}(20,10) \put(0,0){\vector(1,0){100}} \put(15,0){\vector(1,0){100}} \put(15,0){\vector(1,0){100}} \put(15,0){\vector(1,0){100}} \put(15,0){\vector(1,0){100}} \put(15,0){\vector(1,0){100}} \put(15,0){\vector(1,0){100}} \put(15,0){\vector(1,0){100}} \put(15,0){\vector(1,0){100}} \put(15,0){\vector(1,0){100}} \put(15,0){\vector(1,0){100}} \$ 

 $\frac{1}{\sqrt{2\pi}}\int_{0}^{\frac{\pi}{2}}\frac{dx}{\sqrt{2\pi}}dx$ 

\* \* ⋇

$$
(\lim_{n \to \infty} \frac{1}{n} \lim_{n \to \infty} \frac{1}{n} \lim_{n \to \infty} \
$$

ميں بني الوحشهِ افضـــل مِن بني داتِ رَجَلٍ .<br>يَقُولُ الرّبُ : أَوْسِعِي مَوْضِــمَ خَيْمَتِكِ وَسُرادِقَ مَضَارِبِكِ ، أَ بْسِطِى ، لا تُشْفِقِ ، طَوِّلِى حِبالَكِ ، تَلَّبِى أَوْتِلدَكِ ، لِأَنَّكَ تَنْفَذِينَ يَعْنَةً وَيَسْرَهُ، وَزَرْعَكَ يَرِثُ الْامَمَ وَيُسْرُ الْمُدُنَ الْخَرِيم. لا تَخَافِي لِأَنَّكِ لا تَخْزَيْنَ وَلا تَخْجَلِينَ ، قَإِنَّكَ لا تَسْتَحِينَ .. إِنَّمَا الرَّبُّ دَءَاكِ مِثْلَ الْأَمْرَأَهِ الْمُطَلَّقَةِ وَالْمَحَزِينَةِ الرُّوحِ ، وَزَوْجَةٍ مُنْذُ الصَّبا مَرْذُولَةٍ . قال إليهُكِ : في سلقةِ الْمَضَب : أَخْفَتْ وَايلًا قَدِّهِي عَنْكِ ، وَبِالرَّحْمَةِ الْأَبَدِيَّةِ رَحِمْتُكِ .

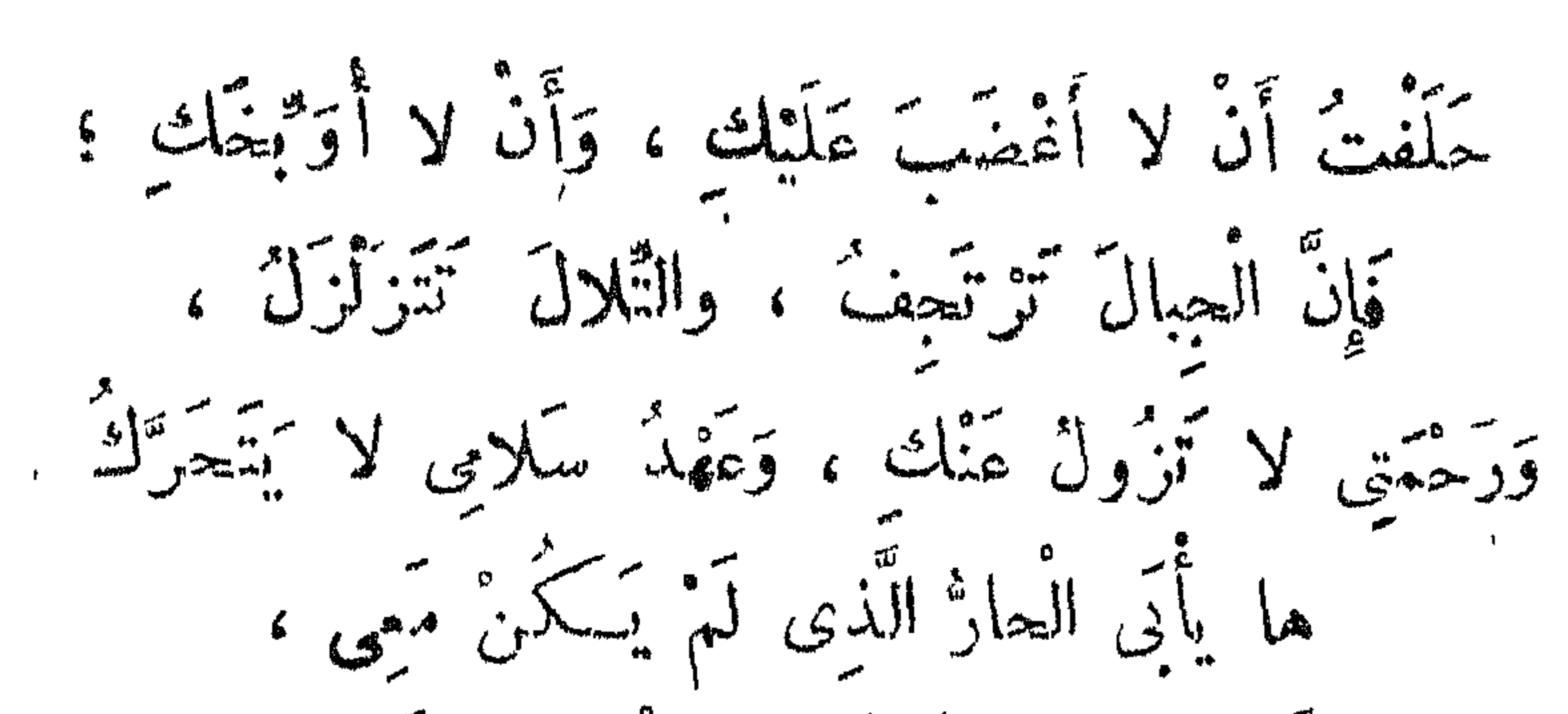

 $\limsup_{n\to\infty}\frac{1}{n}\sum_{i=1}^{n}\frac{1}{n}=\frac{1}{n}$ 

والَّذِى فَدْ كَانَ قَرِيبًا يَقْتَرِبُ إِلَيْكِ . ها أَنا ذا حَلَقْتُ صائِمًا الَّذِى يَنْفَخَّ فِى النَّارِ جَمْرًا ، وَيُخْرِجُ إِنَّاءَ لِمَمَلِهِ ، وَأَنَا خَلَقَتْ فَنُولًا لِلْإِهْلاكِ . كتكل إناء معتبول مندهي لا ينجح ، وَكُلُّ لِسِانٍ يُغالِفُكِ فِى الْقَضاءِ تَعْسَكُمِينَ عَلَيْهِ . هٰذا هُتَوَ مِيرَ لَتُ عَبِيدِ الرَّبِّ ) , المرادِ بالعاقرِ في الآية الأولى « مَكَة المظمة » ، لأنها لم يظهر منها نبيّ بعد إسماعيل عليه السلام ، ولم ينزل فيها وسمى ۽ بخلاف

 $\sum_{n=1}^{\infty}$ 

FLOOR HOPES AMERICAN

 $\bullet$ 

 $\left\vert \mathbf{v}\right\rangle$ 

 $\mathbf{I}^{\left( \cdot \right)}$ 

藝 察 祭

 $\begin{picture}(160,10) \put(0,0){\vector(1,0){100}} \put(15,0){\vector(1,0){100}} \put(15,0){\vector(1,0){100}} \put(15,0){\vector(1,0){100}} \put(15,0){\vector(1,0){100}} \put(15,0){\vector(1,0){100}} \put(15,0){\vector(1,0){100}} \put(15,0){\vector(1,0){100}} \put(15,0){\vector(1,0){100}} \put(15,0){\vector(1,0){100}} \put(15,0){\vector(1,0){100}}$ 

 $\bullet$ 

 $\bullet$ 

**饮 烧 柴** 

والمعروف أن ليلة ولادته صلى الله تبارك وتمالى عليه ــ وآله وصعبه ـــ وسلم انشقٌ إبوان كسرى أنوشروان ، وسقط من ظلت أربع عشرة هرافة ، وخمدت نيران فارس ، ولم تخمد من قبل ذلك بألف عام ، وغارت بمحسيرة «ساوة» بحيث صارت يابسة !..

 $\sum_{n=1}^{\infty}$ **The Contract of Street** 

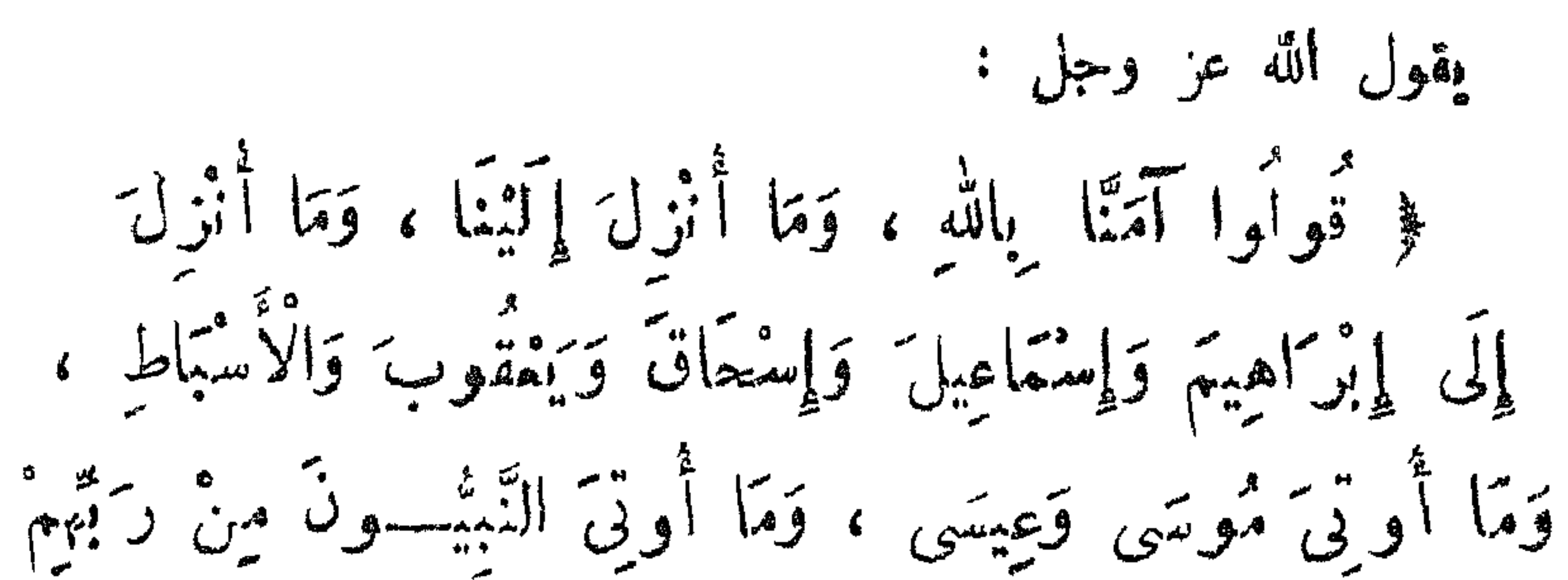

 $\sqrt{4}$ 

the contract of the contract of the contract of

وهذاكما ورد في القرآن الكريم في سورة النجم : ﴿ وَمَا يَنْطِقُ عَنِ الْهَوَى ، إِنْ هُوَ إِلَّا وَحَيْ يُوحَى إِلَّا وَحَيْنَ إِلَّا حَيْثَ ﴾. و ( الفارقليط ) معناه قريب من « عهد » و « أحمد » . . ويصدقه في القرآن قول الله تبارك وتعالى في سورة الصف : ﴿ وَإِذْ قَالَ عِيسَى بْنُ مَرْيَمَ يَا بَنِي إِسْرَائِيلَ إِنِّي رَسُولٌ اللهِ إِآيَكُمْ ، مُصَدِّقًا لِمَا يَيْنَ يَدَىَّ مِنَ الدَّوْرَاةِ ، وَمُبَشَّرًا بوسول كأتى مين كهدى إستعه ، أحْمَدُ ﴾ . ولعل نسخة التوراة الأصلية الموجودة باليعن، بها ما نحتاج إليه .

 $\frac{1}{2}$ 

 $\frac{1}{2} \sum_{i=1}^{n} \frac{1}{2} \sum_{j=1}^{n} \frac{1}{2} \sum_{j=1}^{n} \frac{1}{2} \sum_{j=1}^{n} \frac{1}{2} \sum_{j=1}^{n} \frac{1}{2} \sum_{j=1}^{n} \frac{1}{2} \sum_{j=1}^{n} \frac{1}{2} \sum_{j=1}^{n} \frac{1}{2} \sum_{j=1}^{n} \frac{1}{2} \sum_{j=1}^{n} \frac{1}{2} \sum_{j=1}^{n} \frac{1}{2} \sum_{j=1}^{n} \frac{1}{2} \sum_{j=1}^{n$ 

 $\sum_{n=1}^{\infty} \frac{1}{n} \sum_{n=1}^{\infty} \frac{1}{n} \sum_{n=1}^{\infty} \frac{1}{n} \sum_{n=1}^{\infty} \frac{1}{n} \sum_{n=1}^{\infty} \frac{1}{n} \sum_{n=1}^{\infty} \frac{1}{n} \sum_{n=1}^{\infty} \frac{1}{n} \sum_{n=1}^{\infty} \frac{1}{n} \sum_{n=1}^{\infty} \frac{1}{n} \sum_{n=1}^{\infty} \frac{1}{n} \sum_{n=1}^{\infty} \frac{1}{n} \sum_{n=1}^{\infty$ 

 $\frac{1}{2}$   $\frac{1}{4}$   $\frac{1}{4}$ 

تناجيه نفسه صلى الله عليه وسلم بـ « إن فى السياء لخبراً ، وفى الأرض كمبراً . . » إلى أن بلغ الأربعين، فلسنيقظ على صوت الملك : جبريل الأمين ، الذي أيقظ من قبل موسى وعيسى وسائر الأنبياء والمرسلين قائلا له : ﴿ اِقْرَأَ بِاسْمٍ رَبِّكَ الَّذِى خَلَقَ ، خَلَقَ ٱلْإِنْسَانَ مِنْ عَلَىٰ ، إِقْرَأْ وَرَبُّكَ ٱلْأَكْرَمُ ، الَّذى عَلَّمَ بِالْقَلَمِ ، عَلَّمَ ألإنسانَ مَا لَمْ يَقْلَمْ ﴾ . فأدرك بمد قليل أن الله جلت قدرته ، وتمالت حَمَته ، قد اختاره شاهداً ومبشراً ونذيراً ، وداعياً إلى الله بإذنه وسراحاً منبراً …

 $\sum_{i=1}^{n}$ 

ᆗ وهما يتيمان . وبقى رسول الله صلى الله عليه وسلم بالمدينة عشرة أُعوام يجاهد<br>فى سبيل إعلان الإســــــلام ، حتى دخل الناس فى دين الله أوواحا ، ووقف على عرفات فى حجة الوداع ومعه مائة ألف أو يزيدون ا . . وتمت العزة لله ولرسوله والمؤمنين

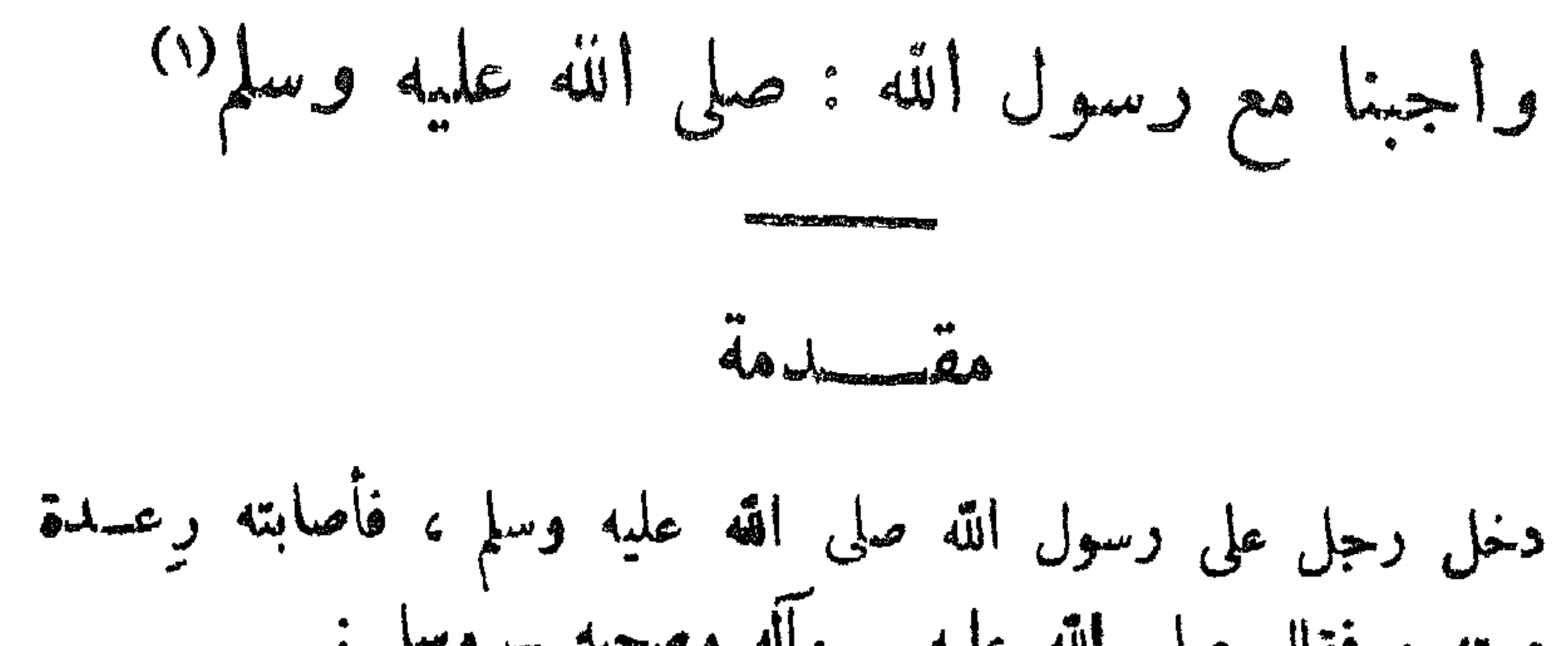

 $\sum_{n=1}^{\infty}$ 

 $24$   $-$ 

قيَاريا حتى ارتفعت أصواتهما .. فنزل فى ذلك : ﴿ يَا أَيُّهَا الَّذِينَ آمَنُوا لَا تُقَسِدْتُمُوا بَيْنَ يَدْيَ أَلْفُهِ وَرَسُولِهِ ، وَأَتَّقُوا اللهَ ، إِنَّ اللهَ سَبِيعٌ عَلِيمٌ ﴾ `` . ومعنى ذلك أن الله أمر المؤمنين أن لا يسرعوا في الأشياء قبله ، بل يكونوا تبما له فى جميع الأمور . فهذه الآية تدل على أن لا يتقدم بین یدیه بأمر ولا نهی ولا إذن ولا تصرف حتی یأمر هو وینهی هو ويأذن مو عليه الصلاة والسلام . وهذا الحكم للق إلى يوم القيامة ، سوأ. كان التقدم حقيقة كاكن  $\mathcal{L}$   $\mathcal{L}$   $\mathcal{$ 

 $\begin{array}{ccc}\n\mathbf{cosom} & \mathbf{0} & \mathbf{0}\n\end{array}$ **WEIGHTEN** 

فُضرب رسول الله صلى الله عليه وسلم صدره وقال: « الحمد لله

## \* \* \*

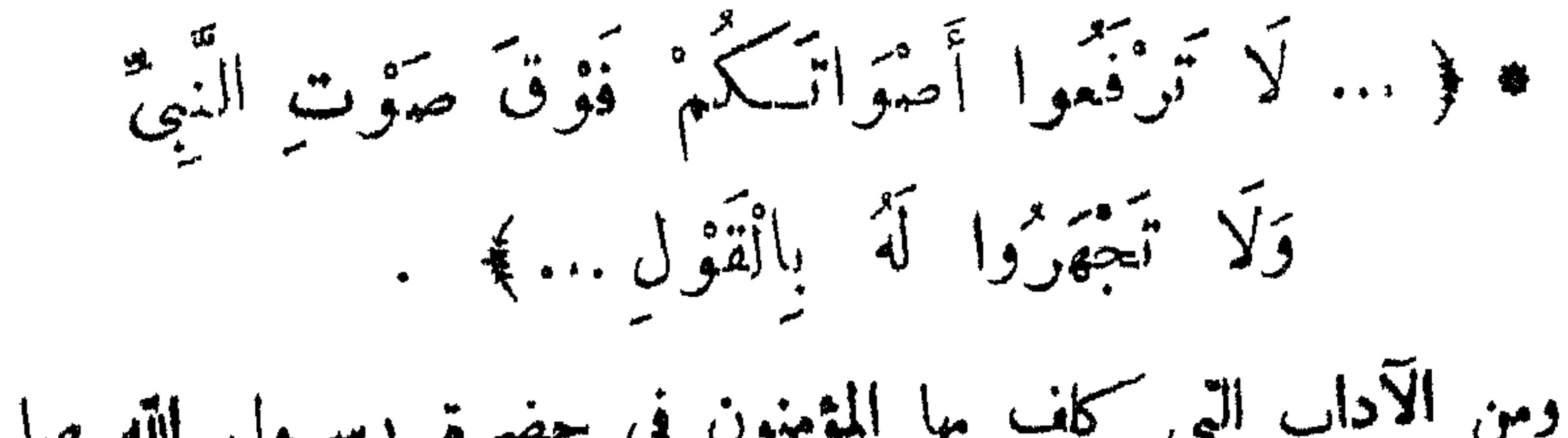

 $\bullet$
فعن أنس بن مالك رضى الله عنه ، أن النبى صلى الله عليه وسلم<br>افتقد ثمابت بن قيس، فقال رجل : يا رسول الله ، أنا أعلمُ الت علمه ..

وحين نزلت هده الآية خاف مض أصحاب رسول الله صلى الله عليه وسلم أن تكون أصواتهم قد ارتفعت أمام الرسول صلى الله عليه<br>وسلم إلى الحد الذى مجيط أعمالهم .

 $\bullet$ 

 $\cdot$   $\cdot$   $\cdot$   $\prime$ 

فأنزل الله سبحانه وتمالى آية : ﴿ إِنَّ ٱلَّذِينَ يَسَادُونَكَ مِنْ وَرَاءِ ٱلْعُجُرَاتِ أَكْثَرُهُمْ لَا يَفْقَلُونَ . وَلَوْ أَنْهُمْ صَبَرُوا حَتَّى تَخْزَجَ إِلَيْهِمْ لَكُمَانَ خيرًا لهمْ ، وَاللَّهُ غَفُورٌ رَّحِيمٌ `` ﴾ .

 $\begin{picture}(160,10) \put(0,0){\line(1,0){10}} \put(10,0){\line(1,0){10}} \put(10,0){\line(1,0){10}} \put(10,0){\line(1,0){10}} \put(10,0){\line(1,0){10}} \put(10,0){\line(1,0){10}} \put(10,0){\line(1,0){10}} \put(10,0){\line(1,0){10}} \put(10,0){\line(1,0){10}} \put(10,0){\line(1,0){10}} \put(10,0){\line(1,0){10}} \put(10,0){\line($ 

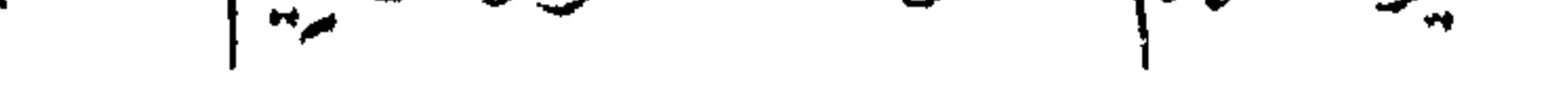

\* ﴿ وَإِذَا طَعِمْتُمْ ۚ فَا تَسْتَرَوْا ﴾ . كان الصحابة يرون أن رسول الله صلى الله عليه وسلم هو أب كل واحد منهم ، وأن منزله هو منزل الجميح ، وخاصة بعد أن نزل قول الله تعالى : ﴿الَّذِيُّ أَوْلَى بِٱلْمُؤْمِنِينَ مِنْ أَنْفُسِهِمْ وَأَزْوَاجُهُ أَمْهَاتُهُمْ ﴾. وجاء في بعض القراءات : وهو أب لهم (٢) . فإذا كانت زوجاته أمهاتهم ، ورسول الله صلى الله عليه وسلم

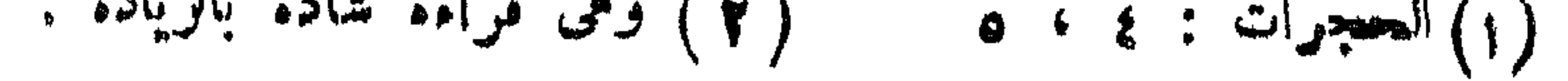

<u>in 1905 menuru</u>

﴿ يُأَيُّهَا ٱلَّذِينَ آمَنُوا لَا تَدْخُلُوا بُيُوتَ ٱلنَّبِيِّ إِلَّا أَنْ مُؤْذَنَ كَكُمْ إِلَى طَمامٍ غَيْرَ نَاظِرِينَ إِنَاهُ ، وَلْكُمِنْ إِذَا دُعِيتُمْ قَادْشُلُوا ، فَإِذَا طَعِمْتُمْ ۚ فَاتْتَشِرُوا وَلَا مُسْسَنَّأنِسِينَ لِحَدِيثٍ

إِنَّ ذَٰلِكُمْ كَانَ يُؤْذِى الَّتِيُّ فَيَسْتَخْيِ مِنْسَكُمْ وَأَلْلَهُ لَا يَسْتَخْيِى

مِنَ ٱلْعَقِّ ، وَإِذَا سَــأَلْتُمُوهُنَّ مَتَّاعًا قَاسْـأَلُوهُنَّ مِنْ وَرَاء

الساكر والأحادث المحكم المستحكم المراس المستعمل المتواصل

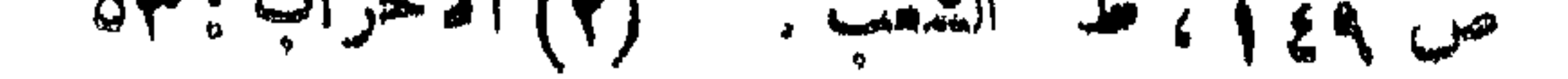

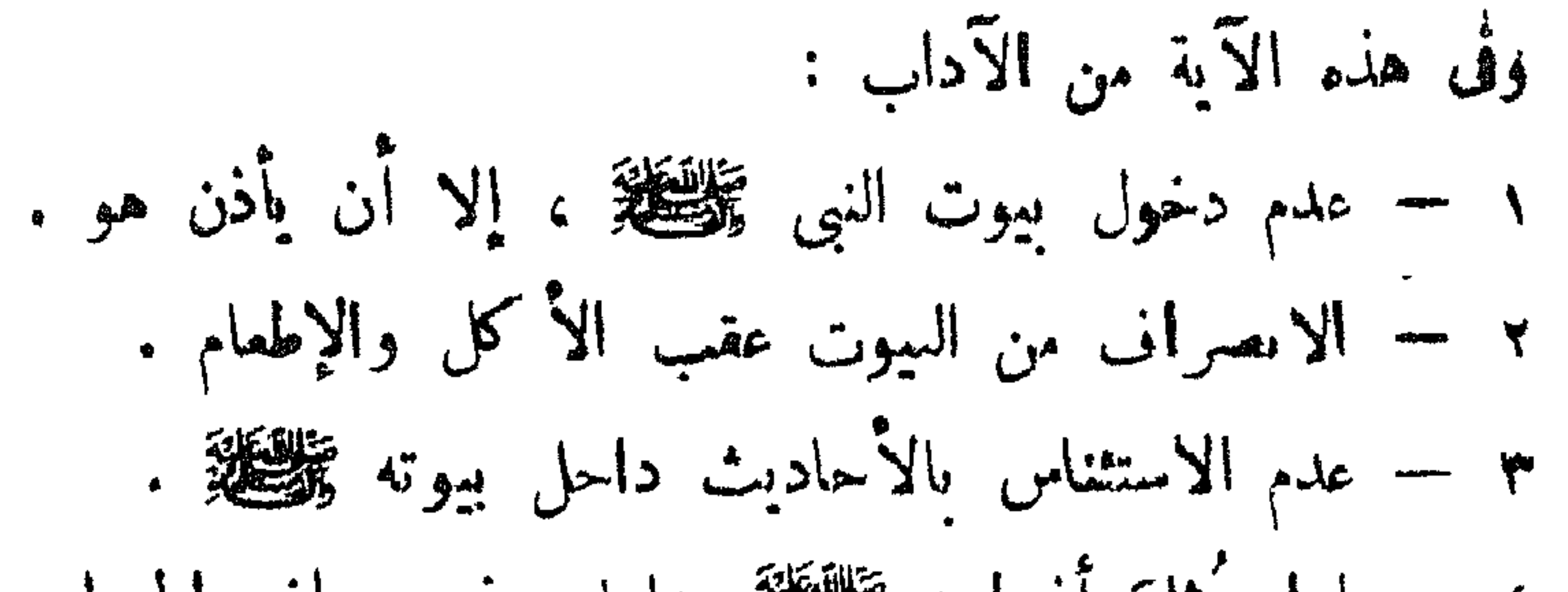

the post of the company

\* ﴿... لَا تَقُولُوا رَاءِنَا وَقُولُوا أَنْظُرْنَا ...﴾ : لم يألف العرب مخلطة الأنبياء ، بل ولم يدركوا كيف يخلطبون ، وكان يهود يسكنون فى المدينة وقريبًا منها . وهؤلاء<sup>(١)</sup> بعث الله منهم عشرات الرسل ، وجعـل فيهم كثيرًا من الأنبياء ، وهم مع ذلك ينتسبون إلى كتاب موسى : التوراة . من ذلك نرى أن بعض الصحابة

**זון וכן שויחי "הזלי" ולי אי יי** 

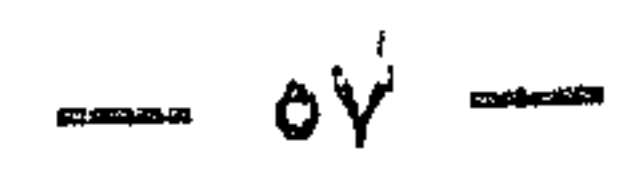

$$
= \sum_{i=1}^{n} \sum_{i=1}^{n} \sum_{j=1}^{n} \sum_{j=1}^{
$$

\* \* \*

$$
* \int_{\frac{1}{2}}^{2\pi} \int_{\frac{1}{2}}^{2\pi} \int_{\frac{1}{2}}^{2\pi} \int_{\frac{1}{2}}^{\frac{1}{2}} \int_{\frac{1}{2}}^{\frac{1}{2}} \int_{\frac{1}{2}}
$$

$$
f(x) = \frac{1}{2} \int_{-\infty}^{\infty} |f(x)|^2 dx + \int_{-\infty}^{\infty} |f(x)|^2 dx + \int_{-\infty}^{\infty} |f(x)|^2 dx + \int_{-\infty}^{\infty} |f(x)|^2 dx + \int_{-\infty}^{\infty} |f(x)|^2 dx + \int_{-\infty}^{\infty} |f(x)|^2 dx + \int_{-\infty}^{\infty} |f(x)|^2 dx + \int_{-\infty}^{\infty} |f(x)|^2 dx + \int_{-\infty}^{\infty} |f(x)|^2 dx + \int_{-\infty}^{\infty} |f(x)|^2 dx + \int_{-\infty}^{\infty} |f(x)|^2 dx + \int_{-\infty}^{\infty} |f(x)|^2 dx + \int_{-\infty}^{\infty} |f(x)|^2 dx + \int_{-\infty}^{\infty} |f(x)|^2 dx + \int_{-\infty}^{\infty} |f(x)|^2 dx + \int_{-\infty}^{\infty} |f(x)|^2 dx + \int_{-\infty}^{\infty} |f(x)|^2 dx + \int_{-\infty}^{\infty} |f(x)|^2 dx + \int_{-\infty}^{\infty} |f(x)|^2 dx + \int_{-\infty}^{\infty} |f(x)|^2 dx + \int_{-\infty}^{\infty} |f(x)|^2 dx + \int_{-\infty}^{\infty} |f(x)|^2 dx + \int_{-\infty}^{\infty} |f(x)|^2 dx + \int_{-\infty}^{\infty} |f(x)|^2 dx + \int_{-\infty}^{\infty} |f(x)|^2 dx + \int_{-\infty}^{\infty} |f(x)|^2 dx + \int_{-\infty}^{\infty} |f(x)|^2 dx + \int_{-\infty}^{\infty} |f(x)|^2 dx + \int_{-\infty}^{\infty} |f(x)|^2 dx + \int_{-\infty}^{\infty} |f(x)|^2 dx + \int_{-\infty}^{\infty} |f(x)|^2 dx + \int_{-\infty}^{\infty} |f(x)|^2 dx + \int_{-\infty}^{\infty} |f(x)|^2 dx + \int_{-\infty}^{\infty} |f(x)|^2 dx + \int_{-\infty}^{\infty} |f(x)|^2 dx + \int_{-\infty}^{\infty} |f(x)|^2 dx + \int_{-\infty}^{\infty} |f(x)|^2 dx + \int_{-\infty}^
$$

## $\mathbf{X} \cdot \mathbf{X} \cdot \mathbf{X} = \mathbf{X} \cdot \mathbf{X} \cdot \mathbf{X$

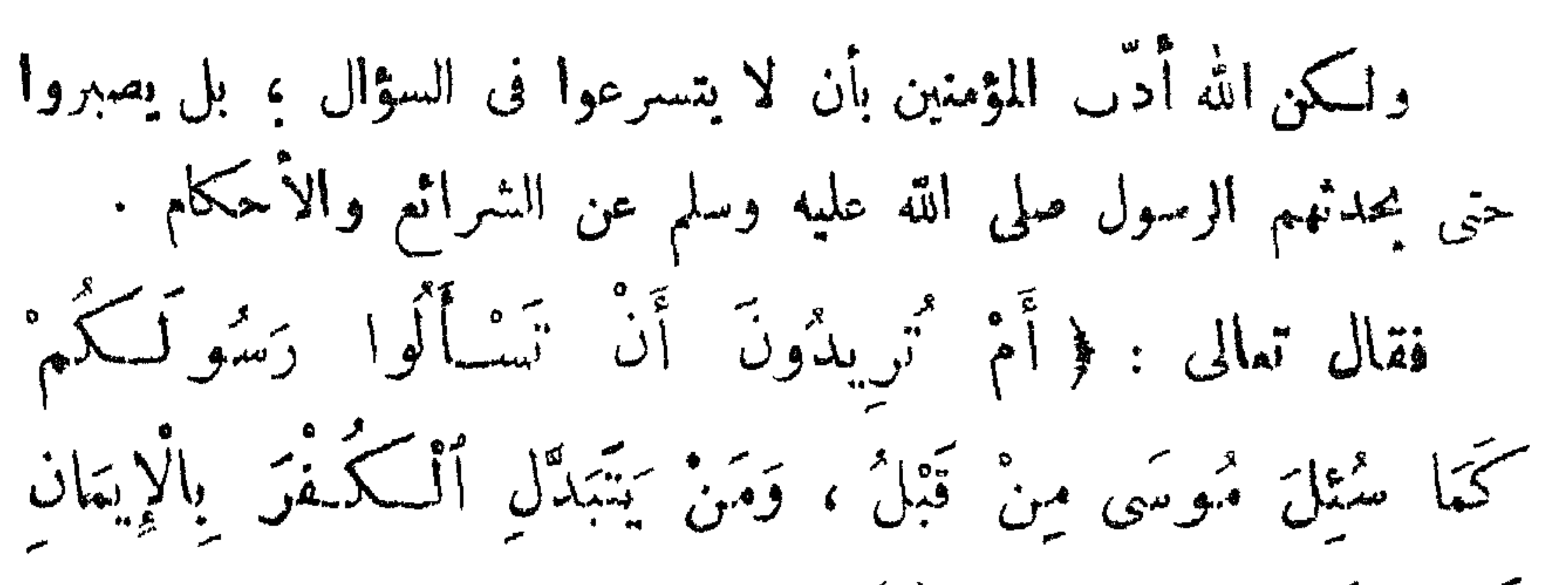

 $-\rightarrow \dot{\theta}$   $\wedge$ 

 $\frac{1}{2}$  فَقَلْمٌ مِنَوْلٌ سَوَاءِ السَّبِيلُ '' ﴾ فنهاهم فى هذه الآية عن كذرة سؤال النبى صلى الله عليه وسلم عن الأشياء قبل كونها .. كما قال تعالى : ﴿ يَا يَهَا ٱلَّذِينَ آمَنُوا لَا تَسْأَلُوا عَنْ أَشْيَاءَ إِنْ تُنْبِدَ كَكُنَّمْ تَسْتَوْكُمْ". وَإِنْ تَسْأَلُوا عَنْهَا حِينَ مُيْتَنِّنُ ٱلْقَوْآنَ مُنْهَدَ كَكُمْ، ،  $\widetilde{\mathcal{L}}$  aid  $\widetilde{\mathcal{L}}$  )  $\widetilde{\mathcal{L}}$  )  $\widetilde{\mathcal{L}}$  )  $\widetilde{\mathcal{L}}$  )  $\widetilde{\mathcal{L}}$  )  $\widetilde{\mathcal{L}}$  )  $\widetilde{\mathcal{L}}$  )  $\widetilde{\mathcal{L}}$ وجاء في صحيح مسلم : « ذَرُونِی ما تَرَكْتُمْتُكُمْ" ، فَإِنَّمَا حَمَلَتَ مَنْ كَانَ قَبْلَكُمْ,

$$
\frac{1}{2}
$$
  
\n
$$
\frac{1}{2}
$$
  
\n
$$
\frac{1}{2}
$$
  
\n
$$
\frac{1}{2}
$$
  
\n
$$
\frac{1}{2}
$$
  
\n
$$
\frac{1}{2}
$$
  
\n
$$
\frac{1}{2}
$$
  
\n
$$
\frac{1}{2}
$$
  
\n
$$
\frac{1}{2}
$$
  
\n
$$
\frac{1}{2}
$$
  
\n
$$
\frac{1}{2}
$$
  
\n
$$
\frac{1}{2}
$$
  
\n
$$
\frac{1}{2}
$$
  
\n
$$
\frac{1}{2}
$$
  
\n
$$
\frac{1}{2}
$$
  
\n
$$
\frac{1}{2}
$$
  
\n
$$
\frac{1}{2}
$$
  
\n
$$
\frac{1}{2}
$$
  
\n
$$
\frac{1}{2}
$$
  
\n
$$
\frac{1}{2}
$$
  
\n
$$
\frac{1}{2}
$$
  
\n
$$
\frac{1}{2}
$$
  
\n
$$
\frac{1}{2}
$$
  
\n
$$
\frac{1}{2}
$$
  
\n
$$
\frac{1}{2}
$$
  
\n
$$
\frac{1}{2}
$$
  
\n
$$
\frac{1}{2}
$$
  
\n
$$
\frac{1}{2}
$$
  
\n
$$
\frac{1}{2}
$$
  
\n
$$
\frac{1}{2}
$$
  
\n
$$
\frac{1}{2}
$$
  
\n
$$
\frac{1}{2}
$$
  
\n
$$
\frac{1}{2}
$$
  
\n
$$
\frac{1}{2}
$$
  
\n
$$
\frac{1}{2}
$$
  
\n
$$
\frac{1}{2}
$$
  
\n
$$
\frac{1}{2}
$$
  
\n
$$
\frac{1}{2}
$$
  
\n
$$
\frac{1}{2}
$$
  
\n
$$
\frac{1}{2}
$$
  
\n
$$
\frac{1}{2}
$$
  
\n
$$
\frac{1}{2}
$$
  
\n
$$
\frac{1}{2}
$$
  
\n
$$
\frac{1}{2}
$$
  
\n
$$
\frac{1}{2}
$$
  
\

 $\Rightarrow$   $\hat{\Theta}$   $\Rightarrow$ 

**像 弥 寮** 

$$
\frac{1}{2}
$$

 $\mathcal{F}_\mathrm{A}$ 

 $\begin{pmatrix} \frac{\partial}{\partial x} & \frac{\partial}{\partial y} & \frac{\partial}{\partial z} & \frac{\partial}{\partial z} & \frac{\partial$ آي<sup>م -</sup> بنسمبوا حتى بستانرنوه ... ) . للإنسان مصلحه الخاصة ، مثل : مزاولة أمور معيشته من صناعة وتجارة ، ورعاية أولاده وأسرته ، وجميع ما يتــكسب منه . وقد جمل الشارع الحرية الكلملة للشخص فى الهيمنة عليها وتوجيهها على حسب ما تقتضيه مصلحته في دائرة الإسلام . وللأمة مصلحتها العامة كاجتماع الأعياد، وخطب الجمعة، وما شاكل ذلك ، فلهده سَعْتُها الخاص بالنسبة لرسول الله ﷺ فلم يكن لأى صحابى أن ينصرف عنها إلا بعد أخد الإذن من رسول الله صلى الله عليه وسلم .

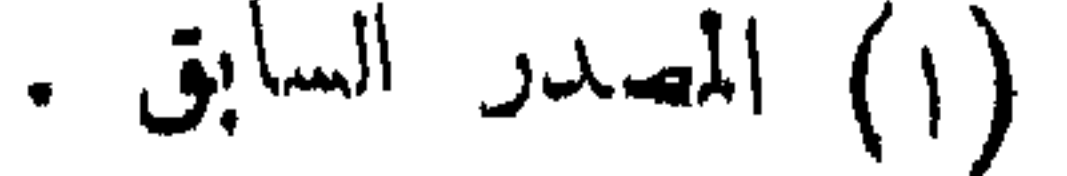

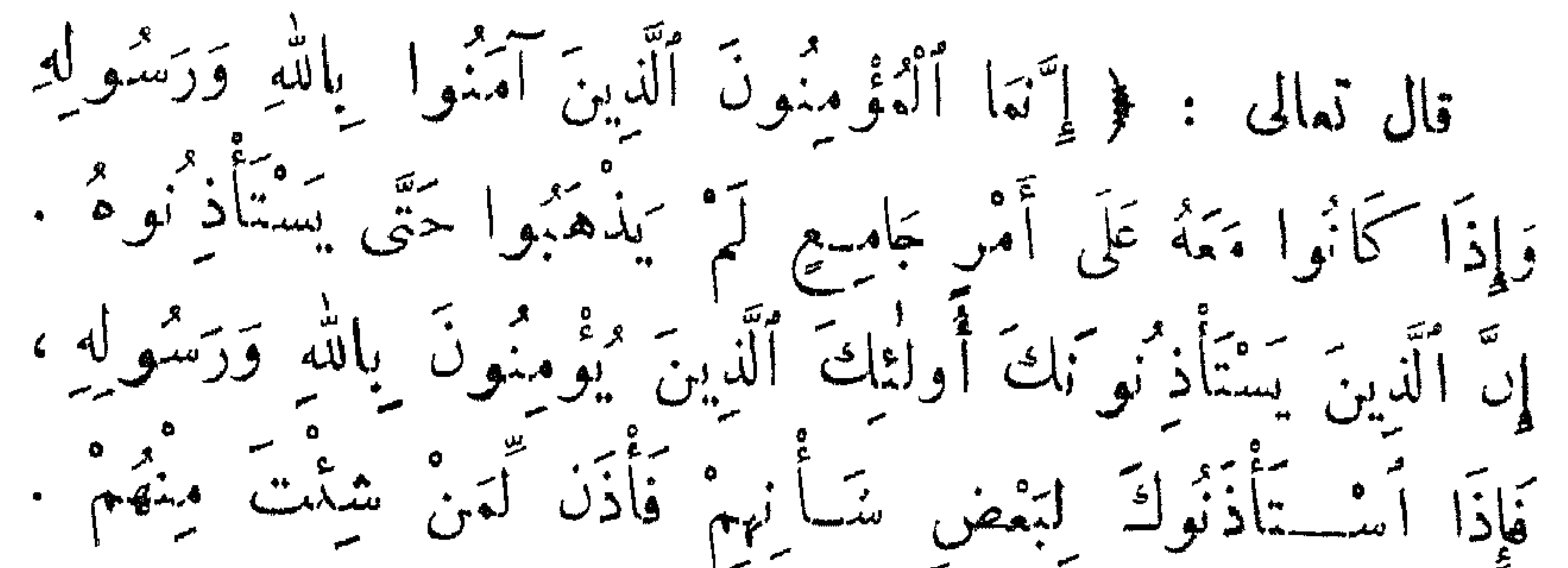

. . . . . <del>.</del>

$$
M_{\rm{max}} = 10^{-4}
$$

\* \* \*

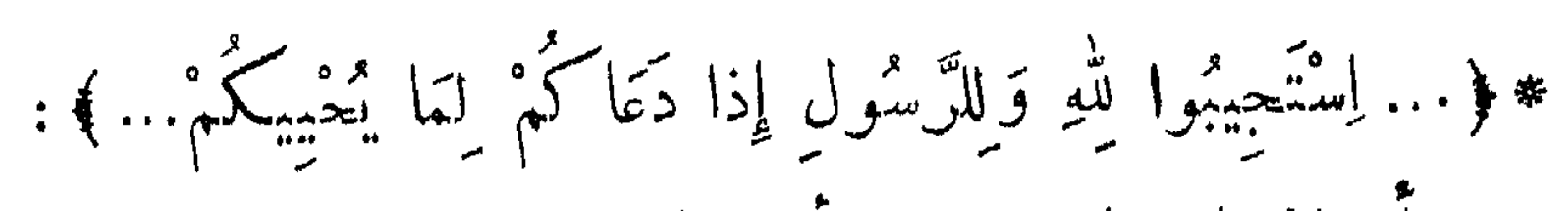

لہ آنه حتی ملیت .، مُ آتیته فقلت : یا رسول اله . إف کنت آصلی ...  
فقال : آآمَ تِقَلِ الّهُ
$$
\left( \frac{....\pi}{....}
$$
 وَللرَّسُول إذَا دَعَا کَمَ")۰  
لقلك قال بمن الممله : إنه ملی الّهٌ ملیٔ الّه علیه وسلم کان إذا دعا  
تغما وهو بصلی ، بجیبه ویترك المχة استجابة له ، وآن الملاة  
لا تبلل باجابته، بل له أن بینی علی ما کان ممل ویتم<sup>()</sup>۰.

 $\begin{array}{ccc}\n\mathbf{r} & \mathbf{r} & \math$ 

في هداية الخلق إلى صراط الله المستقيم . . ولقد فرض الإسلام حب الرسول ، صلى الله عليه وسلم ، بقول الله تعالى : ﴿ قُلْ إِنْ كَانَ آبَاؤُكُمْ وَأَبْنَاؤُكُمْ وَإِيْنَاءُ مَنْ وَإِيْرَامُنِكُمْ ۚ وَأَزْوَاجُكُمْ وَعَشِــدٍ ُنَكُمْ وَأَمْوَالٌ آَقَتْرَفْتُمُوهَا وَتَوَارَيْنَ تَخْشَوْنَ كَسَادَهَا وَمَسَاكِنٌ تَرْضَوْنَهَا أَخَبَّ إِلَيْكُم مِّنّ اللهِ وَرَمُولِهِ وَجِهَادٍ فِي سَبِيلِهِ فَتَرَبَّصُوا حَتَّى يَأْتِيَ اللهُ بِأَمْرِهِ ، وَاللَّهُ لَا يَهْدِى الْقَوْمَ الْفَاسِقِينَ (٢) ﴾ . (١) تفسير المبار : ﭼ ٩ ص ٨٣ ( ٢ ) سورة التوبة : ٢٤ )

 $\sum_{n=1}^{\infty}$ 

ثم فسَّقَهم بنمام الآية ، وأعلمهم أنهم ممن ضل ولم يهده الله (١) . فلا يصدق إيمسان المؤمن ، ولا يذوق حلاوته ويجد بين جوانحه روعته ، حتى يكون الله ورسوله أحب إليه مما سواهما 1.. فعن أنس رضى الله عنه عن النبي صلى الله عليه وسلم ، قال : « تَلاثٌ مَنْ كُنَّ فِيهِ وَجَدَ حَلاوَهَ الْإِيمانِ : أَنْ يَكُونَ اللهُ وَرَسُولُهُ أَحَبَّ إِلَيْهِ مِمَّا سِواهُما … وَأَنْ يُحِبُّ الْمَرْءَ لاَ يُعِيُّهُ إِلَّا لَهُ ا.. وَأَنْ يَسْكُّرَهَ أَنْ يَنْمُودَ فِى الْكُمْفُو يَمْدَ أَنْ أَنْقَذَهُ اللهُ مِنْهُ،

 $\sum_{n=1}^{\infty} \int_{0}^{\infty} \cos nx \, dx$ 

وروى البيهقي، عن عروة قال : لما أحرج أهل مكة ريد بن الدثنة (وكان قد أسر يوم الرحيع ) من الحرم ليقتلوه . قال له أبو سفيان ابن حرب (وهو يومئذ مشرك) : أنشدك بالله يا زيد ، أتحب أن مهدا الآن عندنا مكانك، نضرب عنقه ، وأنك فى أهلك ؟! فقال ريد : والله ما أحب أن عهدا في مكانه الذى هو فيه مقيم تصيبه الشوكة ( أى أُقل شيء من الأذى ) ، وإنى جالس فى أهلىٰ (سالم من الأذى ) 1

 $\frac{1}{\sqrt{2}}$  أخرجه مسلم .

(١) رواه البخاري .

איייר נייין וויי יודע קייני יודע אייך אין איין איין איין איין די נייין איין איין איין וויין וויין קי يعرف فى وجهه العزن .. فقال له : « يا ثوبان . ما غيَّر لولك ؟ » فقال: يا رسول الله . ما بى ضرّ ولا وجم، غير أنى إذا لم أرك اشتقت إليك ، واستوحشت وحشة شديدة حتى ألقاك ١.. ثم ذكرت الآحرة ا وأخاف أن لا أراك هناك ، لأنى عرفت أنك 'رفع مع النبيين 1.. وإنى إن دخلت الجنســة كنت فى معزلة هي أدنى من مَعْزَلَتِكَ !.. وإن لم أدخل فذلك حين لا أراك أبدا ! فأنزل الله قوله : ﴿ وَمَن يُطِعِ اللَّهَ وَالرَّسُولَ فَأُو لَـٰئِكَ مَعَ الَّذِينَ أَنْعَمَ اللَّهُ مرسى والمستخدر المستخدر المشركية والصلاة المستخدر.<br>ما يستخدم المستخدر والصلديقين والشهداء والصالعين وبعسين

 $\mathbf{X} \cdot \mathbf{Z}$  and  $\mathbf{X} \cdot \mathbf{Z}$  and  $\mathbf{X} \cdot \mathbf{Z}$  $\sim$   $\sqrt{7}$ 

$$
* \frac{1}{4} \left( \frac{1}{4} + \frac{1}{4} \right) \left( \frac{1}{4} + \frac{1}{4} \right) \left( \frac{1}{4} + \frac{
$$

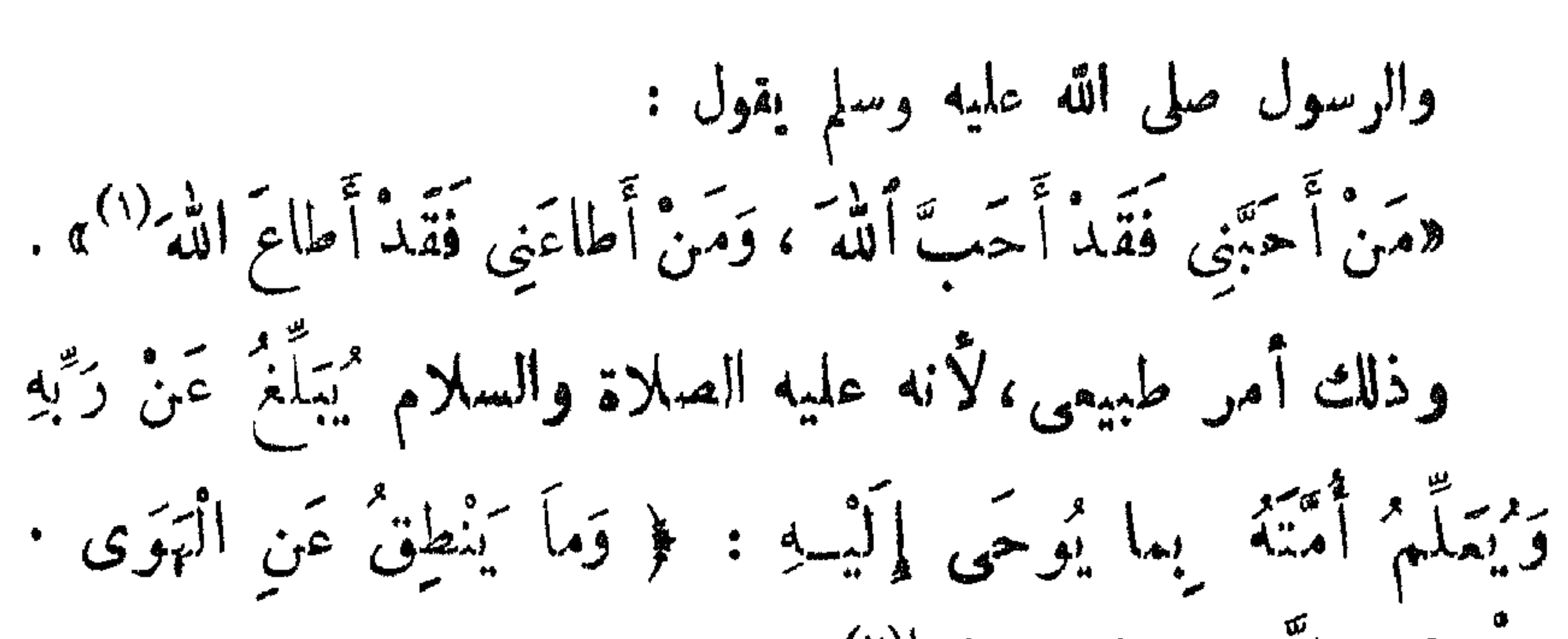

 $-4V$ 

الَ مُتَى أِلا وَحُيٌٌ مِوَحَيٰ١)    
ومن هنا يقول الُة تمان ۴ ورَبًا تَاتَ<sup>ا</sup> ورَنَّ، أَنَّرَ وَبَّا تَمَّرَ، أَنَّرَ وَبَّا تَمَّرَ، أَنَّرَهُ،  
وَمَّا تَرَمَيَّنَّهُ وُسَّلَّهُ وَنَّا تَتَيُوأٰ٠)،، 
$$
+ \frac{1}{2}
$$
رَسِادَ، وبالاِسَّرِ، وِبلا  
مِلِ الَّهٌ مِلِهٍ وسَلَم، : رسولا - أن 'مِطَاعِ الِرَسَوِلِ اَلَّدُينَ، وِبلا  
فَان الِبَسَان بلا إذِمَان وخُشومِ عَدَارَ "يَوَهِمُوَنَّ حَنَّي تُعَّحَسُّهُ وَنَّهِ تُتَحَنَّهُنَّهَ، وَنَّهِ  
فَنِتاً تَشَيَتَتَ وَنُيَسَلَّمُوا تَسَلَّمَ، وَنَّهِ وَنَّهِ وَنَّهُ وَنَّهَ، وَنَّهَ  
وَقَال تُمِيَتَهُمَ، وَنَّهَهَ، وَنَّهِهَ، وَنَّهِ وَنَّهَ، وَنَّهِ وَنَّهَ، وَنَّهِ وَنَّهَ، وَنَّهِ وَنَّهَ وَنَّهِ وَنَّهَ، وَنَّهَ وَنَّهَ، وَنَّهَ وَنَّهَ، وَنَّهَ وَنَّهَ، وَنَّهَ وَنَّهَ، وَنَّهَ وَنَّهُ وَنَّهُ وَنَّهُ وَنَّهُ وَنَّهُ وَنَّهُ وَنَّهُ وَنَّهُ وَنَّهُ وَنَّهُ وَنَّهُ وَنَّهُ وَنَّهِ وَنَّهِ وَنَّهَ، وَنَّهَ، وَنَّهَ وَن

يتجدونه مسكتوبا عندهم في التوراة والإنعيل ، يامرهم بِالْمَمْرُوفِ وَيَنْهَاهُمْ عَنِ الْمُنْكَرِ ، وَيُحِلُّ لَهُمْ الطَّيِّبَاتِ ، وَيَعْرَمُ عَلَيْهِمُ الْغَبَائِثَ وَيَضَعَ عَنْهُمْ إِصْرَهُمْ وَالْأَغْلَالَ أَلْقِي كانَتْ عَلَيْهِمْ ، فَالَّذِينَ آمَنُوا بِهِ وَعَزَّرُوهُ وَنَصَرُوهُ وَاتَّبَعُوا النُّورَ أَلَذِى أَنْزِلَ مَنَّهُ ، أُولَئِكَ مُمْ الْمُفْلِحُونَ<sup>(٢)</sup> ﴾ .

\* \* \*

 $\gamma$ سورة الأعراف : ١٥٧ (١) سورة التوبة : ١٢٠

الله سبدهانه وتمالی بصјیفی
$$
^{(1)}
$$
 من اللاتیک: رسلا ومن النامی ی

문서주사고의 UP 120주시 작년수는

 $\mathscr{P}$  and  $\mathscr{P}$ 

 $\begin{picture}(160,170) \put(0,0){\vector(1,0){100}} \put(15,0){\vector(1,0){100}} \put(15,0){\vector(1,0){100}} \put(15,0){\vector(1,0){100}} \put(15,0){\vector(1,0){100}} \put(15,0){\vector(1,0){100}} \put(15,0){\vector(1,0){100}} \put(15,0){\vector(1,0){100}} \put(15,0){\vector(1,0){100}} \put(15,0){\vector(1,0){100}} \put(15,0){\vector(1,0){100$ 

## ( ۱ ) متمق علیه ، قمرح السکرمانی علی صحیح البخاری ج ٤ ص ٩٧

و إلىك تقصيل بဆن ما احتمى ده ميل الة طيه وسلم .  
\n
$$
-
$$
 « أيمرث ُيالرڻمُبِ تَسِتِدَنَ مَّارِ» .  
\nالفرض من هذا التمير : أن أعداد ميل الة عليه وسلم كاوا  
\nيمونه وبخافونه مع بالمهم عن : يعيت لو أراد حربم لقط المدانق  
\نٰعى دينه وبينم في دهر بسر إلابن . وقد تدرك الامكة النبونة  
فٰ معديد النتمو إذا علمات : أن الدولتين الكريين الالين كان بخش  
عكديد النتمو إذا علست : أن الدولتين الكريين الليىكان بخش  
جنئى بآبېمها ونخات تملما تعلون مليا وبين أى منپما أكثر  
حسوما بعل أترية، وحغل تطها مع فيرها إلى الإسلام، ومند أن انتصر على  
حسيصا جل باريو تامهها مع غيرها إلى الإسلام، ومند أن انتصر على  
وما خلك إزا بسب ما ألق الة في قلوبها من دوبت 1 .  
فانحب إذاً من سيدنا مع، وخقل الاته و قلابها من دوبت 1 .  
فانحب إذاً من سيدنا مع، ما اقتو اقه من، و ترش وم يستسلوا له ئ  
فالحب إذاً من سيدنا مع، وعتمها من اوت ملاء ورش وم يستسلوا له ئ  
فالحب إذاً من سيدنا مع، ملها ته في، بفدا، أن بستلك ديلو، و  
فالحب إذاً من سيدنا عيه ملها تف ميه، و تراما وميمية  
مليه ملی الته عليه وسلم ون مه من إينا، : كل دلك حلومها مل  
بالنى ميل الة مليه وسامو رهم من لابناه : كل دلك تولرم مل مل  
بلاني مليا تامه، و شمود مه من إينا، ، تا ترغه اسم مل ملته  
ته ميه، ي لان دالسجية والدصر منه من إضه، و متره و منامه، و شامه مل ملها مل  
بلابي مليا وناماتم، و شمدات عيه ونامه، و شدالو مب مل مللا، وشه وله،

 $-\sqrt{1}$ 

4 
$$
\cdot
$$
 9  $\cdot$  9  $\cdot$  1  $\cdot$  10  $\div$  10  $\div$  10  $\div$  10  $\div$  10  $\div$  10  $\div$  11  $\div$  11  $\div$ 

$$
\int_{-\infty}^{\infty} \int_{-\infty}^{R} \left( \int_{-\infty}^{\infty} \left( \int_{-\infty}^{\infty} \left(
$$

$$
\forall \forall \cdot \omega \quad \forall \xi \in \mathcal{A} \land \xi \in \mathcal{A} \quad \forall \xi \in \mathcal{A} \quad \forall \xi \in \mathcal{
$$

 $\sum_{n=1}^{\infty}$ 

وَلَا احدٌ بَنِي بُبَيْوِتًا وَلَمْ يَرْفَعْ سُقُوفُهَا ، وَلَا أَحَدْ اشْتِتْرَى نَمْتَمَا أَوْ خَلِفَاتٍ ( بِفَتِحٍ الْخَاءِ وَكَسِيرِ اللامِ ) وَهُوَ يَنْتَظِرُ ولادُّنَّها، فَمَزًّا، فَدَّنَا مِنَ الْقَرْيَةِ صَلاةَ الْعَصْرِ أَوْ قَرِيبًا مِنْ ذٰلِكَ ،ققالَ لِلشَّمسِ : إِنَّك مَأْمُورَةٌ ، وَأَنا مَأْمُورٌ . . اللَّهُمَّ احْبِسُهَا عَلَيْنَا . فَحْبِسَتْ حَتَّى فَتَحَ اللَّهُ عَلَيْهِ !! فَجَمَعَ الْغَنائُمَ ، فَجاءَتْ : يَعْنَى النَّارَ ، لِنَسَأْكُلُهَا فَلَمْ تَطَعَمْها . . فَقَالَ : إِنَّ فِيكُمْ غَلُولًا : فَلَيْنَا بْقَنِي مِنْ كُلِّ قَبِــَ يَلَةٍ رَجُلٌ ، ا قَلَّنِ قَتْ كِنْدُ رَجُلٍ بِيَدِهِ !! فَقَالَ: فِيكُمُ الْغَلَولُ ، فَلَتَّسَا يُعْنِى قَسِيلَتُكَ . قَلَمْزِقَتْ يَكُّ رَجُلَيْنِ أَوْ ٱللاَّنَةِ بِيَدِهِ .. قَقَالَ : فِيكُمُ الْغَلُولُ!! فَجاءُوا بِرَأْسٍ مِثْلِ رَأْسِ الْبَقَرَةِ مِنَ النَّعْبِ، مَوَصُعُوها ، فَجاءِتِ النَّسَارُ فَأَكْلَتُهَا . . . ثُمَّ أَحَسَلَ اللَّهُ أَلَمَا الْغَنَائُمَ : رَأَى صَعْمَدًا وَعَجْزَنَا فَأَحَلَّهَا لَنَا<sup>(٣)</sup> » . .  $I_{\uparrow\uparrow}$   $\downarrow\downarrow\downarrow$   $\downarrow\downarrow$   $\downarrow\downarrow$   $\downarrow\downarrow$   $I_{\uparrow\downarrow\downarrow}$   $I_{\downarrow\downarrow\downarrow\downarrow}$   $I_{\downarrow\downarrow\downarrow\downarrow}$  .  $I_{\downarrow\downarrow\downarrow\downarrow}$  .  $I_{\downarrow\downarrow\downarrow\downarrow}$  .  $I_{\downarrow\downarrow\downarrow}$ (٣) السكرمانى على البخلاى : ح ١٣مل ٩٥

 $\langle \bullet \rangle$ 

 $\blacktriangle$ 

 $\ddot{\phantom{1}}$ 

 $\bullet$ 

$$
1 - \mathbf{1} \mathbf{1} \
$$

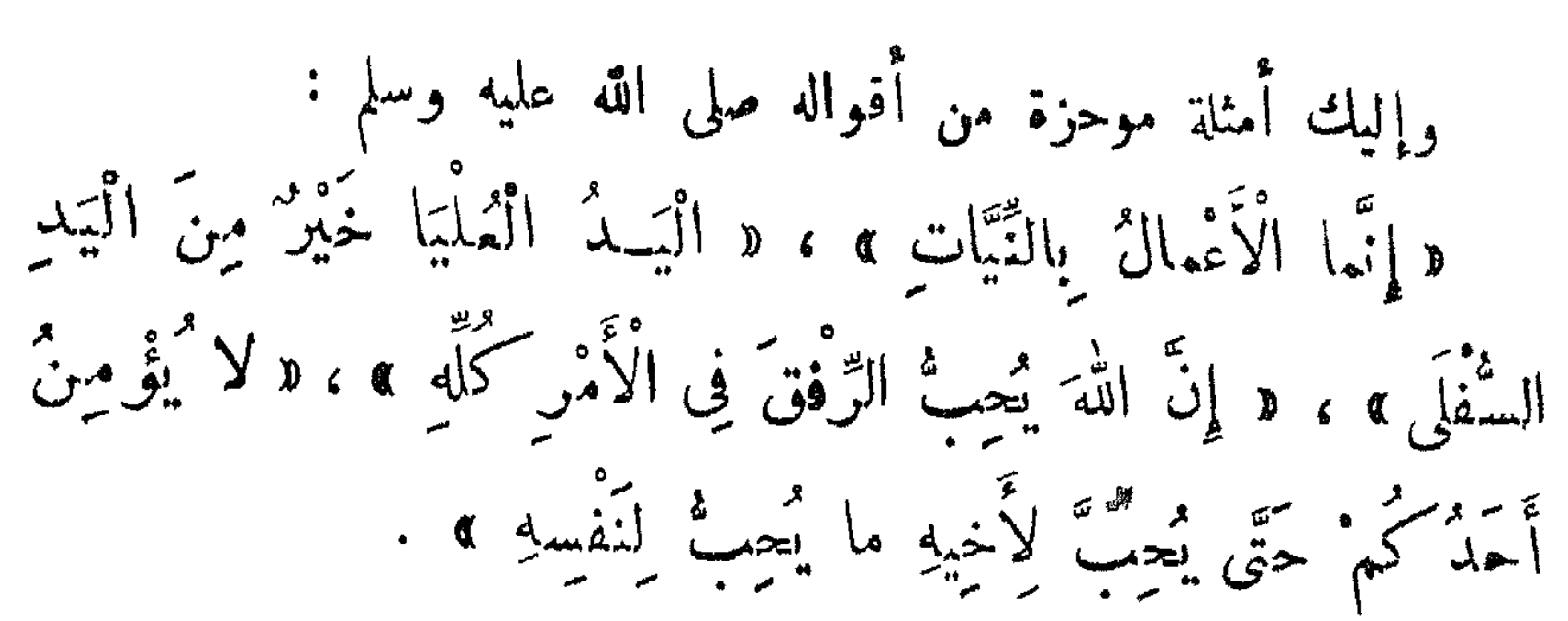

 $\gamma$ 

لا 
$$
-\frac{1}{2}
$$
 وَحُتِمَتَ مَّدِ بَهِ الَنَّهُوَهُ وَالرَّّسِالَهَ، أَهِ وَالَّرِسِلَامٍ جَامَهَ، لَنَةَ معينة من النئس،  
يا کاتت کل الزسیلام عائا للبشر کامم على احتلاف ألوانهم وأجناسہين  
فان عتاتا ممل اقه على وسلم قد اصطناه د به لیکون خاتا للسیین  
والنیالن جیسیم میش مُتمَه، آباً آحد مِن رُجَالِکُمُ، وَلَّكِن  
وینول الِمام ابن کثیر : هده الَّرِنَ اِنَلَ وَیَ مَلِیِهَا)<sup>(۷)</sup>.  
وینول الِمام ابن کثیر : هده الَّرِنَ اِنَلَّ ونَ مَدَ مِنَّ اِنَّ اِنَّ اِنَّهٌ مَلِیَهَا)  
واینا کان ترِسِدَ مِنِ دَهٰ اِنَّهٰ ونَ مِنَ مِانٰ مِنَّهٰ، وَالَّهَ، وَالَّهَ، وَالَّهَ، وَالَّهَ، وَلَّهَ، وَلَّهِ وِنَّهٰ، وَالَهِهِ وِنَّهِ وَمَنَلِ اِنَّهِ وَمَنَلِ اِنَّهَ، وَنَّهِ وَلَّهَ، وَالَهَ وَالَهَ، وَلَّهِ وَالَهَ، وَلَّهِ وَتَّهِ وَلَهَ، وَلَّهَ وَالَهَ، وَالَهِ وَلَهَ، وَالَهَ وَلَهِ وَلَهِ وَلَهِ وَلَهِ وَلَهِ وَلَهِ وَلَهٰ وَلَهٌ وَلَهٌ، وَلَكِنَ مَلِهٰ وَلَهٌ، وَلَّهِ وَلَهٰ وَلَهٌ وَلَهِ وَلَهٰ وَلَهٰ وَلَهِ وَلَهِ وَلَهٰ وَلَهٰ وَلَهٰ و

 $\mathcal{L}^{\text{max}}$  $\mathbf{A}$   $\mathbf{A}$ 

 $\sim 100$  km s  $^{-1}$ 

 $\sim 100$  km  $^{-1}$ 

 $\sqrt{V}$ 

 $\mathcal{L}^{\mathcal{L}}(\mathcal{A})$  and  $\mathcal{L}^{\mathcal{L}}(\mathcal{A})$ 

 $\omega$   $\approx$   $\sqrt{7}$  $\sqrt{2}$ 

A,

wants VA

قال رسول الله صلى الله عليه وسلم : داً أمَّا سَيِّمٌ وَلَدِ آدَمَ بَوْمَ الَّقِيامَةِ ، وَلا فَخْرَ !.. وَبَيَدِى لِوَاءِ الْعَمْدِ ، وَلاَ فَعْنَ !.. قِها مِنْ نَبِيٌّ : آدَمْ فَمَنْ سِوَاهُ إِلَّا تَعْمَتْ لِوَاقٌ !.. وَأَنَا أَوَّلُ مَنْ تَنْشَقْ عَنْهُ الْأَرْضُ ، وَلَا فَخْرَ !.. وَأَنَا أَوَّلْ شَافِيعِ وَأَوَّلْ مُشَفَّعٍ ، وَلا فَخْرَ !.. »<sup>(٢)</sup>

\* مُحَمَّدُ الرَّبَانِيُّ : صَلَّى أَللهُ عَلَيْهِ وَسَلَّمَ .

 $\mathbf{A}$ 

 $M_{\rm{2}}$ 

 $\mathcal{O}(\mathcal{O}_\mathcal{O})$  . The set of  $\mathcal{O}(\mathcal{O}_\mathcal{O})$ 

 $\left(\begin{array}{cc} \gamma \\ \gamma \end{array}\right)$  إخداء عاوم اللدين ، حجب محمد ۱۸۲  $\overline{v}$ 

 $\mathbf{r}$ 

 $\mathcal{L}_{\text{max}}$  and  $\mathcal{L}_{\text{max}}$ 

 $\frac{1}{\sqrt{1-\frac{1}{2}}}\left(1-\frac{1}{2}\right)$ 

الله . الناس إذا رأوا الغيم ، فرحوا ورجوا أن يكون ميه المطر ، وإذا رأيته أنت عُرف فى وجهك الكراهة ! فقال : « يا عائشة ، ما يؤمننى أن يسكون فيه علماب 1.. وقد عُذب قومٌ بالريح ، وقد رأى قــومٌ العذاب فقالوا : هذا عارضٌ مُمطِّرْناً لَهُ . وعن سالم بن عمد الله عن أبيه قال : كان النبي صلى الله عليه وسلم إذا سم صوت الرعد والصواءق قال : لا الأرسم لا تقتلنا بغضبهك ،  $\mathbf{v} = \begin{pmatrix} \mathbf{v} & \mathbf{v} & \mathbf{v} \\ \mathbf{v} & \mathbf{v} & \mathbf{v} \end{pmatrix}$  وَافِنا قَبْلَ ذٰلِكَ (٢) . هذه الخشمة الشدمدة كانت ثلارم النبي صلى الله عليه وسلم في

 $\frac{1}{2}$   $\frac{1}{2}$   $\frac{1}{2}$ 

$$
\mathcal{L} = \mathcal{L} \mathcal{L}
$$

$$
\frac{1}{2} \frac{1}{2} \left( \frac{1}{2} \frac{1}{2}
$$

 $\langle \bullet \rangle$ 

 $\begin{picture}(160,10) \put(0,0){\vector(1,0){100}} \put(15,0){\vector(1,0){100}} \put(15,0){\vector(1,0){100}} \put(15,0){\vector(1,0){100}} \put(15,0){\vector(1,0){100}} \put(15,0){\vector(1,0){100}} \put(15,0){\vector(1,0){100}} \put(15,0){\vector(1,0){100}} \put(15,0){\vector(1,0){100}} \put(15,0){\vector(1,0){100}} \put(15,0){\vector(1,0){100}}$ 

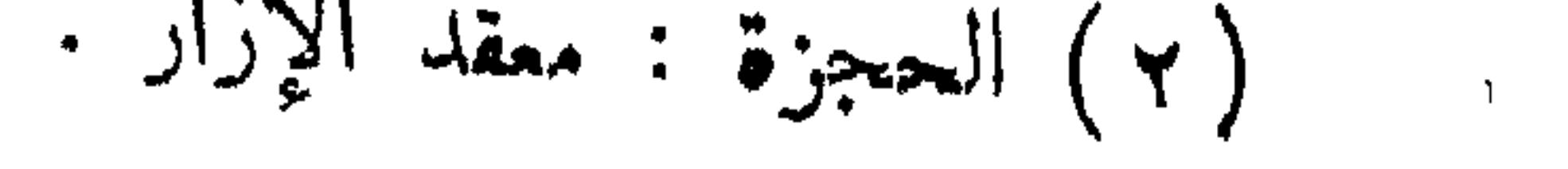

 $\langle \pmb{\tau} \rangle$  $\mathbb{Z}$  and  $\mathbb{Z}$ 

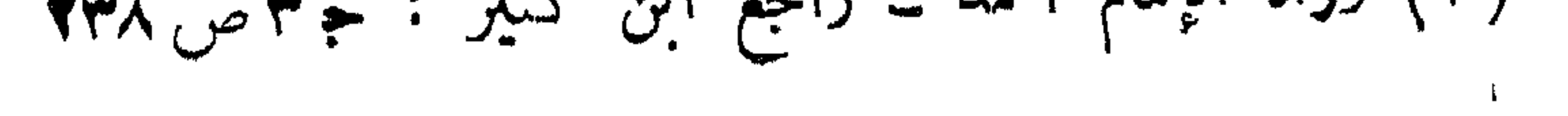

 $\begin{picture}(20,10) \put(0,0){\line(1,0){10}} \put(15,0){\line(1,0){10}} \put(15,0){\line(1,0){10}} \put(15,0){\line(1,0){10}} \put(15,0){\line(1,0){10}} \put(15,0){\line(1,0){10}} \put(15,0){\line(1,0){10}} \put(15,0){\line(1,0){10}} \put(15,0){\line(1,0){10}} \put(15,0){\line(1,0){10}} \put(15,0){\line(1,0){10}} \put(15,0){\line(1$ 

 $\mathbf{H}^{\text{max}}$  and  $\mathbf{H}^{\text{max}}$ 

 $\mathbf{F}$  .

 $\begin{array}{ccc} & & \mathcal{M} & \mathcal{M} & \$ 

 $\bullet$ 

.
$\rightarrow$   $\lambda$   $\gamma$  and

 $\lambda$   $\lambda$  and  $\lambda$ 

 $\mathbf{A}$ 

وقد كان خلقه صلى الله عليه وسلم السبب المباشر فى إسلام الكشيرين . وفى حبر الحلندى ــ ملك عمان على عهد رسول الله صلى الله عليه وسلم ــ لمــا بلعه أن الرسول صلى الله عليه وسلم يدعوه إلى الإسلام ، قال الحلندى : والله لقد دانى على هذا النبيّ الأمى" أنه لا يأمر بخيرٍ إلا كان أول آحذ به !.. ولا ينهى عن شرٍّ إلا كان أول تارك له ! . وأنه يُفيلب فلا يبطر ، ويُغلَب فلا يضجر ، ويبي بالعهد ، وينجز الموعود 1.. وأشهد أنه نبي (٣) . وإن من يدرس فلسفة الأحلاق ، ومناهج الفلاسـهة ومقاييسهم لصبط سلوك البشر ، ليأحذه العجب بما فيها من فكر عميق ، وتلمس

 $\begin{array}{ccc} & & A & \rightarrow & \text{even} \end{array}$ 

\* \* \*

 $*\frac{\pi}{2}$   $\frac{1}{2}$   $\frac{1}{2}$ 

الحلم قدرة نفسية يكتسبها ذوو الإرادة القسوية ، يوفرون بهبا لأنفسهم قدرًا من الوقار والشات ، وعدم التسرع الدى قد يودى بهم أو يحطّ من قدرهم أو يضيع عليهم هدفهم . واكتساب صمهة الحلم ليس بالأمر الهين ، والكنه أمر شماق

« رَجَعْنَا مِنَ ٱلْجِهَادِ الْأَصِيحَوِ ،<br>وو ه إِلَى العِبِهِادِ الْأَكْتَبَرِ ، وَهُوَ: جِهَادُ النَّفْسِ (١) » . ولقد بلغ الرسول صلى الله عليه وسلم في هده الصقة عاية الكمل : وكيف لا ، وقد قال الله تعالى له :  $\overline{z}$   $\overline{z}$   $\overline{$ 

 $44 = 4$ 

$$
f(x) = \frac{1}{2} \int_{0}^{1} \int_{0}^{1} \int_{
$$

 $\mathbf{1}$ 

 $-$ 

 $\rightarrow$ 

**Contract Contract Contract** 

$$
\begin{array}{ccc}\n\cdot & \cdot & \cdot & \cdot \\
\cdot & \cdot & \cdot & \cdot & \cdot \\
\cdot & \cdot & \cdot & \cdot & \cdot\n\end{array}
$$

$$
-\qquad 40 -
$$

معتوا له طن الصحافة . فهدا الرجل من قوم حيدة حد بهز بن حكيم يسمع رحلا من قومه يتطاول على مقام الرسول صلى الله عليه وسلم، فيخشى أن يسمع الرسول صلى الله علمه وسلم ما قاله الرجل ، فيغضب ويدعو على قومه ! . فوقف حيدة يحاول أن يصرف الرسول ﷺ عن التحقق مما نسب هـمـدا السميه إلى رسـول الله ﷺ . ولـكن الرسول صلى الله هليه وسلم لم يلمث أن عرف حميقة ما قال الرحل ، وتألم لذلك ألما شـــــديداً . . وكان يمكنه أن يأمر أحد أصحابه بمماقبة هدا المتجنى ويحاسبه على تطاوله على الرسول صلى الله عليه وسلم بالباطل، ولكن  $\frac{1}{2}$   $\frac{1}{2}$ 

 $\mathcal{L} \left( \mathcal{L} \right) = \mathcal{L} \left( \mathcal{L} \right) = \mathcal{L} \left( \mathcal{L} \right) = \mathcal{L} \left( \mathcal{L} \right) = \mathcal{L} \left( \mathcal{L} \right) = \mathcal{L} \left( \mathcal{L} \right) = \mathcal{L} \left( \mathcal{L} \right) = \mathcal{L} \left( \mathcal{L} \right) = \mathcal{L} \left( \mathcal{L} \right) = \mathcal{L} \left( \mathcal{L} \right) = \mathcal{L} \left( \mathcal{L} \right) = \mathcal{L} \left( \math$ 

with the property of the construction of  $\mathbf{F}$  by  $\mathcal{F}^{(k)}$  and  $\mathbf{F}^{(k)}$ 

أن أُزيدك مكان منارعتك . فقلت : أتعرفني يا عمر ؟ قال : لا ، فعن أنت ؟ قلت: أنا زبد بن سَمْنة . قال : العبر ؟ قلت : العبر . قال : فما دعاك أن تفمل برسول الله صلى الله عليه وسلم ما فملت ، وتقول له ما قلت ؟ ! قلت : يا عمر ، إنه لم يبق من علامات النبوة شيء إلا وقد عرفته فى وجه رسول الله صلى الله عليه وسلم حين نظرت إليه إلا اثنتين لم أخبرهما منه : مسبق حلمه حهله ، ولا يزيده شدة الحهل عليه إلا حلما !.. فقسد اختبرته منه . . فأشهدك \_ يا عمر \_ أُنى رضيت بالله : ربًّا ، وبالإســـــلام : دينًا ، وبمحمد : نبيًا 1.. وأشهدك أن شطر مالى لله

 $\sum_{n=1}^{\infty} \frac{1}{n} \sum_{n=1}^{\infty} \frac{1}{n} \sum_{n=1}^{\infty} \frac{1}{n} \sum_{n=1}^{\infty} \frac{1}{n} \sum_{n=1}^{\infty} \frac{1}{n} \sum_{n=1}^{\infty} \frac{1}{n} \sum_{n=1}^{\infty} \frac{1}{n} \sum_{n=1}^{\infty} \frac{1}{n} \sum_{n=1}^{\infty} \frac{1}{n} \sum_{n=1}^{\infty} \frac{1}{n} \sum_{n=1}^{\infty} \frac{1}{n} \sum_{n=1}^{\infty$ 

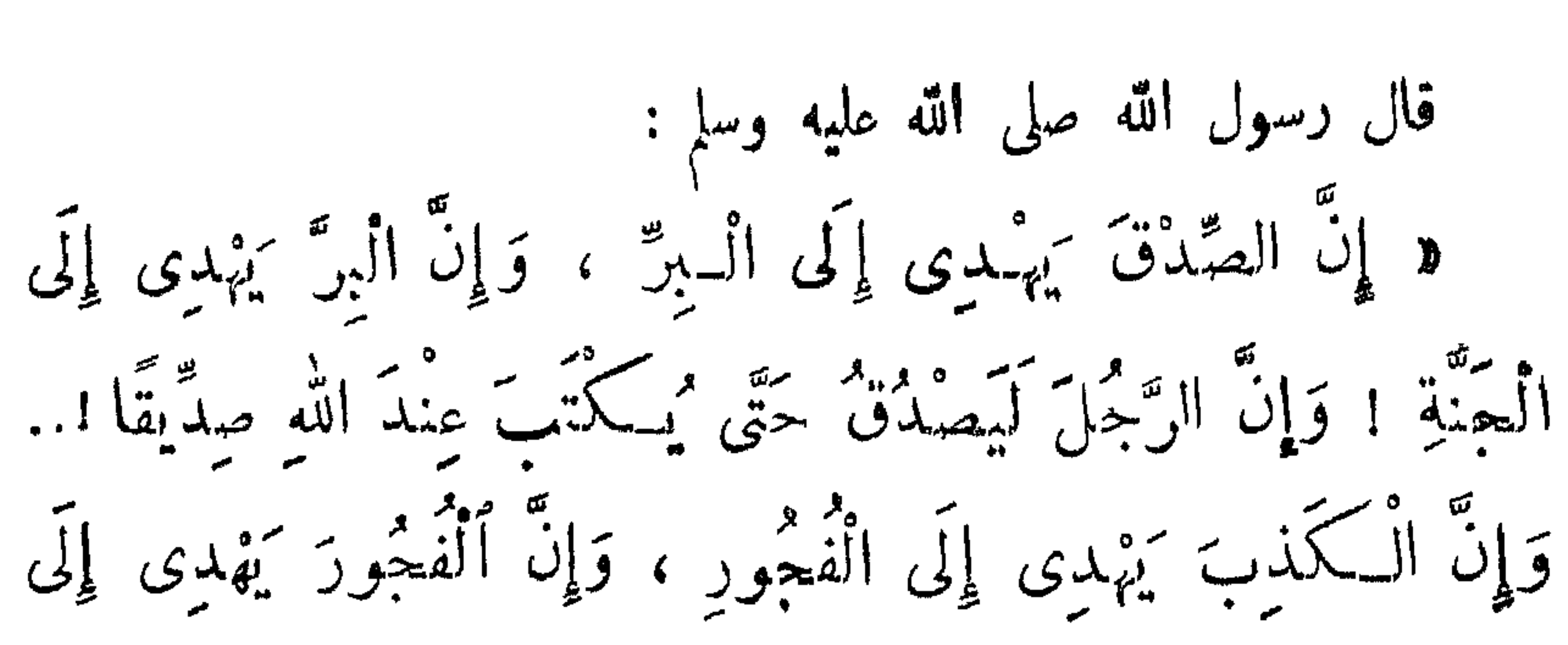

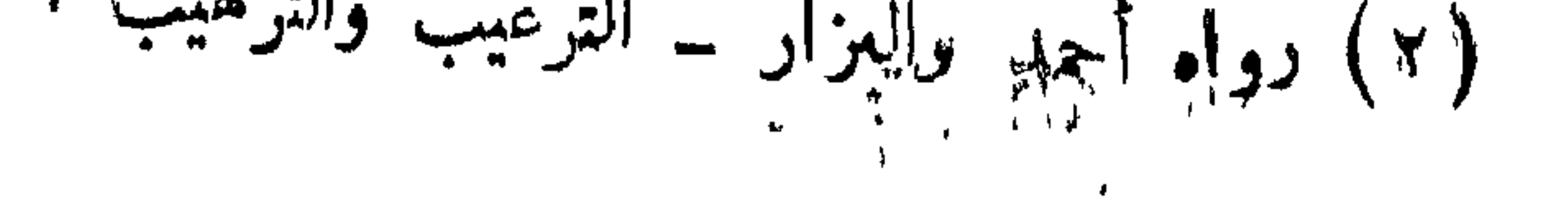

فقبله رســـــول الله ﷺ وحرج فى مالها ، وحرج معه غلامها ميسرة ، حتى قدم الشام .. ثم باع رسول الله سلمته التى خرج بها ، واشترى ما أراد أن يشترى ، ثم أقبل قافلا إلى مكة ومعه ميسرة .. فلما قدم مكة باعت خديجة ما جاء به ، فأضعفت(١) أو قريبًا(٢) !.. ويقول الدكتور محمد حسين هيكل :

 $\frac{1}{2}$ 

 $\frac{1}{2} \int d^3 x \, dx = 1$ 

قريش'، حتى أصبح كل قريش تقريبا حريصا على صدّ الناس عنه ،

$$
\mathbf{y} \mapsto \mathbf{y} \mapsto \mathbf{y} \in \mathbb{R}^{d_1} \text{ and } \mathbf{y} \in \mathbb{R}^{d_2} \text{ and } \mathbf{y} \mapsto \mathbf{y} \in \mathbb{R}^{d_1} \text{ and } \mathbf{y} \in \mathbb{R}^{d_2} \text{ and } \mathbf{y} \in \mathbb{R}^{d_1} \text{ and } \mathbf{y} \in \mathbb{R}^{d_2} \text{ and } \mathbf{y} \in \mathbb{R}^{d_1} \text{ and } \mathbf{y} \in \mathbb{R}^{d_2} \text{ and } \mathbf{y} \in \mathbb{R}^{d_3} \text{ and } \mathbf{y} \in \mathbb{R}^{d_4} \text{ and } \mathbf{y} \in \mathbb{R}^{d_5} \text{ and } \mathbf{y} \in \mathbb{R}^{d_6} \text{ and } \mathbf{y} \in \mathbb{R}^{d_7} \text{ and } \mathbf{y} \in \mathbb{R}^{d_7} \text{ and } \mathbf{y} \in \mathbb{R
$$

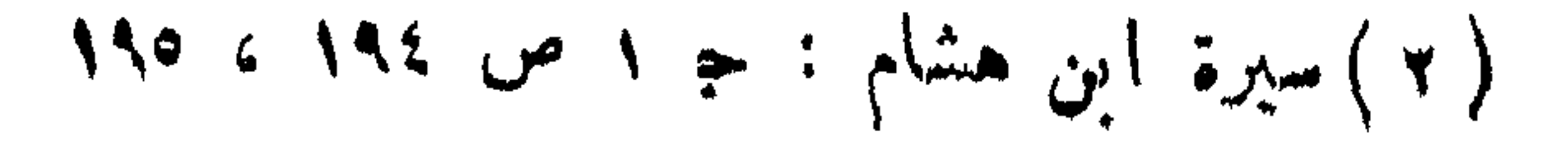

مسيحيات مارسكمة أزرا أدناف المرارسيس والتبارة بالتالين والمنجب والكربية التوزية فنان والتسمة

 $\begin{picture}(180,10) \put(0,0){\vector(1,0){100}} \put(10,0){\vector(1,0){100}} \put(10,0){\vector(1,0){100}} \put(10,0){\vector(1,0){100}} \put(10,0){\vector(1,0){100}} \put(10,0){\vector(1,0){100}} \put(10,0){\vector(1,0){100}} \put(10,0){\vector(1,0){100}} \put(10,0){\vector(1,0){100}} \put(10,0){\vector(1,0){100}} \put(10,0){\vector(1,0){100}}$ 

فی الامامة وتاصلها من تلك الدرجه 1!  
\nفه 
$$
**
$$
  $**$   
\n $**$   $**$   
\n $**$   $...$   
\n $14$   $14$   $14$   $14$   $14$   
\n $14$   $14$   $14$   $14$   $14$   
\n $14$   $14$   $14$   $14$   $14$   
\n $14$   $14$   $14$   $14$   $14$   $14$   
\n $14$   $14$   $14$   $14$   $14$   $14$   $14$   
\n $14$   $14$   $14$   $14$   $14$   $14$   $14$   $14$   $14$   $14$   
\n $14$   $14$   $14$   $14$   $14$   $14$   $14$   $14$   
\n $14$   $14$   $14$   $14$   $14$   $14$   $14$   
\n $14$   $14$   $14$   $14$   $14$   $14$   $14$   
\n $14$   $14$   $14$   $14$   $14$   $14$   $14$   
\n $14$   $14$   $14$   $14$   $14$   $14$   $14$   $14$   
\n $14$   $14$   $14$   $14$   $14$   $14$   $14$ 

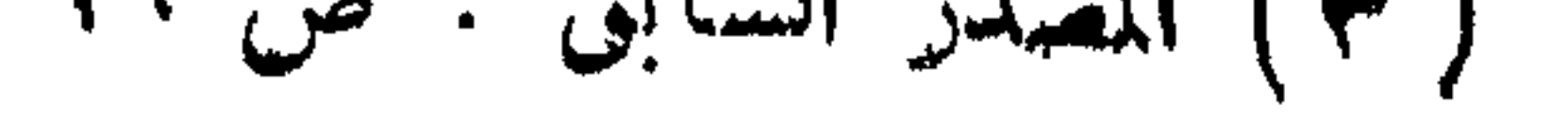

 $\frac{1}{2} \int_{0}^{2\pi} \frac{1}{2} \cos \theta \, d\theta$ 

 $\mathbf{r}$   $\mathbf{r}$   $\mathbf{$ 

 $\leftrightarrow$   $\circ$   $\rightarrow$ 

وفى النمراش : ١ – وكدلك كان زهد الرسول صلى الله عليه وسلم عن العراش الناعم المريح : فمن عائشة رضي الله عنها ، قالت . إنما كان فراشه صلى الله عليه وسلم الذى ينام عليه أدماً (٢) حشوه ليف (٢) . وكان ينام أحياً اعلى سرير مرجول بشريط <sup>(٤)</sup> حتى يؤثر فى جنبه<sup>(٥)</sup> . وما دكرناه إشارة فقط إلى بعض ما كان عليه صـلى الله عليه وسلم من الزهد .

\* جودُهُ وَسَناؤُهُ : صَلَّى اللهُ عَلَيْهِ وَسَلَّمَ

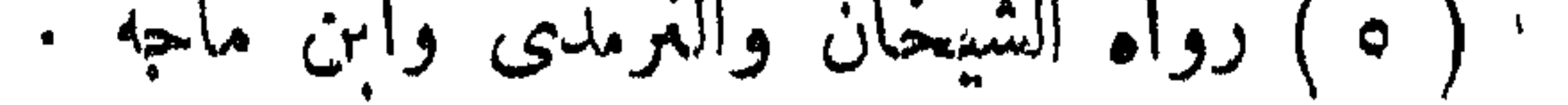

ولقد كان رسول الله صلى الله عليه وسلم المثل الأعلى لهؤلاء ،<br>-لا 'يبارى فى كرمه ، ولا 'يتطاول إليه فى حوده وسخانُه !.. وصفه بدلك كل من عرفه عن جابر بن عـد الله الأنصارى رضى الله عنه ، قال :  $\mathcal{L}(\lambda)$  and  $\mathcal{L}(\lambda)$  is the contract of the contract of the contract of the contract of the contract of the contract of the contract of the contract of the contract of the contract of the contract of the contract o

 $\overline{\phantom{a}}$ 

**Service**  $\mathbf{v}$  and  $\mathbf{v}$ 

▼ ●

 $\rightarrow$  1.1

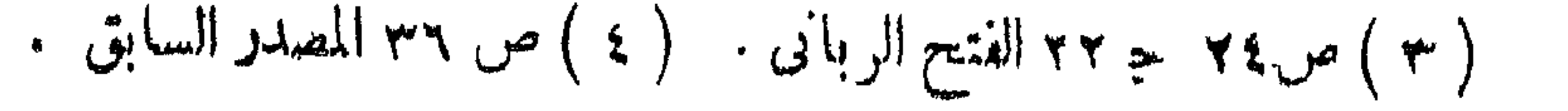

 $\frac{1}{\sqrt{1-\lambda}}$ 

 $\begin{array}{c} \hline \end{array}$ 

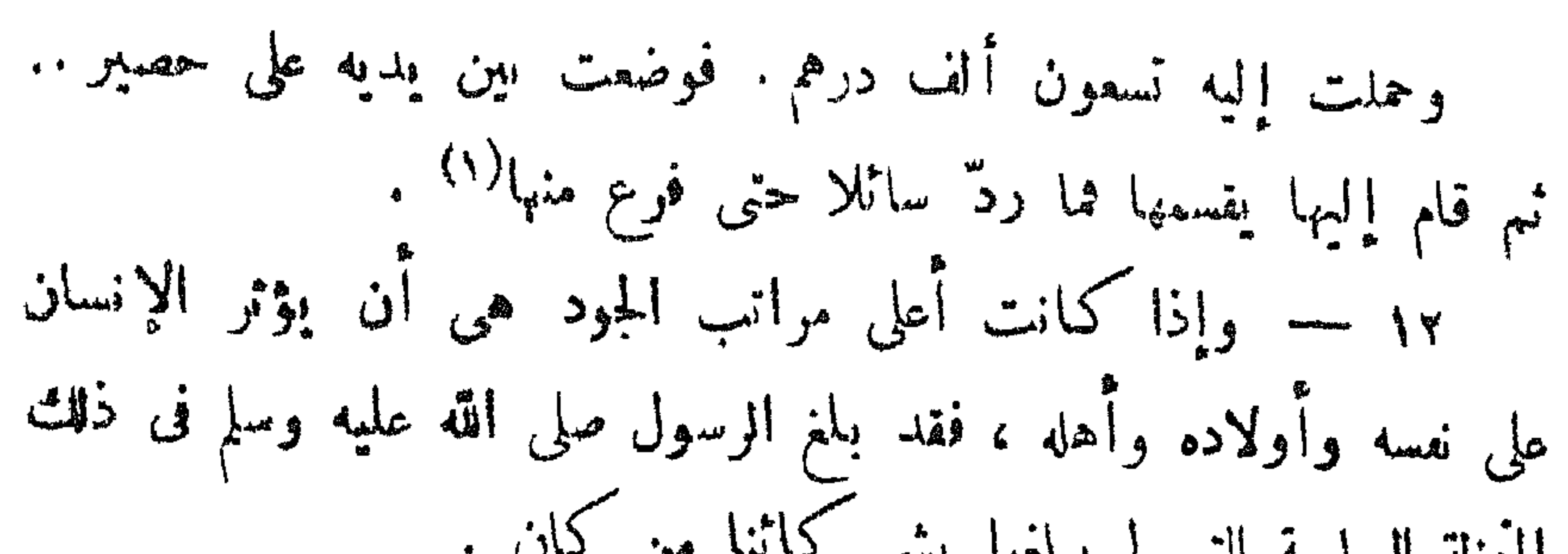

 $\begin{array}{ccc}\n\text{mass} & \text{if } & \text{if } & \text$ 

 $\mathcal{L}$  and  $\mathcal{L}$  and  $\mathcal{L}$  and  $\mathcal{L}$  and  $\mathcal{L}$  and  $\mathcal{L}$  and  $\mathcal{L}$ 

\n
$$
\gamma = e^{i\omega}
$$
 or  $\gamma = 0$ .\n

\n\n $\delta = \frac{1}{2}$ .\n

\n\n $\delta = \frac{1}{2}$ .\n

\n\n $\delta = \frac{1}{2}$ .\n

\n\n $\delta = \frac{1}{2}$ .\n

\n\n $\delta = \frac{1}{2}$ .\n

\n\n $\delta = \frac{1}{2}$ .\n

\n\n $\delta = \frac{1}{2}$ .\n

\n\n $\delta = \frac{1}{2}$ .\n

\n\n $\delta = \frac{1}{2}$ .\n

\n\n $\delta = \frac{1}{2}$ .\n

\n\n $\delta = \frac{1}{2}$ .\n

\n\n $\delta = \frac{1}{2}$ .\n

\n\n $\delta = \frac{1}{2}$ .\n

\n\n $\delta = \frac{1}{2}$ .\n

\n\n $\delta = \frac{1}{2}$ .\n

\n\n $\delta = \frac{1}{2}$ .\n

\n\n $\delta = \frac{1}{2}$ .\n

\n\n $\delta = \frac{1}{2}$ .\n

\n\n $\delta = \frac{1}{2}$ .\n

\n\n $\delta = \frac{1}{2}$ .\n

\n\n $\delta = \frac{1}{2}$ .\n

\n\n $\delta = \frac{1}{2}$ .\n

\n\n $\delta = \frac{1}{2}$ .\n

\n\n $\delta = \frac{1}{2}$ .\n

\n\n $\delta = \frac{1}{2}$ .\n

\n\n $\delta = \frac{1}{2}$ .\n

\n\n $\delta = \frac{1}{2}$ .\n

\n\n $\delta = \frac{1}{2}$ .\n

\n\n $\delta = \frac{1}{2}$ .\n

\n\n $\delta = \frac{1}{2}$ .\n

\n\n $\delta = \frac{1}{2}$ .\n

\n\n $\delta = \frac{1}{2}$ .\

 $\frac{1}{2} \int \int \int \int \frac{1}{2} \, dx$ 

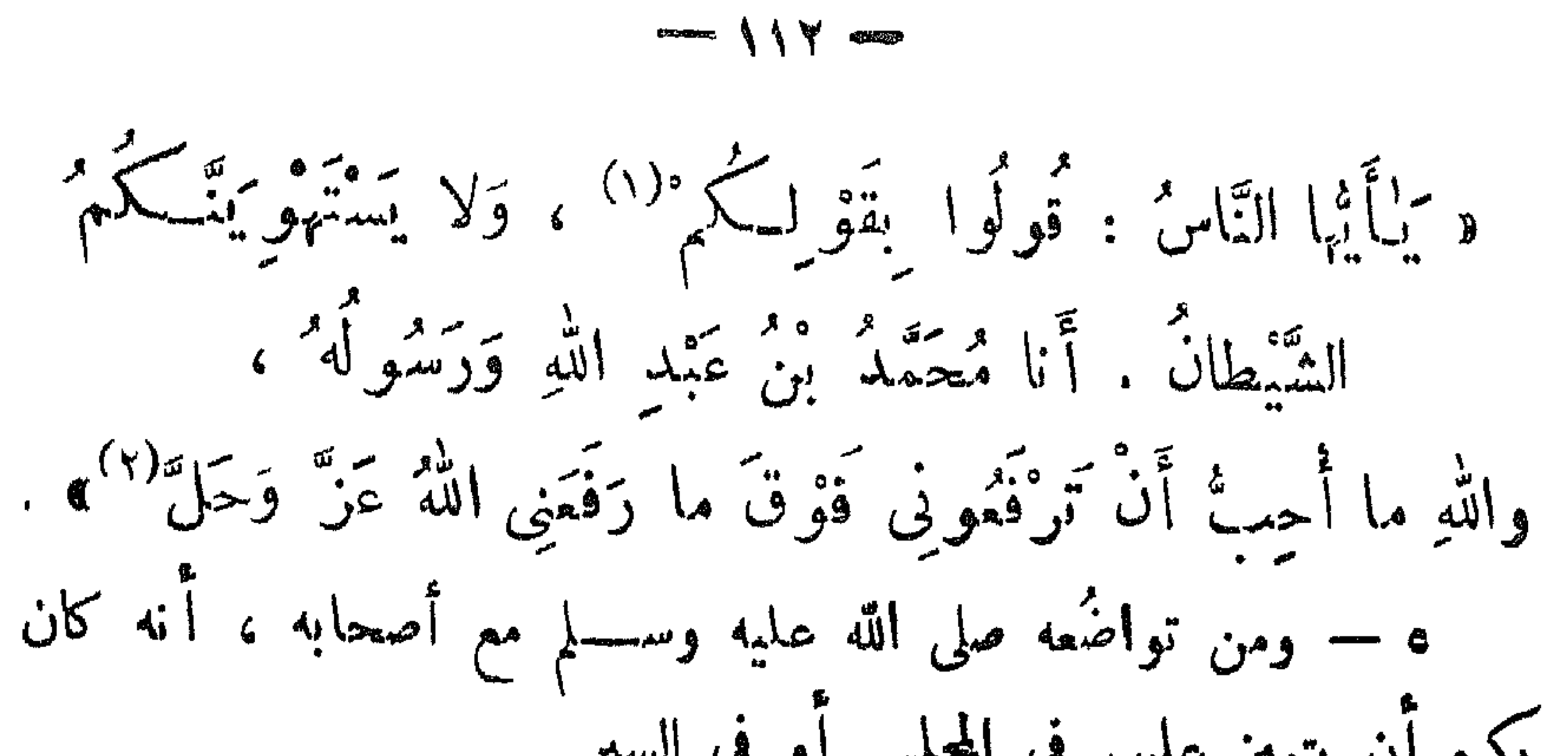

$$
r = \frac{1}{4}
$$
  
\n
$$
r = \frac{1}{4}
$$
  
\n
$$
r = \frac{1}{4}
$$
  
\n
$$
r = \frac{1}{4}
$$
  
\n
$$
r = \frac{1}{4}
$$
  
\n
$$
r = \frac{1}{4}
$$
  
\n
$$
r = \frac{1}{4}
$$
  
\n
$$
r = \frac{1}{4}
$$
  
\n
$$
r = \frac{1}{4}
$$
  
\n
$$
r = \frac{1}{4}
$$
  
\n
$$
r = \frac{1}{4}
$$
  
\n
$$
r = \frac{1}{4}
$$
  
\n
$$
r = \frac{1}{4}
$$
  
\n
$$
r = \frac{1}{4}
$$
  
\n
$$
r = \frac{1}{4}
$$
  
\n
$$
r = \frac{1}{4}
$$
  
\n
$$
r = \frac{1}{4}
$$
  
\n
$$
r = \frac{1}{4}
$$
  
\n
$$
r = \frac{1}{4}
$$
  
\n
$$
r = \frac{1}{4}
$$
  
\n
$$
r = \frac{1}{4}
$$
  
\n
$$
r = \frac{1}{4}
$$
  
\n
$$
r = \frac{1}{4}
$$
  
\n
$$
r = \frac{1}{4}
$$
  
\n
$$
r = \frac{1}{4}
$$
  
\n
$$
r = \frac{1}{4}
$$
  
\n
$$
r = \frac{1}{4}
$$
  
\n
$$
r = \frac{1}{4}
$$
  
\n
$$
r = \frac{1}{4}
$$
  
\n
$$
r = \frac{1}{4}
$$
  
\n
$$
r = \frac{1}{4}
$$
  
\n
$$
r = \frac{1}{4}
$$
  
\n
$$
r = \frac{1}{4}
$$
  
\n
$$
r = \frac{1}{4}
$$
  
\n
$$
r = \frac{1}{4}
$$
  
\n
$$
r = \frac{1}{4}
$$
  
\n
$$
r = \frac{1}{4}
$$
  
\n
$$
r = \frac{1}{4}
$$
  
\n<math display="</math>

 $\mathcal{A} = \int_{\mathbb{R}^n} \int_{\mathbb{R}^n} \int_{\mathbb{R}^n} \mathcal{A}^{\text{in}} \mathcal{A}^{\text{in}}$ 

-73 **Contract Contract Contract** - 75

 $\sim$   $\sqrt{2}$ 

\* شفقته : صلَّى الله عَلَيْهِ وَسلَّم : الشفقة رقة في القلمب ، ورحمة تنجعل المتحلي بها يعيل دائما إلى الرقق والحنو على كل من يحيطون به ، ولقد كان رسول الله صلى الله عليه وسلم أرمق الناس وأشفقهم ، يرفق بالحيوان ويعجفن المسلمين على دلك، فيقول لهم حين يسأل سائلهم : أفى الحيوان صدقة يا رسول الله ؟ . « وَفِي كُلِّ ذَاتِ كَبِدٍ حَرَّى أَجْرٌ " » . ويقول عليه الصلاة والسلام: « إِذَا فَتَلْتُمْ فَأَحْسِنُوا الْقِتْلَةَ ، وَإِذا ذَبَعْتُمْ فَأَحْسِنُوا الذَّبْعَةَ . وَأَيْسِمِدَّ أَحَدٌ كُمْ شَفَرَتْهُ ، وَأَيْرِحْ ذَبِيعَتَهُ (٣) » .

 $\begin{array}{c} \hline \text{ } & \text{ } \\ \text{ } & \text{ } \\$ 

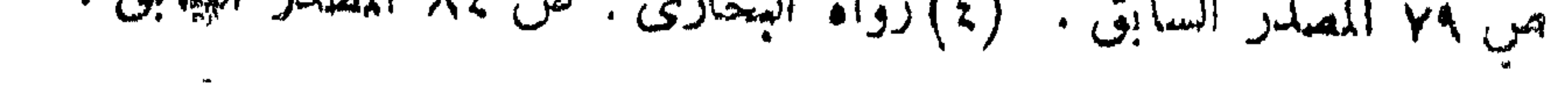

 $\frac{1}{\sqrt{2\pi}}$ 

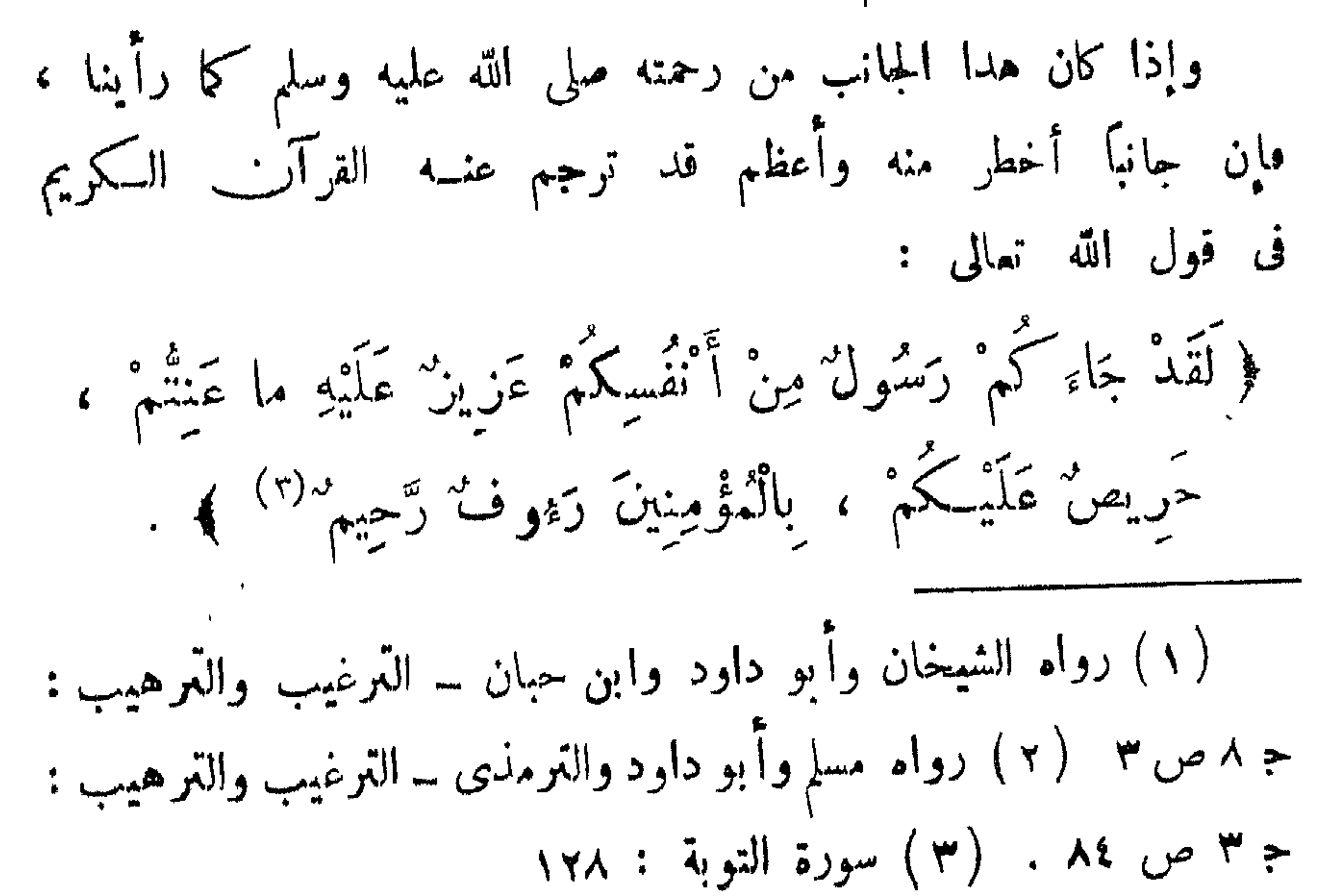

 $-11Y-$ 

 $-111$ 

 $\sum_{n=1}^{\infty} \frac{1}{n} \int_{0}^{\infty} \frac{1}{n} \, dx$ 

\* \* \*

$$
-2\frac{\pi}{4}x^2 + \frac{1}{2}x^2 + \frac{1}{2}x^3 + \frac{1}{2}x^2 + \frac{1}{2}x^3 + \frac{1}{2}x^2 + \frac{1}{2}x^2 + \frac{1}{2}x^2 + \frac{1}{2}x^3 + \frac{1}{2}x^2 + \frac{1}{2}x^2 + \frac{1}{2}x^
$$

$$
\forall \circ \omega \circ \psi : \mathbb{R}^2 \cup \mathbb{R}^2 \setminus \mathbb{R}^2
$$

**Alternative** 

<del>e provincia de la Referencia de La Grandia,</del> la Francia de la Chie<mark>rbarca de Timo Para la Grandia de la Caracc</mark>a (

 $\longrightarrow \mathcal{N}$ 

\n
$$
\begin{pmatrix}\n \sqrt{4} & \sqrt{4} \\
 \sqrt{4} & \sqrt{4} \\
 \sqrt{4} & \sqrt{4}\n \end{pmatrix}
$$
\n

\n\n $\begin{pmatrix}\n \sqrt{4} \\
 \sqrt{4} \\
 \sqrt{4}\n \end{pmatrix}$ \n

\n\n $\begin{pmatrix}\n \sqrt{4} \\
 \sqrt{4} \\
 \sqrt{4}\n \end{pmatrix}$ \n

\n\n $\begin{pmatrix}\n \sqrt{4} \\
 \sqrt{4} \\
 \sqrt{4}\n \end{pmatrix}$ \n

\n\n $\begin{pmatrix}\n \sqrt{4} \\
 \sqrt{4} \\
 \sqrt{4}\n \end{pmatrix}$ \n

\n\n $\begin{pmatrix}\n \sqrt{4} \\
 \sqrt{4} \\
 \sqrt{4}\n \end{pmatrix}$ \n

\n\n $\begin{pmatrix}\n \sqrt{4} \\
 \sqrt{4} \\
 \sqrt{4}\n \end{pmatrix}$ \n

\n\n $\begin{pmatrix}\n \sqrt{4} \\
 \sqrt{4} \\
 \sqrt{4}\n \end{pmatrix}$ \n

\n\n $\begin{pmatrix}\n \sqrt{4} \\
 \sqrt{4} \\
 \sqrt{4}\n \end{pmatrix}$ \n

\n\n $\begin{pmatrix}\n \sqrt{4} \\
 \sqrt{4} \\
 \sqrt{4}\n \end{pmatrix}$ \n

\n\n $\begin{pmatrix}\n \sqrt{4} \\
 \sqrt{4} \\
 \sqrt{4}\n \end{pmatrix}$ \n

\n\n $\begin{pmatrix}\n \sqrt{4} \\
 \sqrt{4} \\
 \sqrt{4}\n \end{pmatrix}$ \n

\n\n $\begin{pmatrix}\n \sqrt{4} \\
 \sqrt{4} \\
 \sqrt{4}\n \end{pmatrix}$ \n

\n\n $\begin{pmatrix}\n \sqrt{4} \\
 \sqrt{4} \\
 \sqrt{4}\n \end{pmatrix}$ \n

\n\n $\begin{pmatrix}\n \sqrt{4} \\
 \sqrt{4} \\
 \sqrt{4}\n \end{pmatrix}$ \n

\n\n $\begin{pmatrix}\n \sqrt{4} \\
 \sqrt{4} \\
 \sqrt{4}\n \end{pmatrix}$ \n

\n\n $\begin{pmatrix}\n \sqrt{4} \\
 \sqrt{4} \\
 \sqrt{4}\n \end{pmatrix}$ \n

\n\n $\begin{pmatrix$ 

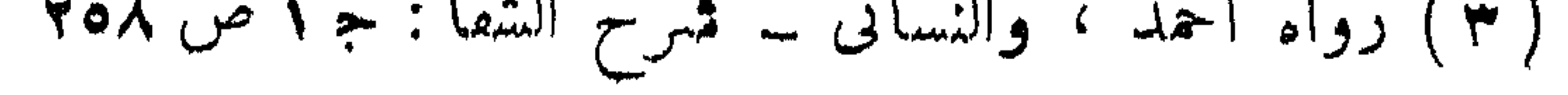

 $\begin{array}{c} \hline \text{where} \end{array} \begin{array}{c} \begin{array}{c} \text{where} \end{array} \end{array}$ 

المستحمر والمستوجب والمتحارف والمستمر والمترافق فبالتواز والمستمر فتنزلها والهندان سنتمت والمستحدث والتراميس

 $-144 -$ 

\* \* \* \* حَياؤُهُ : صَلَّى اللهُ عَلَيْهِ وسلَّمَ<br>الحياء هو إغضاء الإنسان وتغافله عما بكره بطبيعته . ولقلب كان دسماء الله صا الله عليه مسل أشد الزام  $\mathbf{t}$
$-144$ 

 $\mathbf{v}$ 

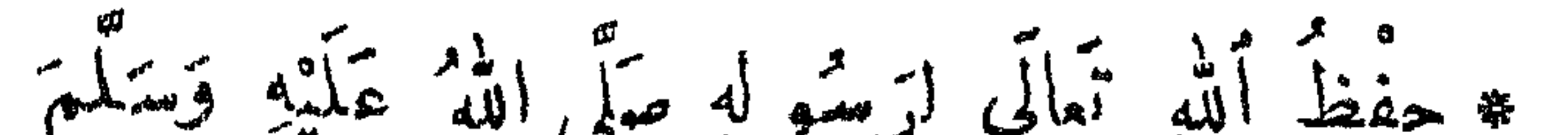

 $\bullet$ 铅

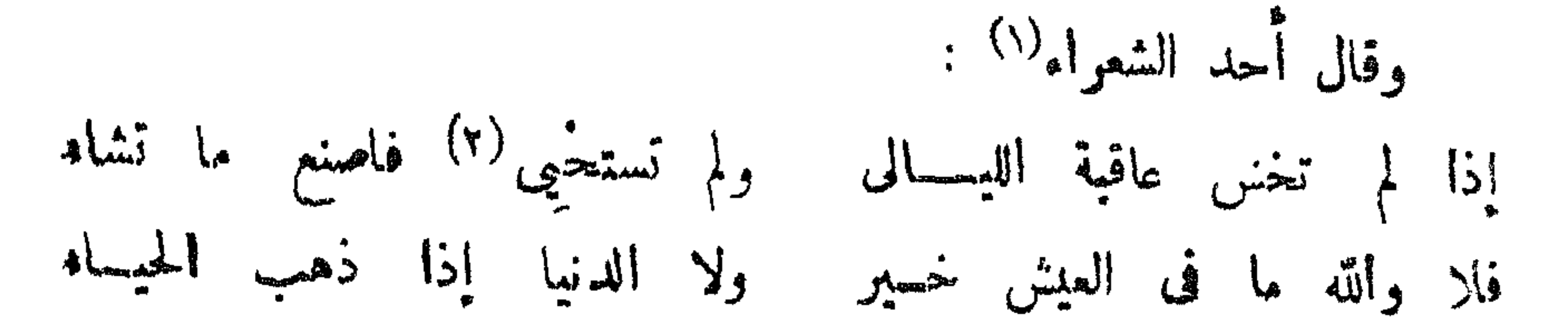

 $\Rightarrow \forall \xi$ 

 $-140$ 

\* \* \*

a series de la propie

and IVY

 $\frac{1}{2}$ 

( ١ ) أسنان : كمار السن .

المستوصف والمستهدد والمستوي المتناقب والمستحدث والمتناقب والمستحدث والمتنافي والمتناوب

 $\mathbf{r}$ 

\* \* \*

 $\longrightarrow$   $\land$   $\land$ 

 $-\sqrt{44}$ 

 $\mathcal{L} = \{ \mathcal{L} \in \mathcal{L} \}$ 

 $\frac{1}{\sqrt{2\pi}}\int_{0}^{\frac{1}{\sqrt{2\pi}}}\int_{0}^{\frac{1}{\sqrt{2\pi}}}\int_{0}^{\frac{1}{\sqrt{2\pi}}}e^{-\frac{1}{2\sqrt{2\pi}}\int_{0}^{\frac{1}{\sqrt{2\pi}}}}e^{-\frac{1}{2\sqrt{2\pi}}\int_{0}^{\frac{1}{\sqrt{2\pi}}}}$ 

في يده ، فجعل ينثر ذلك التراب على رؤوسهم وهو يقلو هذه الآيات من « يس » : ﴿ يُسَ وَالْقُرْآنِ الْحَسَكِيمِ . إِنَّكَ لَمِنَ الْمُرْسَلِينَ . عَلَى صِرَاطِ مُسْتَقِيمٍ . تَنْزِيلَ الْعَزِينِ الرَّحِيمِ . لِتَنْذِرَ قَوْمًا مَّا أُنْذِرَ آَبَاؤُهُمْ فَهُمْ غَافِلُونَ . لَقَدْ حَقَّ الْقَوْلُ عَلَى أَكْثَرِهِمْ نَهُمْ لَا يُؤْمِنُونَ . إِنَّا جَعَلْنَا فِى أَعْنَاقِهِمْ أَغْـلَالًا فَهْمِنَ إِلَى الْأَذْقَانِ فَهُم مُّقْمَعُونَ . وَجَمَلْنا مِنْ بَبْنِ أَيْلِيهِمْ سَـلًّا وَمِنْ خَلْفِهِمْ سَدًّا فَأَعْشَيْنَاهُمْ فَهُمْ لَا يُبْصِرُونَ ﴾ . (يس: ١ ـ ٩) الله عليه وسلم من هذه الآيات ، حقيق فرغو رسول اقله صلى

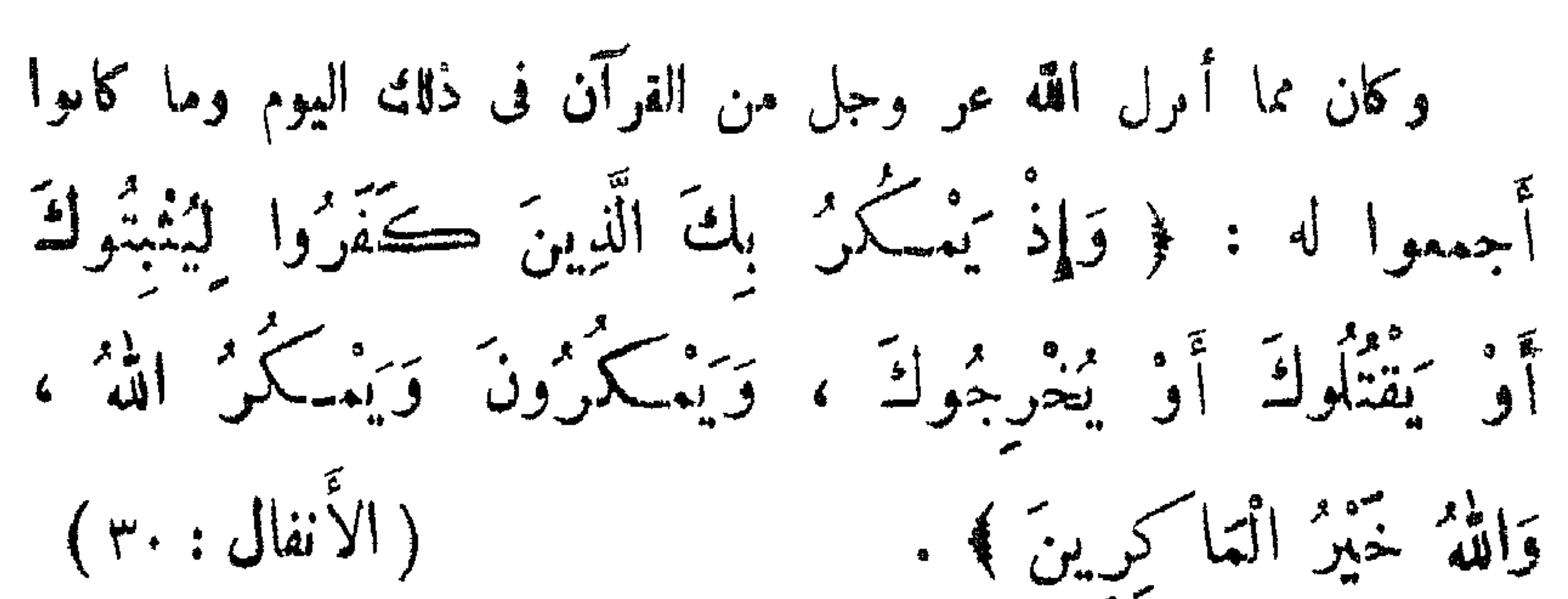

 $-141...$ 

$$
\left( \begin{array}{ccccccccc} \hat{f} & \hat{f} & \hat{
$$

## (۱) لا أطلب إساءتسكم . (۲) ابن هشام بتصرف : ح ۲ ص ۱۳۳۸، ۳۳۹

 $\frac{1}{2}$ 

 $(\forall x : y \in \mathbb{R}^d)$ ٧ - الله عز وحل يعنع رسوله صلى الله هلميه وسلم من أعدانه : عن عائشة رضى الله عنها قالت : كان النبى صلى الله عايه وسلم مُعْرَسٌ حتى نزلت هذه الآية : ﴿ وَاللَّهُ يَعْصِيْهَكَ مِنَ النَّاسِ ﴾ . فأخرج رسول الله صلى الله عليه وسلم رأسه من القنة، فقال لهم : « يَاْيُهَا النَّاسُ أَنْصَرِفُوا فَقَدْ عَصَمَنِى رَبِّى عَنَّ وَجَلَّ<sup>()</sup> » . وروى أُلــــ النبي صلى الله عليه وسلم كان إذا نزل منزلا ، اختار له أصمانه شعبرة تقيل تعقبا . .

(۲۵۱) الشقا ، ققاضی عیاض : ج ۱ من ۲۹۰)

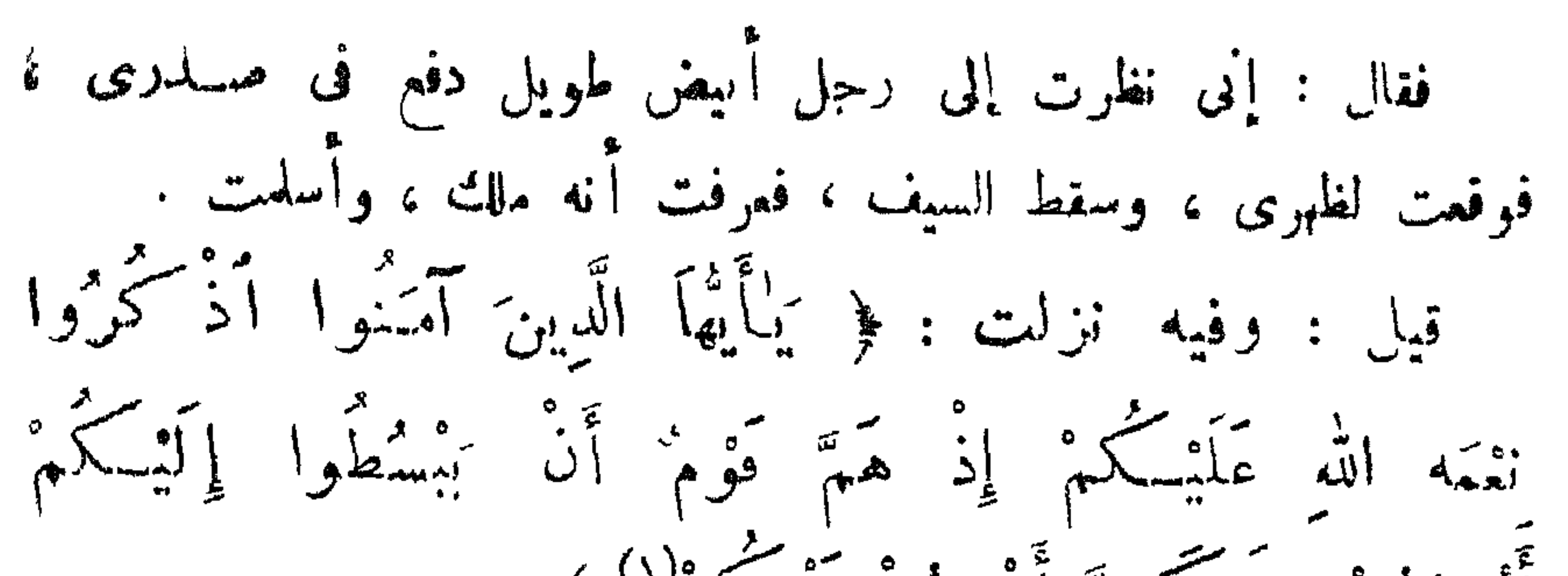

 $\Rightarrow \P\%$ 

## $\overline{a}$  ,  $\overline{a}$  ,  $\begin{pmatrix} 1 & 1 \\ 1 & 1 \end{pmatrix}$ *r. .* . a de propinsiones de la propinsione de la propinsion de la propinsion de la propinsion de la propinsion de la **The Company of the Company of the Company of the Company of the Company of the Company of the Company of the Company of the Company of the Company of the Company of the Company of the Company of the Company of the Company**

, فقالت : ما أَبا بكر : أَبن مباحلك ؟ فقد بلغنى أنه بِهِجونى . والله لو وجدته ، لضربت بهذا الفهر فام 1 . وعن الحسكم بن أُبى العاص ، قال :<br>تواعدنا على النبى صـلى الله عليه وسلم ، حتى إذا رأيناه سممنا<br>صوتاً خلمنا ، ما ظننا أنه بقى بتهامة أحد .. فوقعنا مغشيًا علينا !..

 $\sqrt{\omega_0 -$ 

 $\sim$   $\sim$   $\sim$   $\sim$ 

ثم أنزل على النبي سلى الله عليه وسلم : ﴿ كَلَّا إِنَّ الْإِنْسَانَ لَيَطْمَى ، أَن رَّآهُ أَسْتَغْنَى ، إِنَّ إِلَى رَّبْكَ الرُّجْمَى . أَرَأَيْتَ الَّذِى يَنْهَى . عَبْدًا إِذَا صَلَّى . أَرَأَيْتَ إِنْ كَانَ عَلَى ٱلْهُدَى . أَوْ أَمَرَ بِالتَّقْوَى . أَرَأَيْتَ إِنْ كَذَّبَ

 $\sum_{n=1}^{\infty}$ 

 $\ddot{\phantom{a}}$ 

mala analatika alehargi dakan perbada dara sebagai berangan mengan dari daeran menjada analatika dan menjada m

$$
\{\mathbf{A} = \mathbf{A} : \mathbf{A} \mathbf{A} \mathbf{B} \mathbf{A} \mathbf{A} \
$$

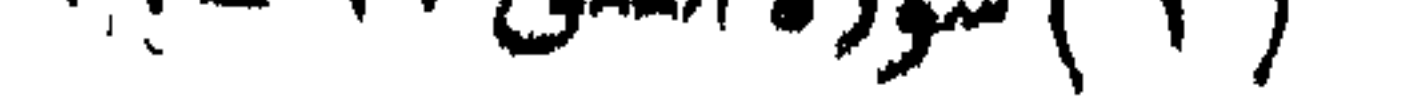

$$
3\sqrt{10}
$$

 $\frac{1}{2} \sum_{n=1}^{\infty} \frac{1}{n} \sum_{n=1}^{\infty} \frac{1}{n} \sum_{n=1}^{\infty} \frac{1}{n} \sum_{n=1}^{\infty} \frac{1}{n} \sum_{n=1}^{\infty} \frac{1}{n} \sum_{n=1}^{\infty} \frac{1}{n} \sum_{n=1}^{\infty} \frac{1}{n} \sum_{n=1}^{\infty} \frac{1}{n} \sum_{n=1}^{\infty} \frac{1}{n} \sum_{n=1}^{\infty} \frac{1}{n} \sum_{n=1}^{\infty} \frac{1}{n} \sum_{n$ 

 $\sqrt{44}$ 

بوم: أى يبرح .  $(\mathbf{v})$  إمتاع الأسماع : ص ٣٣١

 $\mathbf{v} = \mathbf{v}$ 

<u>ی کار کرن کے مطابق کے مطابق کے مطابق کے مطابق کے مطابق کے مطابق کے مطابق کے مطابق کے مطابق کے مطابق کے مطابق </u>

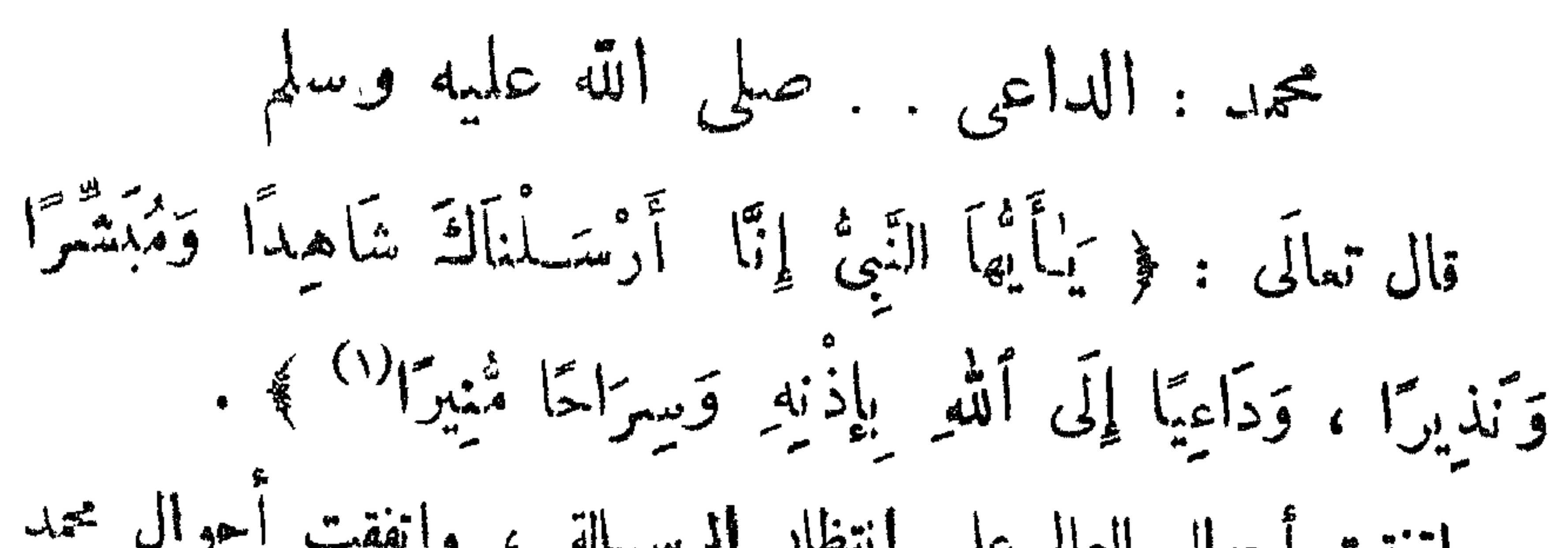

 $\frac{1}{2}$ 

**参 券 餐** 

 $\frac{1}{2}$ 

 $U$  *y<sub>thar</sub>* قالت عائشة رضي الله عنها : ( ما كان رسول الله صلى الله عليه وسلم يَسْرُد كَمَسْرُدِكُم هذا ؛<br>واسكن كان يتسكلم بكلام بيمَّن مَصْل، يحفظه من جلس إليه . ) وفى رواية أُخرى : (كان رسول الله صلى الله عليه وسلم بحدَّث عليهاً ، لو علَّم العادُ لأحصاه !.. ) ولهذا عجب أصحابه من فصاحة لسانه ــ صلى الله عليه وســلم -وكمل بيانه ، فقد قال له أبو بكر رضى الله عنه : ( لقد طُفْتُ في العرب ، وسمعت فضحاءهم ؛ فما سممت أفصح منك ا.. فمن أدَّبك ؟ )

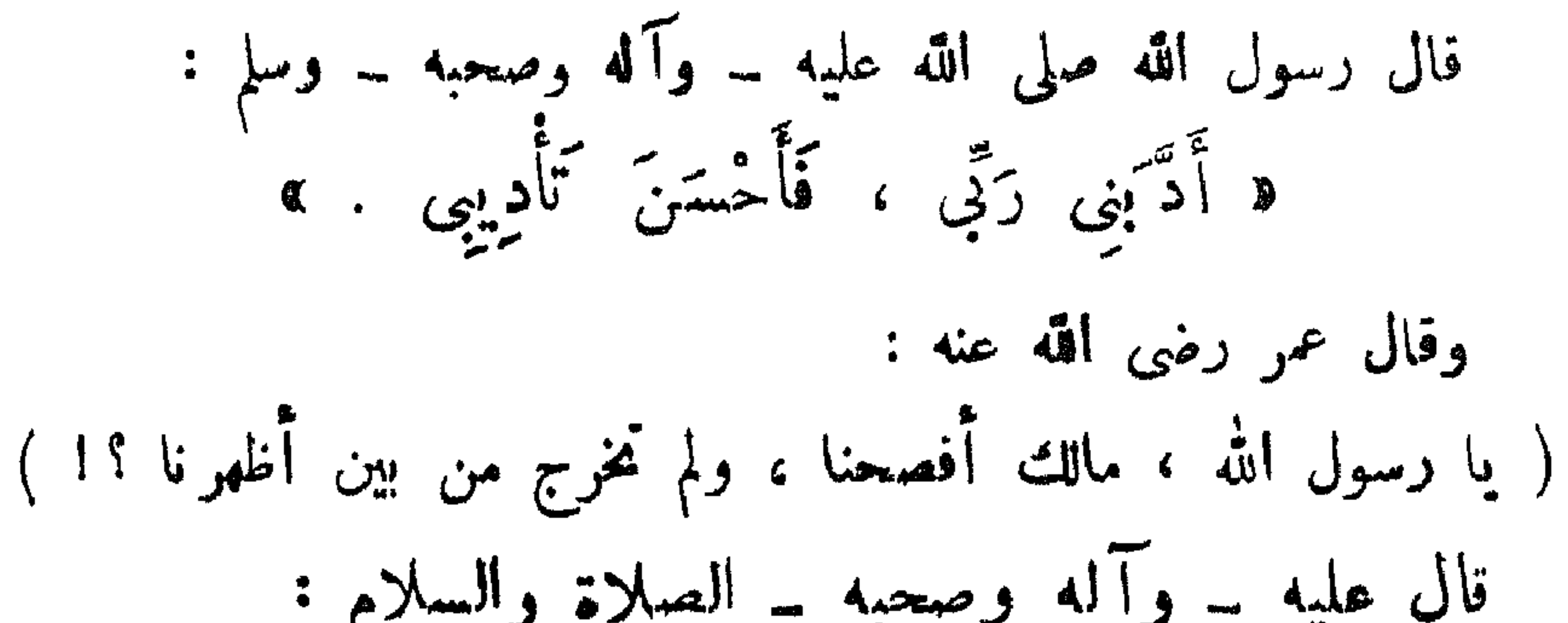

 $\longrightarrow \{ \frac{1}{2} \}$ 

\* 
$$
\int f(x^2 + 1) dx = 0
$$
  
\n\*  $\int f(x^2 - 1) dx = 0$   
\n $\int f(x^2 - 1) dx = 0$   
\n $\int f(x^2 - 1) dx = 0$   
\n $\int f(x^2 - 1) dx = 0$   
\n $\int f(x^2 - 1) dx = 0$   
\n $\int f(x^2 - 1) dx = 0$   
\n $\int f(x^2 - 1) dx = 0$   
\n $\int f(x^2 - 1) dx = 0$   
\n $\int f(x^2 - 1) dx = 0$   
\n $\int f(x^2 - 1) dx = 0$   
\n $\int f(x^2 - 1) dx = 0$   
\n $\int f(x^2 - 1) dx = 0$   
\n $\int f(x^2 - 1) dx = 0$   
\n $\int f(x^2 - 1) dx = 0$   
\n $\int f(x^2 - 1) dx = 0$   
\n $\int f(x^2 - 1) dx = 0$   
\n $\int f(x^2 - 1) dx = 0$   
\n $\int f(x^2 - 1) dx = 0$   
\n $\int f(x^2 - 1) dx = 0$   
\n $\int f(x^2 - 1) dx = 0$   
\n $\int f(x^2 - 1) dx = 0$   
\n $\int f(x^2 - 1) dx = 0$   
\n $\int f(x^2 - 1) dx = 0$   
\n $\int f(x^2 - 1) dx = 0$   
\n $\int f(x^2 - 1) dx = 0$   
\n $\int f(x^2 - 1) dx = 0$   
\n $\int f(x^2 - 1) dx = 0$   
\n $\int f(x^2 - 1) dx = 0$   
\n $\int f(x^2 - 1) dx = 0$   
\n $\int f(x^2 - 1) dx = 0$   
\n $\int f(x^2 - 1) dx = 0$   
\n $\int f(x^2 - 1) dx = 0$   
\n $\int f(x^2 - 1) dx = 0$   
\n $\int f(x^2 - 1) dx$ 

 $-156$ 

 $\sum_{i=1}^{n} \sum_{i=1}^{n} \sum_{j=1}^{n} \sum_{j=1}^{n}$ 

**Contract Contract** 

 $\frac{1}{2}$ 

الشفا : ح ١ ص ٢٩ $\mid$ 

 $\blacksquare$ 

$$
w = \frac{1}{2} \int_{0}^{1} \int_{0}^{1} \int_{0}
$$

\* \* \*

 $-15Y -$ 

 $\mathcal{L}_{\text{max}}$  and  $\mathcal{L}_{\text{max}}$ 

لقد يعث الله رسولنا سيدنا محمدًا صلى الله عليه وسلم من قوم ،

 $\frac{1}{2}$ 

$$
\forall A\forall y \in W \Leftrightarrow f: (\mathbf{A}^{\mathbf{A}})(\langle \rangle)
$$

re a ban was a garfi iyo gara a sa aru-un masara a an a sa a sa a gara an ban a sh

- 2

 $\text{where} \quad \int \mathcal{L} \, \hat{\mathbf{H}} \quad \text{where}$ 

 $C'$  and  $C''$ ﴿ لَقَدْ جَآءَكُمْ رَسْــولْ مِّنْ أَنْفُسِــكُمْ عَزِيزٌ عَلَيْهِ مَا عَيْتُمْ حَرِيصٌ عَلَيْكُمْ بِالْعُوْمِنِينَ رَءُوفٌ رَّحِيمٌ \* \* ) } . عن طُلاق بن عبد الله المُحاربي رضي الله تعالى عنه ، قال : رأيت رسول الله صلى الله عليه وسلم مرتين ، مرة بسوق ذى المحاز ، وأنا فى بياعة لى .. فمرّ وعليه حلة حمراء ، وهو بنادى بأعلى صوته : د يا أثم) النّاس ، فولوا :  $\mathbf{x} = \begin{bmatrix} 1 & 1 & 1 \\ 0 & 1 & 1 \end{bmatrix}$ 

دمَنْ يُؤْدِينِي؟!! مَنْ يَنْصُرُنِي حَتَّى أَبَلْغَ رِسالَةً رَبِّي ؟! » حتى إن الرجل ليخرج من اليمن ، أو من مصر ، فيأتيه قومه ، فيقولون : احذر علام قريش ا.. لا يفتنك (١) ا.. وقال عُبَّان بن عفان رضى الله تعالى عنه .  $\mathbf{A}$  and  $\mathbf{A}$  are  $\mathbf{A}$  and  $\mathbf{A}$  and  $\mathbf{A}$  are  $\mathbf{A}$  and  $\mathbf{A}$  are  $\mathbf{A}$ 

 $\frac{1}{2} \int_{0}^{\frac{\pi}{2}} \frac{1}{2} \int_{0}^{\frac{\pi}{2}} \frac{1}{2} \, d\mu = \frac{1}{2} \int_{0}^{\frac{\pi}{2}} \frac{1}{2} \int_{0}^{\frac{\pi}{2}} \frac{1}{2} \, d\mu = \frac{1}{2} \int_{0}^{\frac{\pi}{2}} \frac{1}{2} \, d\mu$ 

 $\sim$   $\sqrt{0}$   $\sim$ 

قال عثمان رضي الله عنه : فوالله ما منهم رجل إلا وقد أحذه الخوف ، وجعل يرتعد 1 . فجعل رسول الله صلى الله عليه وسلم يغول :

د بئس القوْمُ أُنْتُمْ لِنَبَيَّتِكُمْ ! »

ثم انصرف إلى بيتسه ، وتبعناه ، حتى انتهى إلى باب بيته ، فوقف على السُّدَّة ، ثم أقسل علمينا بوجهه ، ثم قال : « أَبْشِرُوا فَإِنَّ اللهَ - عَنَّ وَجَلَّ - مُظْهِرٌ دِينَهُ ، ومتسهم كلمته ، وَناصِرٌ نَبِيَهُ " »

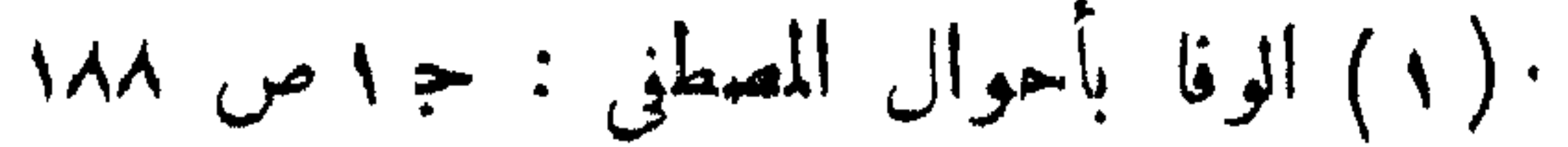

 $-104 -$ 

جمعنا فك من أموالنا ، حتى تسكون أكثرنا مالا . وإن كنت إنما تطلب الشرف فينا ، سوَّدناك علينا . وإن كنت تويد ملكا مأكناك علمنا . وإن كان مسذا الذى بأتيك ما بأتيك رئياً تراء قد غلس عليك ( وكانوا يسمون التابع من الجن الرئي ) فربما كان ذلك : بذلنا أموالنا فى طلب الطب ، حتى نبرئك منه أو نعذر فيك ... فقال رسول الله صلى الله عليه \_ وآله وصحبه \_ وسلم : د مایی ما تقولون . .

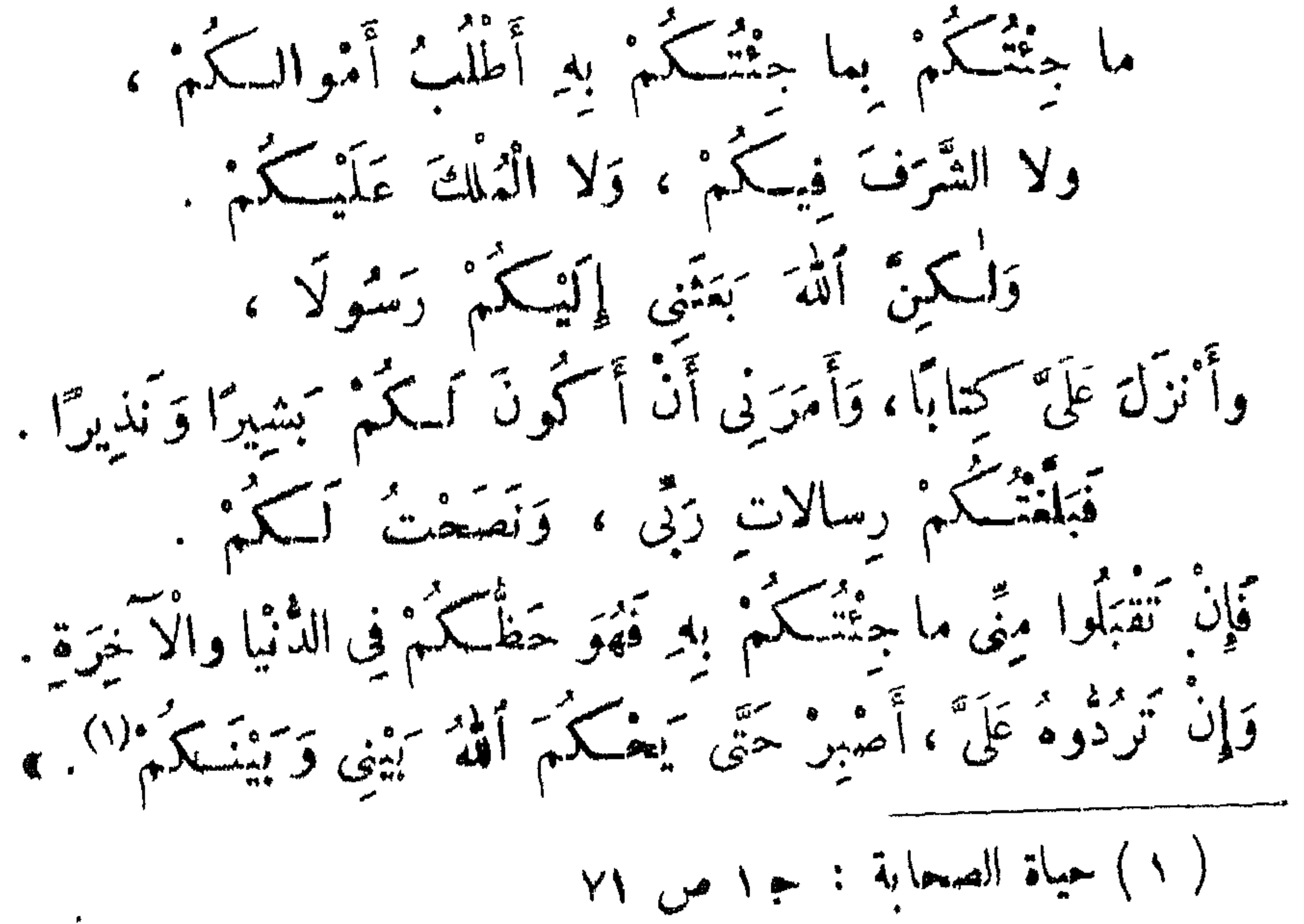

 $\sqrt{0^\omega -$ 

 $\begin{picture}(60,6) \put(0,0){\vector(0,1){10}} \put(15,0){\vector(0,1){10}} \put(15,0){\vector(0,1){10}} \put(15,0){\vector(0,1){10}} \put(15,0){\vector(0,1){10}} \put(15,0){\vector(0,1){10}} \put(15,0){\vector(0,1){10}} \put(15,0){\vector(0,1){10}} \put(15,0){\vector(0,1){10}} \put(15,0){\vector(0,1){10}} \put(15,0){\vector(0,1){10}} \put(15,0){\vector(0,$ 

إلى مَنْ تَسْكِلْنِي : إِلَى أَبِيدِ يَسْجَهْمُنِي ؟! أَمْ إِلَى عَلَمُوهِ مَلْكُمْتُهُ أَمْرِي ؟!.. إِنَّ لَمْ يَسْكُنُ بِكَ عَلَىَّ غَضَبَ فَلَا أَبِالِي ، وَلْكُمِنْ مَافِيَتْكَ هِيَ أَوْسَعْ لِي ، أَعُوذُ بِنُورٍ وَجْهِكَ الَّذِى أَشْرَقَتْ لَةَ الظُّلُماتُ ، وَصَلَح عَلَيْهِ أَمْنُ الدُّنْيَا وَالْآخِرَةِ ، مِنْ أَنْ تُتَرَّلَ بِى غَضَبَكَ ، أَوْ يَحِلَّ عَلَىَّ سَخَطَكَ !.. آكَ الْمُنْبَى حَتَّى تَرْضَى .. وَلَا حَوْلَ وَلَا قُوَّةً إِلَّا بِكَ<sup>(١)</sup> . »

 $\mathbf{f}$ 

 $\begin{array}{c} \hline \text{ } & \text{ } \\ \text{ } & \text{ } \\$ 

\* \* \*

 $\begin{array}{ccc} \mathbf{1} & \mathbf{1} & \mathbf$ 

﴿ أَوْنَ لِلَّذِينَ يُقَاتَلُونَ ۚ بِأَنَّهُمْ طَٰلِمُوا ، وإِنَّ اللَّهَ<br>عَلَى نَصْرِهِمْ لَقَدِينٌ ، أَلَّذِينَ أُخْرِجُوا مِنْ دِيارِهِمْ يَهْيَرِ حَقَّ إِلَّا أَنْ يَقُولُوا : رَبَّنَا اللهُ (١) ﴾ .<br>يُعْيَرِ حَقَّ إِلَّا أَنْ يَقُولُوا : رَبَّنَا اللهُ <sup>(١)</sup> ﴾ . وبَيْنِ اللهُ حَسَكَةِ الإِذْنِ بِالقِتَالِ : وَأَنَّهُ شَرٍّ يَتَمَّلَّمَ عَظَّمَ ...

 $\Rightarrow \sqrt{8Y}$ 

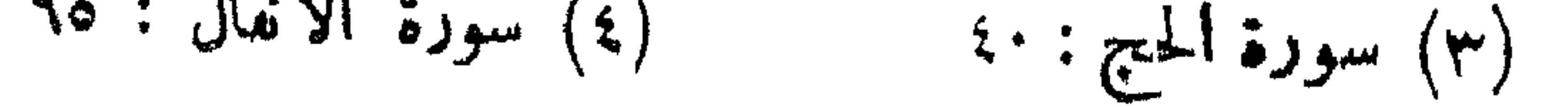

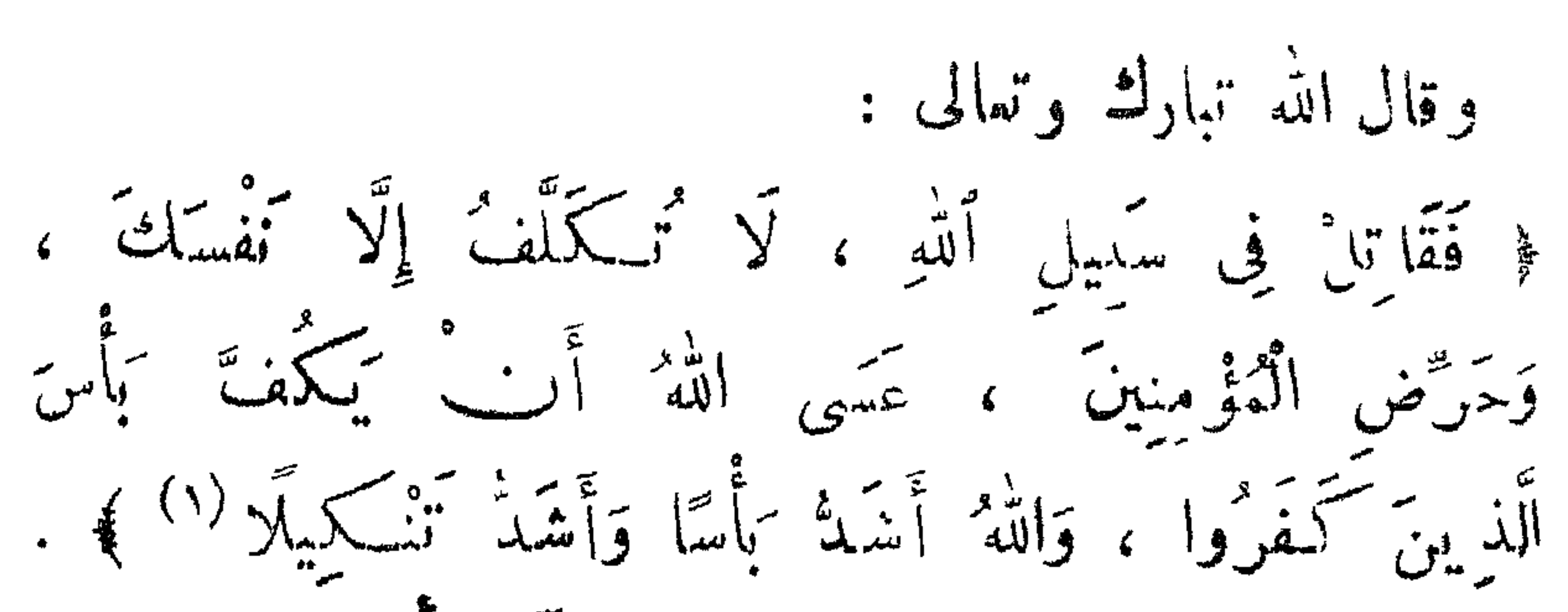

 $= 10A =$
$\sqrt{96}$ 

لِيُظْهِرَهُ عَلَى الدِّينِ كُلُّهِ ، وَلَوْ كُرِهَ الْمُشْرِكُونَ (') ﴾ . وإبنا لتأخدنا الدهشة إذا عرفنا أرس رسول الله صلى الله عليه وسلم بالرعم من أن إقامته بالمدينــة لم تزد على عشر سنوات ، فإنه مع ذلك حرج بنفسه مجاهدًا فى سبع وعشرين غزوة ، وأرسل أصحابه مجاهدين ومقاتلين فى سبيل الله تمانياً وثلاثين مرة 1 . . وبدلك ندرك أنه صلى الله عليه وسلم قصى كل حياة البعثة مجاهدًا ومقاتلًا ، حتى نزل عليه قوله تبارك وتعسَّالي :

﴿ .. أَلَيْتُومَ أَكْمَلْتُ لَكُمْ دِينَكُمْ ، وَأَتْتَمَشَّتْ عَلَيْتِكُمْ

نِسْمَتِی ، وَرَضِیتُ لَکُمْ الْإِسْلامَ دِینًا<sup>(۲)</sup> ﴾ .

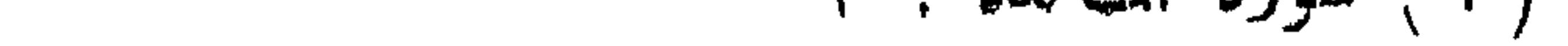

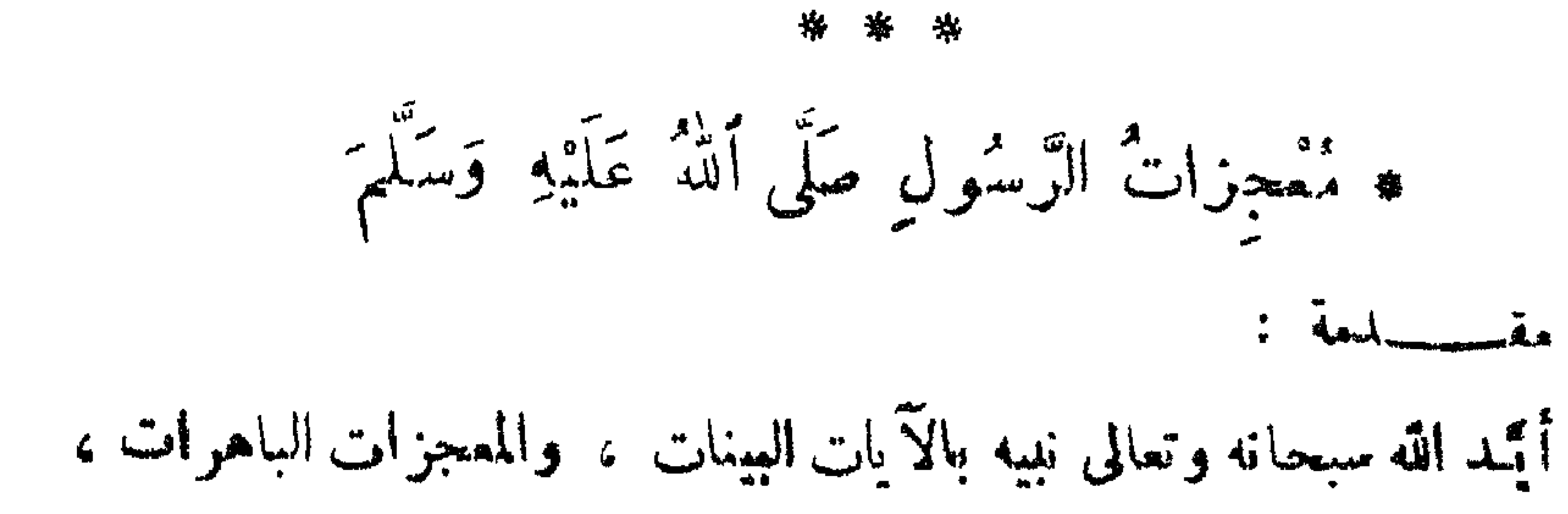

 $\sum_{n=1}^{\infty} \frac{1}{n} \int_{0}^{\infty} \frac{1}{n} \, dx$ 

 $\frac{1}{2} \int_{0}^{\infty} \int_{0}^{\infty} \frac{1}{2} \, dx$ 

الموارثي والمسالو المستور والمستورث والمستورد والمستورد ومستحضره والمستورد فمراد والمستحد بالمستورد المستورثين فالمر (١) من الشفا : ج١ المقاضي عياض : ص ٢١٧ بتصرف .

$$
\frac{1}{2} \sum_{i=1}^{n} \int_{\mathbb{R}^{3}} \int_{\mathbb{R}^{3}} \left| \int_{\mathbb{R}^{3}} \mathcal{L}_{\mathbb{R}^{3}}(x) dx \right| dx
$$

 $\frac{1}{2} \int_{-\infty}^{\infty} \int_{-\infty}^{\infty} \frac{1}{2} \, dx \, dx$ 

 $\mathbf{y}$  , and the state  $\mathbf{y}$  is the state of  $\mathbf{y}$ **The Contract of Street** 

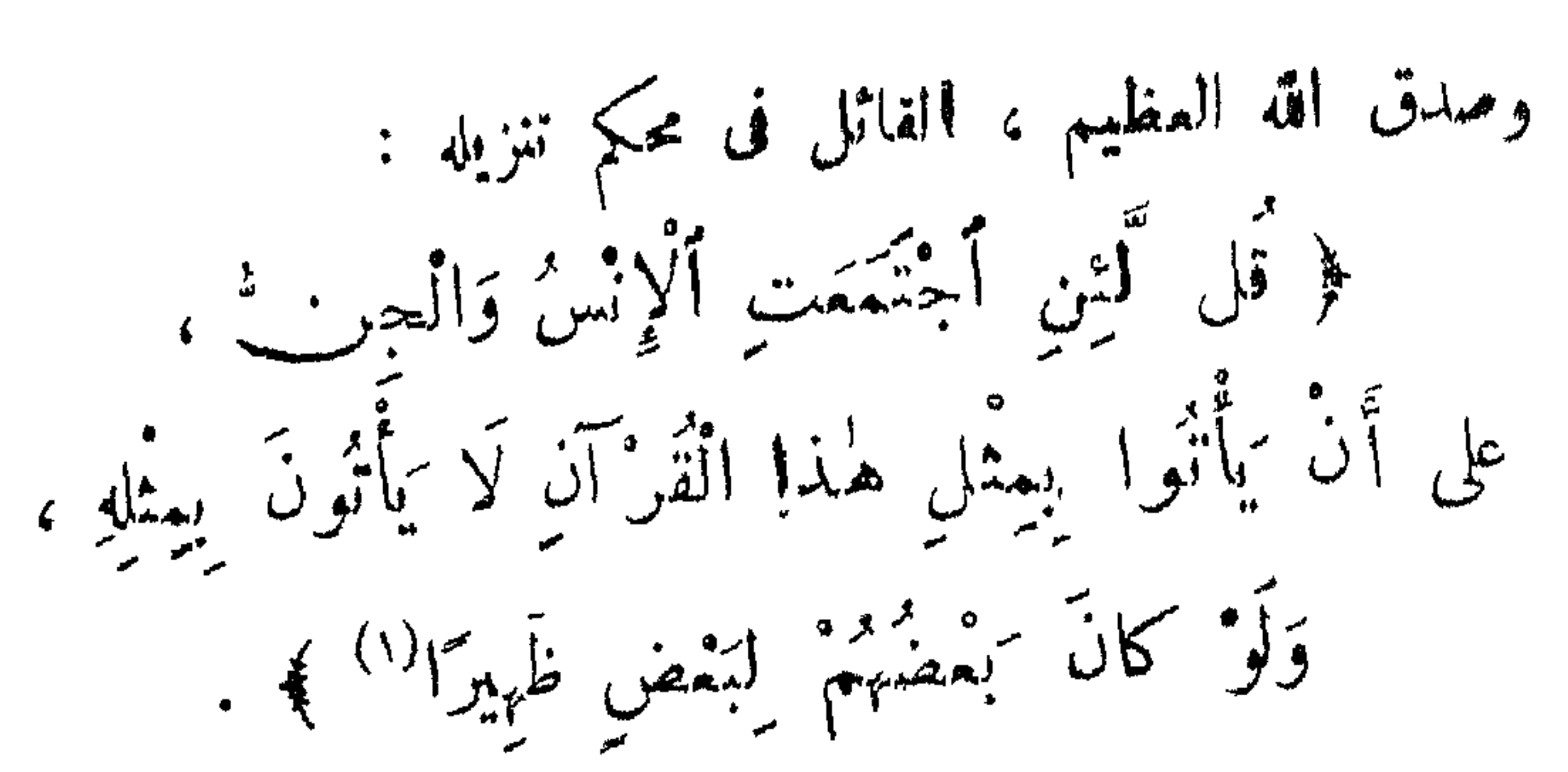

 $-114$ 

$$
(\gamma) \text{ weight}
$$
\n
$$
(\gamma) \text{ height}
$$
\n
$$
\text{ height}
$$
\n
$$
\text{ height}
$$
\n
$$
\text{ height}
$$

**WARD TO BE AN USED** <u>and the second second second</u>  $\mathbf{v}$ 

YY)

 $\frac{1}{2} \sum_{n=1}^{\infty} \frac{1}{n} \sum_{n=1}^{\infty} \frac{1}{n} \sum_{n=1}^{\infty} \frac{1}{n} \sum_{n=1}^{\infty} \frac{1}{n} \sum_{n=1}^{\infty} \frac{1}{n} \sum_{n=1}^{\infty} \frac{1}{n} \sum_{n=1}^{\infty} \frac{1}{n} \sum_{n=1}^{\infty} \frac{1}{n} \sum_{n=1}^{\infty} \frac{1}{n} \sum_{n=1}^{\infty} \frac{1}{n} \sum_{n=1}^{\infty} \frac{1}{n} \sum_{n$ 

 $-140 -$ 

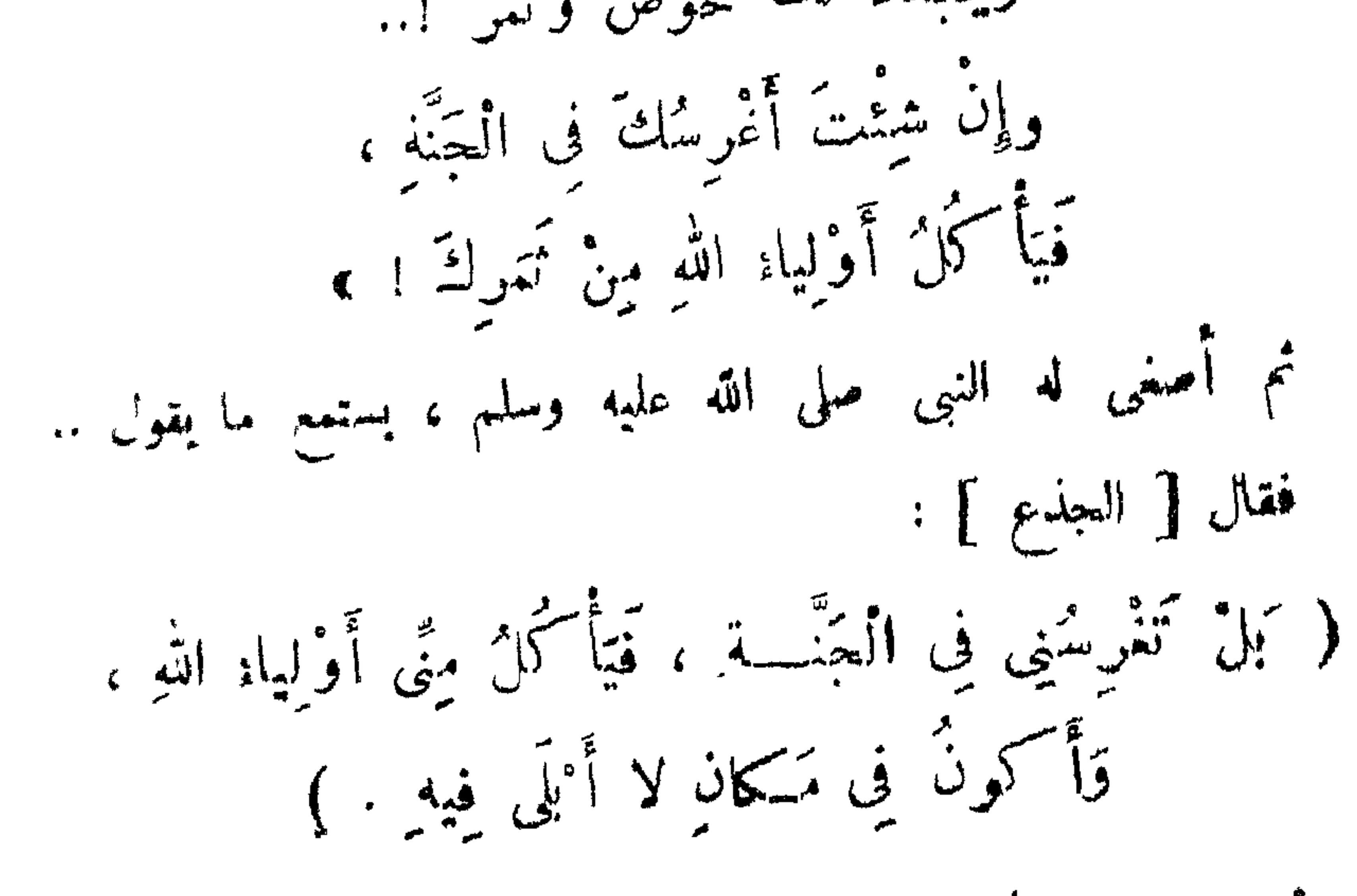

Emergent and Cart

جدائم رفطا كانها بالجهيم ويتهد ومحيري الأوار المجاهر – البخت بيمان بين والجامع المجاهدة والأطلب والمجاهدة المجاهد

 $\mathcal{L}^{\beta}$ 

 $\mathcal{L}^{\text{max}}_{\text{max}}$ 

 $\longrightarrow$ 

 $\Gamma$   $\sim$   $\Gamma$   $\sim$   $\Gamma$   $\sim$ 

 $\sum_{n=1}^{\infty}$ 

and the state of the state of the state of the state of the state of the state of the state of the state of the

$$
0 = \frac{1}{2} \int_{0}^{2} \frac{1}{4} \int_{0}^{2} \frac{1}{2} \int_{0}^{2} \frac{1}{2
$$

 $\begin{array}{c} \hline \text{---} \end{array} \begin{array}{c} \text{---} \end{array}$ 

 $\begin{array}{cccccccccc} \textbf{max} & & & \textbf{max} & & & \textbf{max} \end{array}$ 

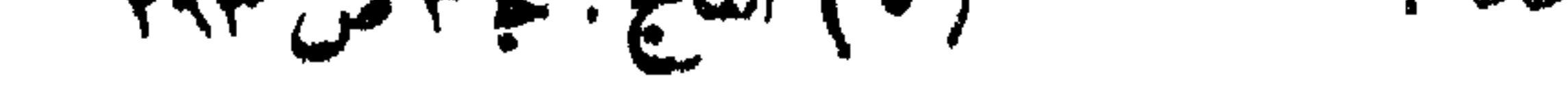

$$
\begin{aligned}\n&= \sqrt{1 + \left( \frac{1}{2} + \frac{1}{2} \right)^2} \\
&= \frac{1}{2} \left( \frac{1}{2} + \frac{1}{2} \right)^2 \\
&= \frac{1}{2} \left( \frac{1}{2} + \frac{1}{2} \right)^2 \\
&= \frac{1}{2} \left( \frac{1}{2} + \frac{1}{2} \right)^2 \\
&= \frac{1}{2} \left( \frac{1}{2} + \frac{1}{2} \right)^2 \\
&= \frac{1}{2} \left( \frac{1}{2} + \frac{1}{2} \right)^2 \\
&= \frac{1}{2} \left( \frac{1}{2} + \frac{1}{2} \right)^2 \\
&= \frac{1}{2} \left( \frac{1}{2} + \frac{1}{2} \right)^2 \\
&= \frac{1}{2} \left( \frac{1}{2} + \frac{1}{2} \right)^2 \\
&= \frac{1}{2} \left( \frac{1}{2} + \frac{1}{2} \right)^2 \\
&= \frac{1}{2} \left( \frac{1}{2} + \frac{1}{2} \right)^2 \\
&= \frac{1}{2} \left( \frac{1}{2} + \frac{1}{2} \right)^2 \\
&= \frac{1}{2} \left( \frac{1}{2} + \frac{1}{2} \right)^2 \\
&= \frac{1}{2} \left( \frac{1}{2} + \frac{1}{2} \right)^2 \\
&= \frac{1}{2} \left( \frac{1}{2} + \frac{1}{2} \right)^2 \\
&= \frac{1}{2} \left( \frac{1}{2} + \frac{1}{2} \right)^2 \\
&= \frac{1}{2} \left( \frac{1}{2} + \frac{1}{2} \right)^2 \\
&= \frac{1}{2} \left( \frac{1}{2} + \frac{1}{2} \right)^2 \\
&= \frac{1}{2} \left( \frac{1}{2} + \frac{1}{2} \right)^2 \\
&= \frac{1}{2} \left( \frac{1}{2} + \frac{1}{2} \right)^2 \\
&= \frac{1}{2} \left( \frac{1}{2} + \frac{1}{2} \right)^2 \\
&= \frac{1}{2} \left( \frac{1}{2} + \frac{1}{2} \right)^2 \\
&= \frac{1}{2} \left( \frac{1}{2} + \frac{1}{2}
$$

الصلاة والسلام : حَمَنٌ وذرفت عيناه . فمسح الرسول عليه الصلاة والسلام سَرَاتَهُ وذِبُرَيهِ‹›) . مسكن .. فقال صلى الله عليه وسلم : « مَنْ صاحبٌ السِّمل ؟ ، فسجاء فني من الأنصار، فقال : هو لي يا رسول الله . فقال عليه ۔ وآله وصحبه ۔ الصلاۃ والسلام : د أَلَا تَتَّقِى اللَّهَ فِى هُذِهِ الْبَهِيمَةِ ، أَلْتِي مَكْكِمَكَ اللَّهُ ءَزَّ وَجَلَّ ؟ إِنَّهُ شَكِّمَى إِلَيَّا أَنَّكَ تُعِينُهُمْ وَتُدْثِبُهُ" . »

 $\mathcal{L}$ 

 $-1YY-1$ 

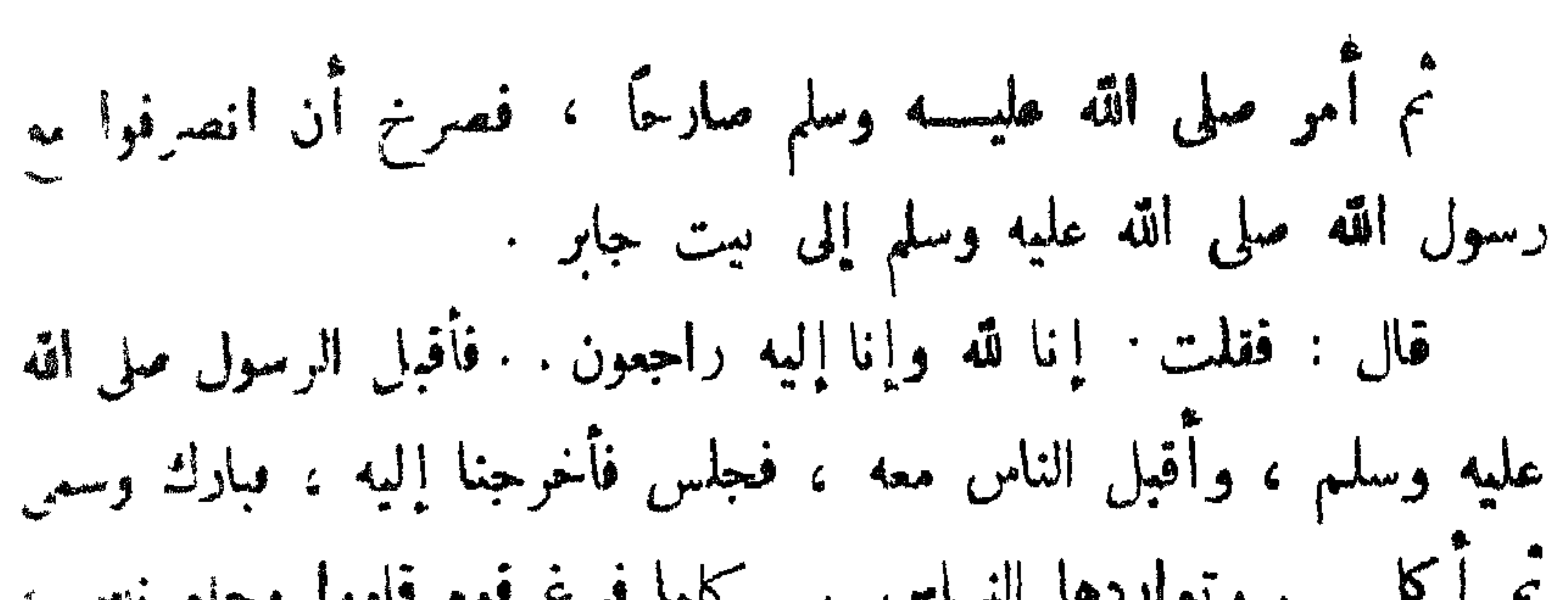

 $\sim \sqrt{\gamma^2 - 1}$ 

$$
7 d \frac{1}{2}
$$
  $d \frac{1}{2}$   $e^{\frac{1}{2}}$   $e^{\frac{1}{2}}$   $e^{\frac{1}{2}}$   $e^{\frac{1}{2}}$   $e^{\frac{1}{2}}$   $\frac{1}{2}$   $\frac{1}{2}$ 

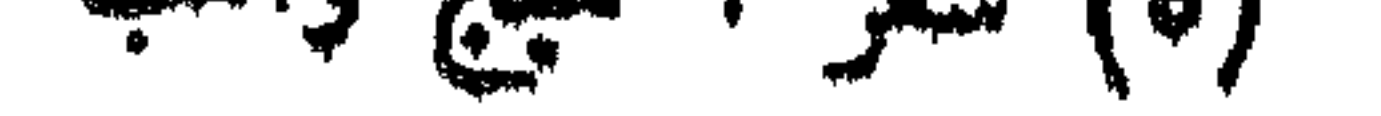

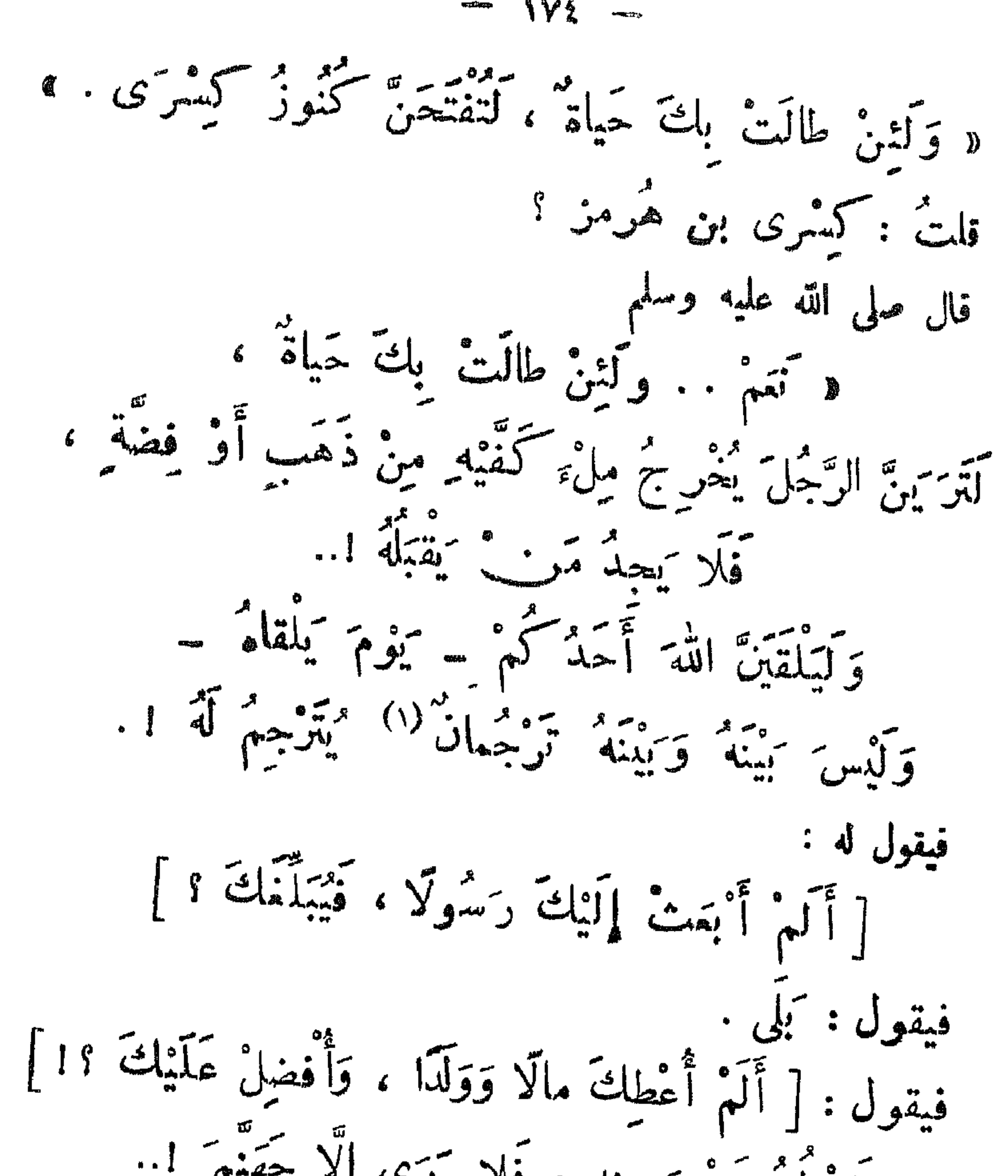

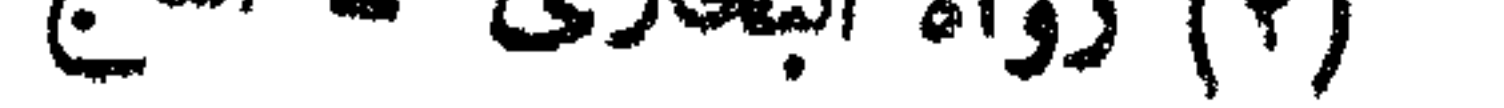

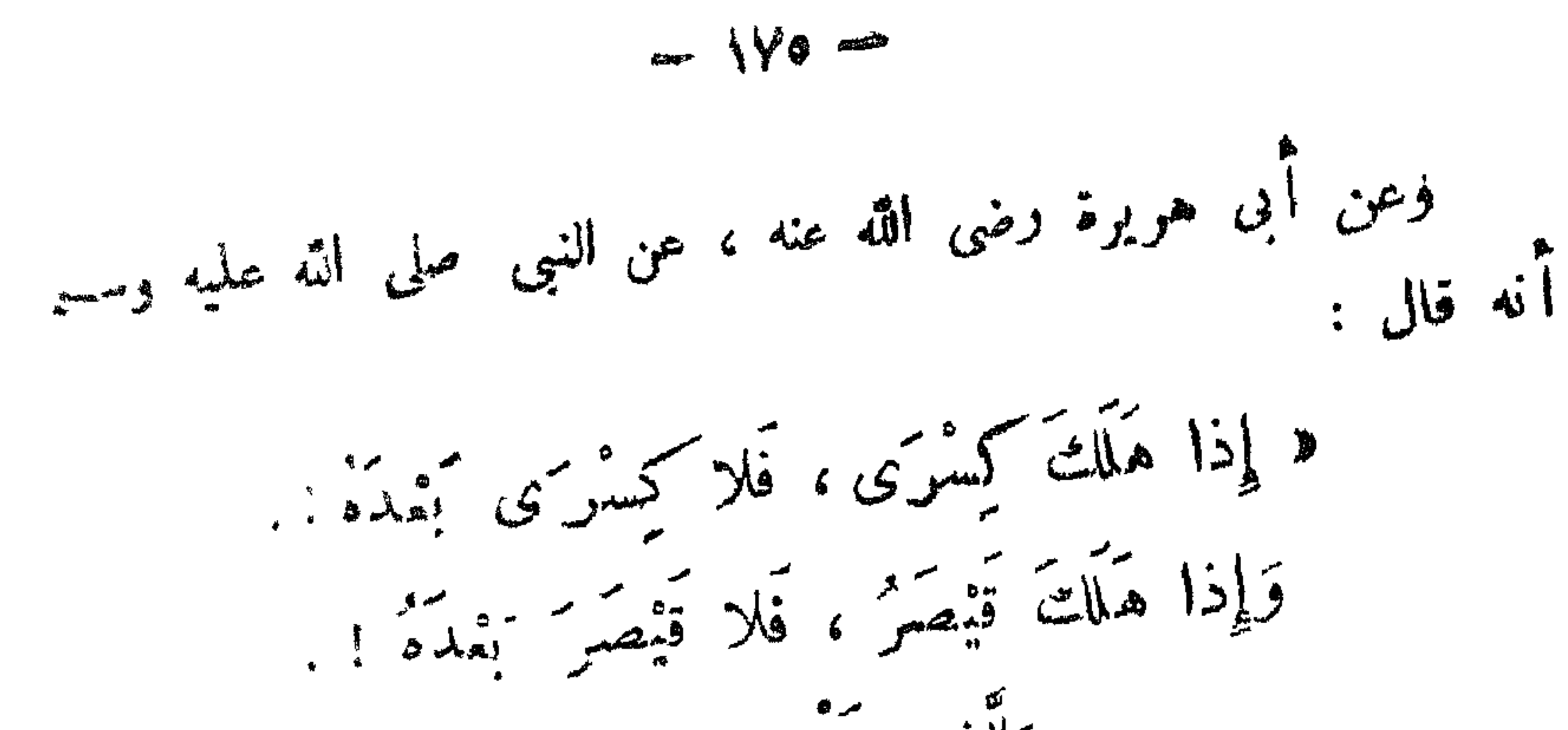

ر باست التاريخية في الهادي الإنجازية بينسا في الإن يسمى فيدي بين التاريخية التي يوم باست بين التي في بين التار

$$
(\cdot) \text{ (if a large axis, the initial value of the function } \mathbf{r} \in \mathbb{R}^n \setminus \mathbb{R}^n
$$

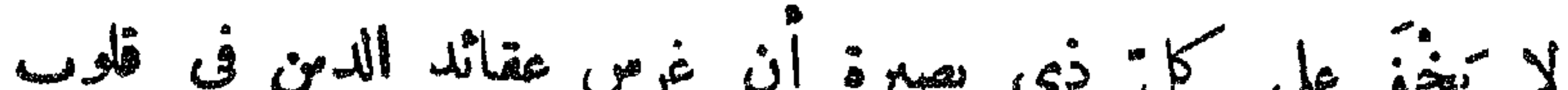

( أَحْسَنُهَا أَللَّهُ تَبارَكَ وَتَعالَى )

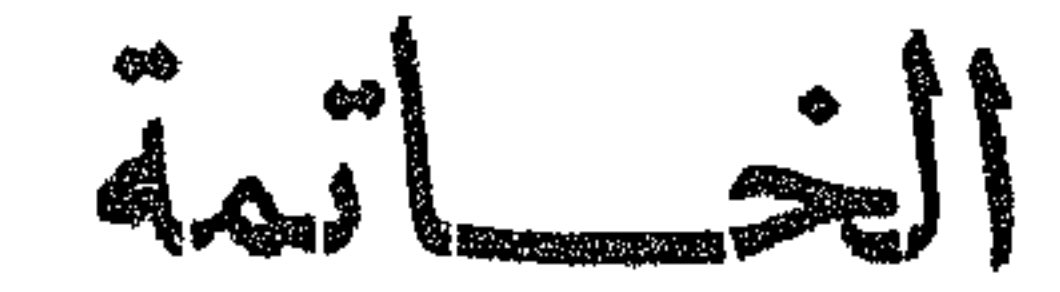

 $PV$  and  $PV$ 

﴿ وَالَّذِينَ آمَنُوا أَشَدُّ حَبًّا لِلَّهِ ﴾ . وفي الحديث الشريف : « لا يُؤْمِنُ أَحَدٌ كُمْ حَتَّى يَتْكُونَ اللهُ وَرَسُولَهُ :<br>\* لا يُؤْمِنُ أحَدٌ كُمْ حَتَّى يَتْكُونَ اللهُ وَرَسُولَهُ : أحَبُّ إِلَيْهِ مِمَّا سِواهُما . » وقد أمر رسول الله صلى الله عليه وسلم بالمحبة ، فقال : « أَحِبْوا ٱللهَ لِما يَفْذُوكُمْ بِهِ مِنْ نِسَمِهِ ، وَأَحِبُو فِى لِضَبِّ اللَّهِ إِيَّائَ . » وما ألطف قول « حليمة » ــ رضى الله تعالى عنها ــ نظما :

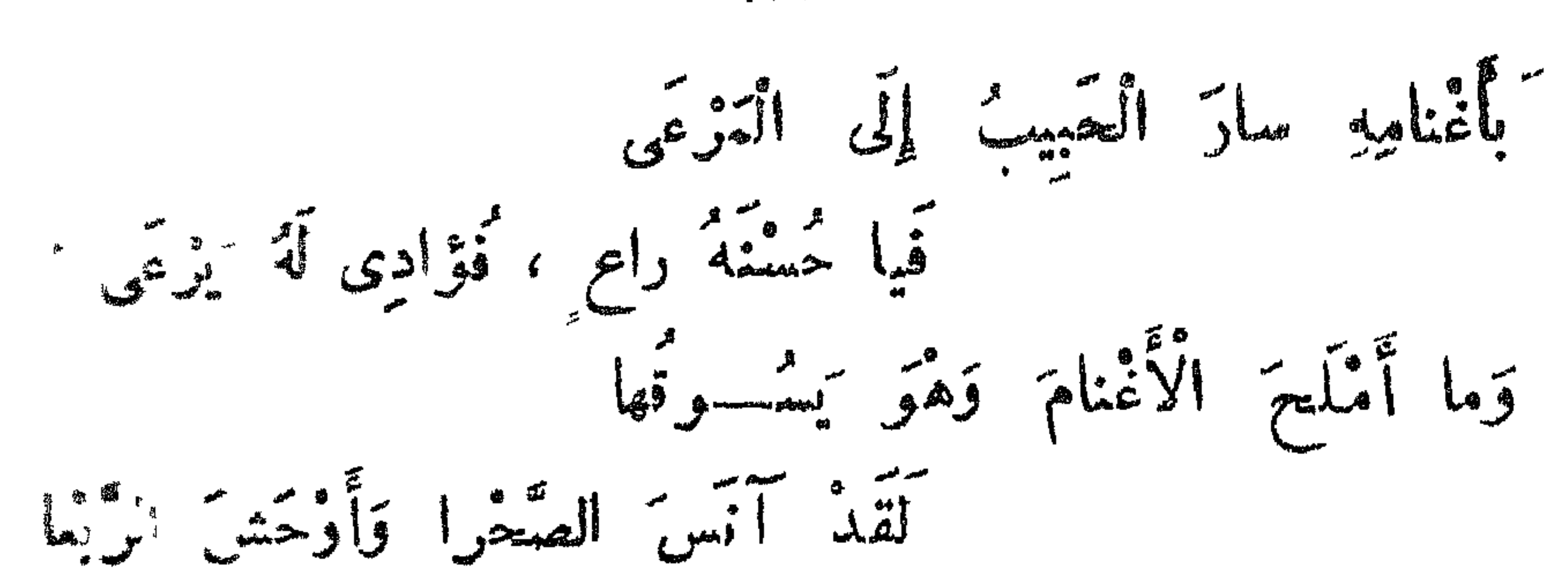

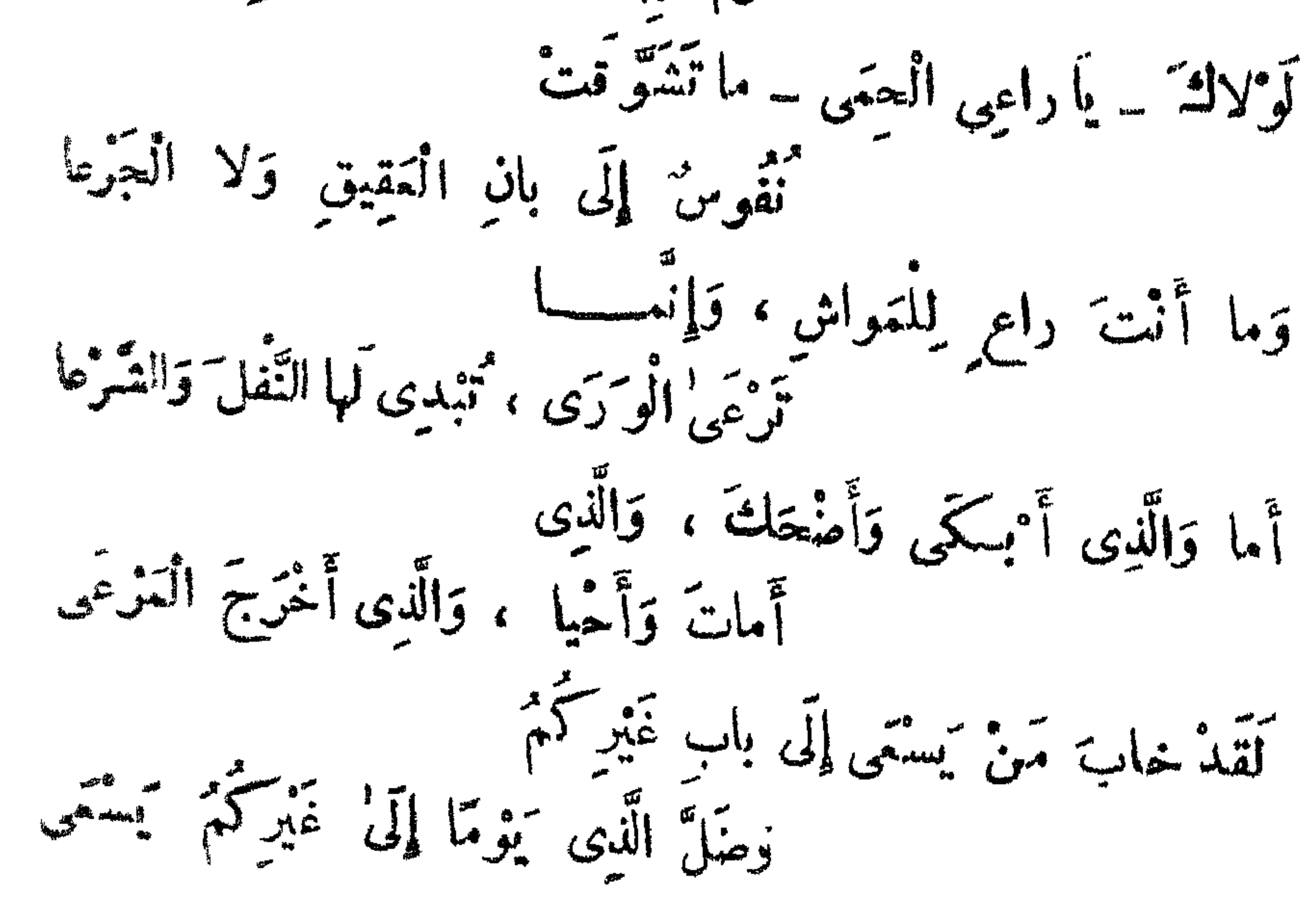

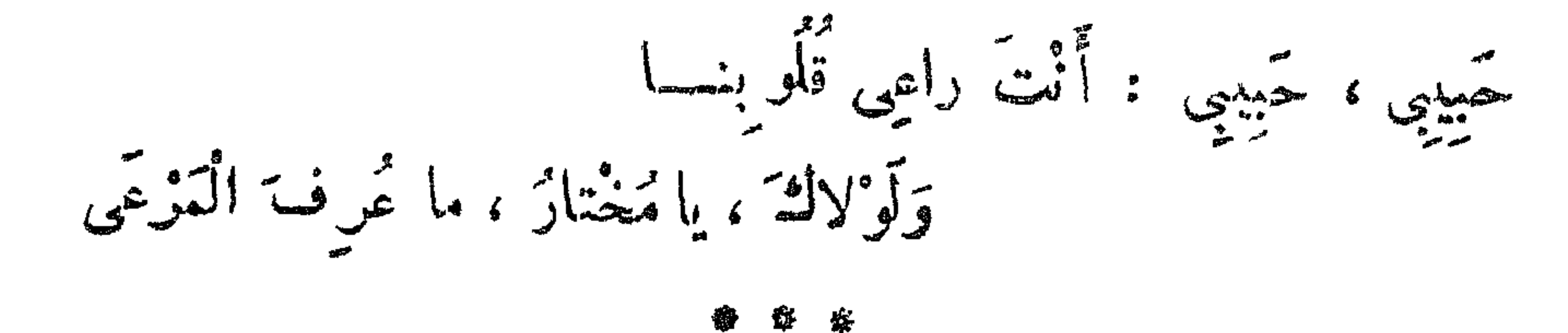

 $= \sqrt{\sqrt{1-\epsilon}}$ 

هذه هي مض اللذائذ الرُّوحية التي تُعسَّلُ بعق حزًّا من

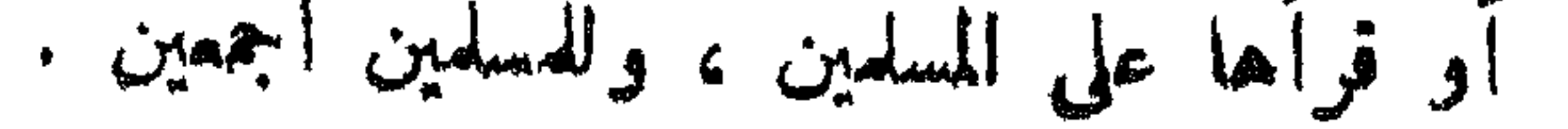

 $M =$ 

 $\sigma^{\star}$  $\mathbf{f}$ 

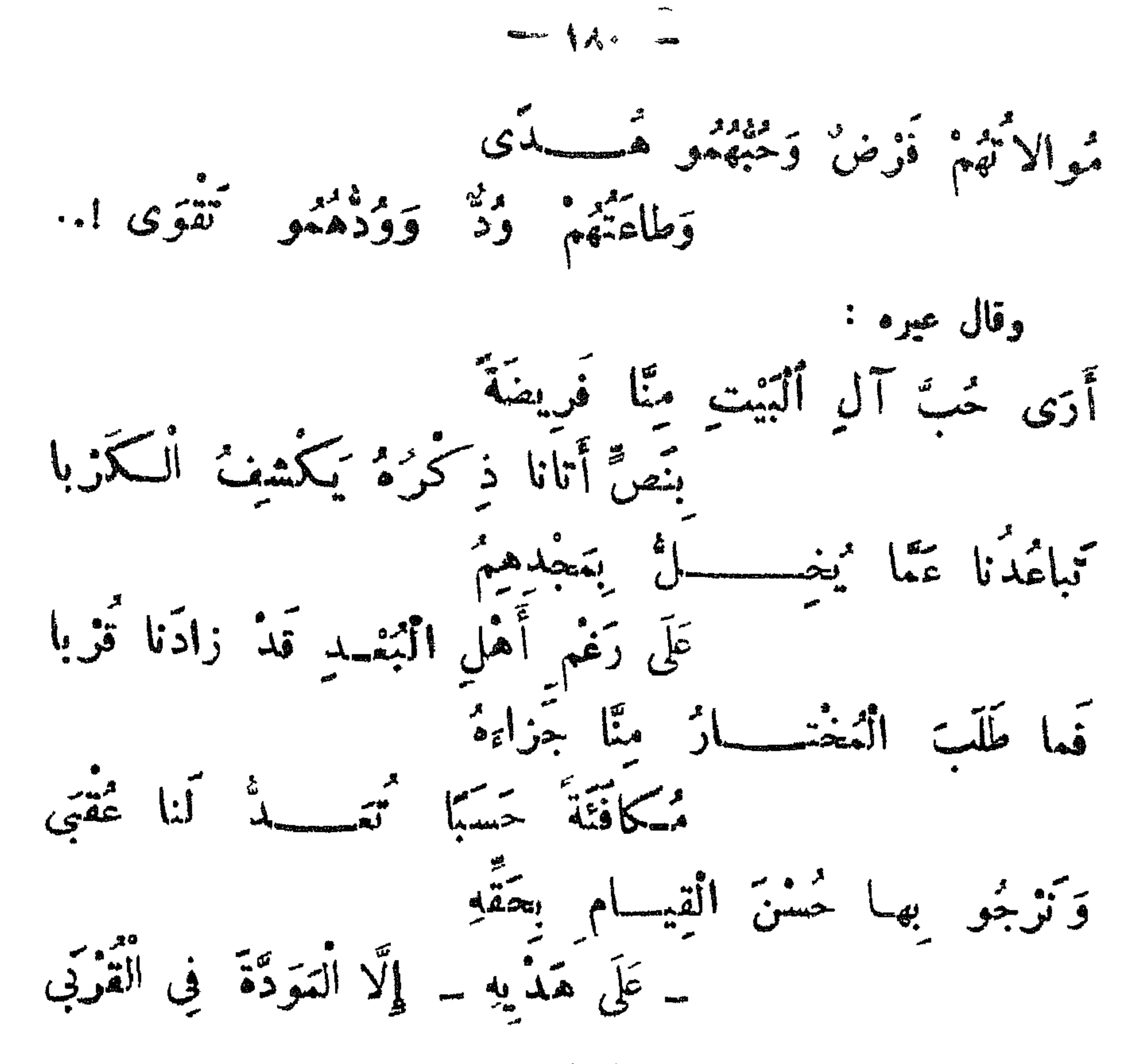

وبعســـدُ : فَهِذه كلمة في بعض مناقب سَيّد الخلق صلى الله عليه

## $\mathbf{y} \in \mathbb{R}$  من «الس) بن محمد به این «محمد به و «المحمد» )

\* \* \*

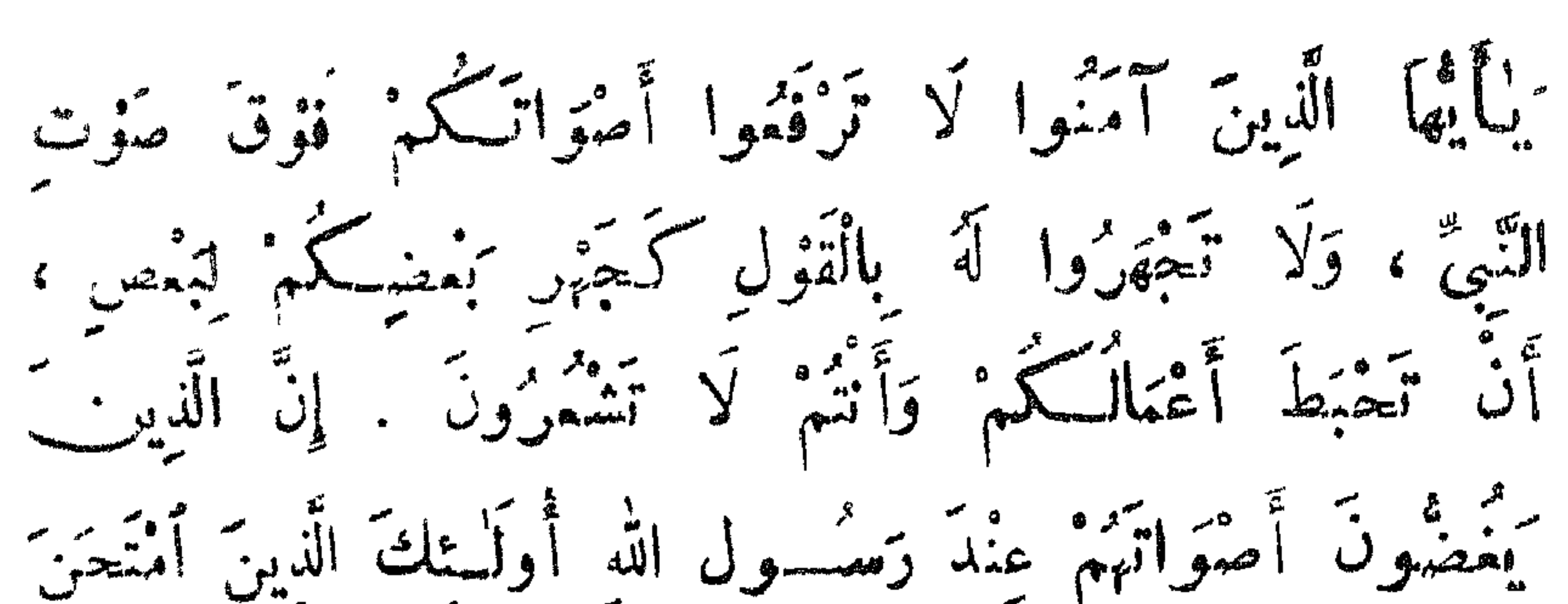

 $M^*$ 

学 寮

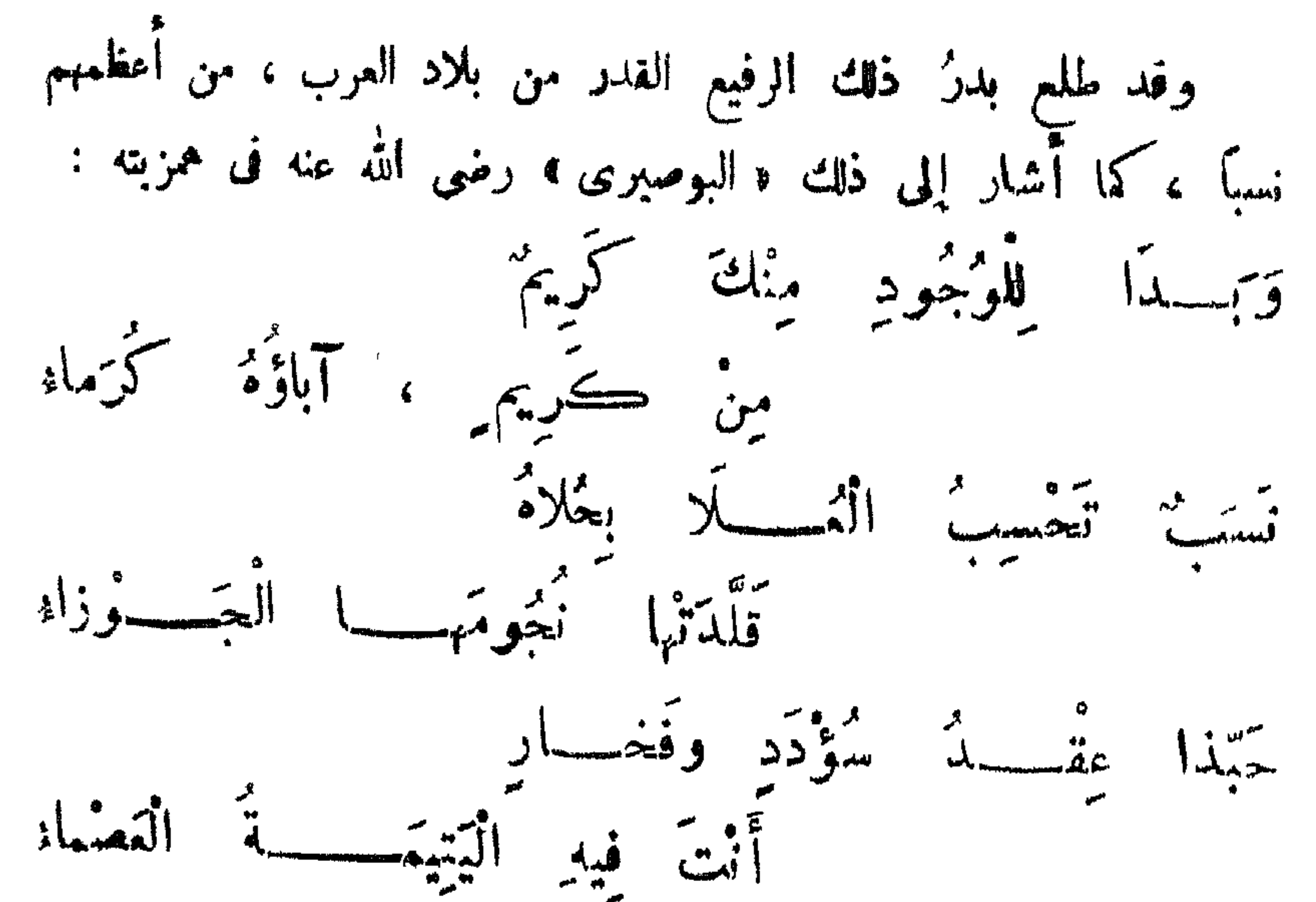

**TENDER JAG** Norman

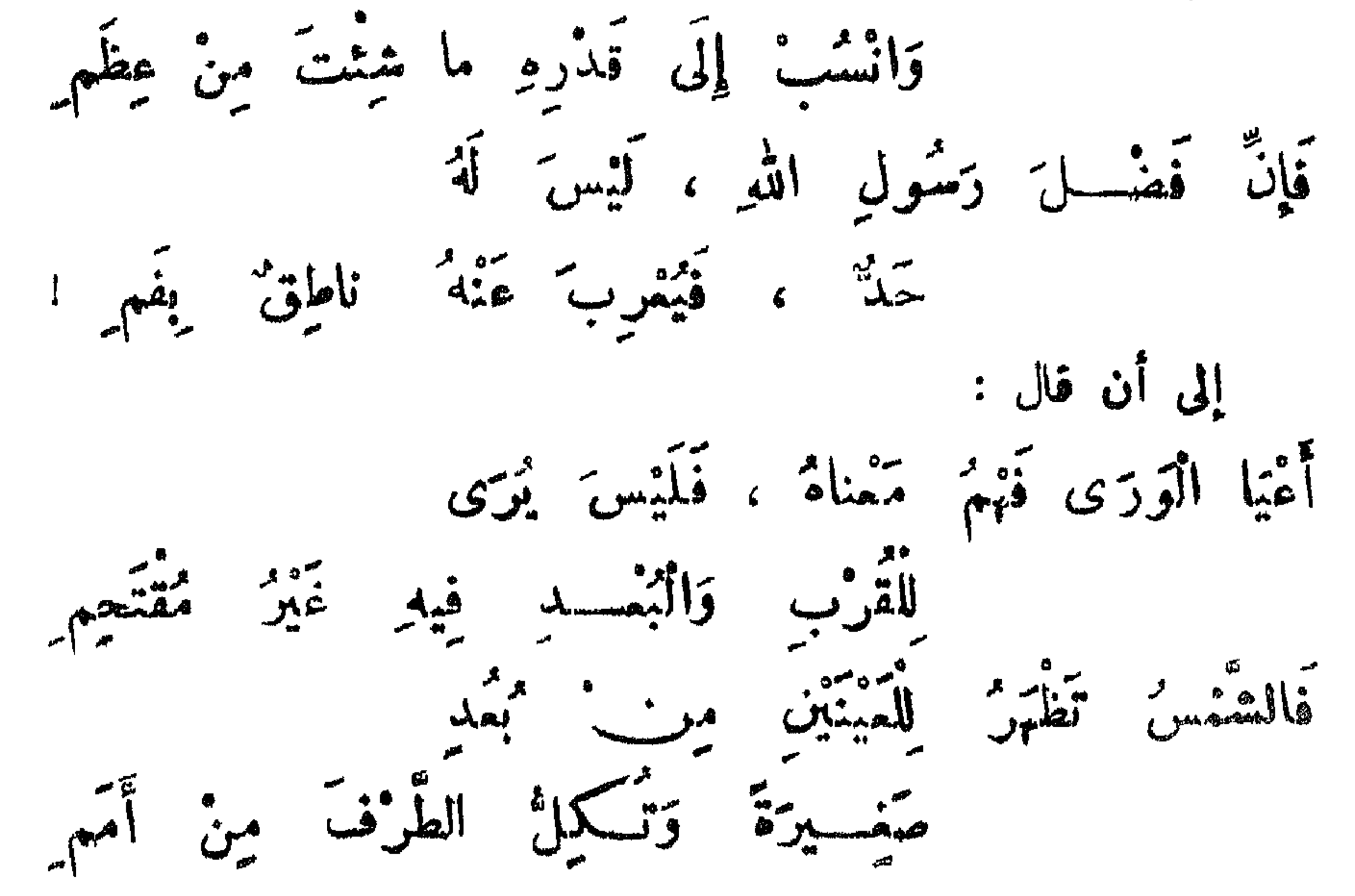

 $\sum_{n=1}^{\infty}$ 

◆ ※ ◆

 $\sim$ 

 $\begin{picture}(20,10) \put(0,0){\vector(1,0){10}} \put(15,0){\vector(1,0){10}} \put(15,0){\vector(1,0){10}} \put(15,0){\vector(1,0){10}} \put(15,0){\vector(1,0){10}} \put(15,0){\vector(1,0){10}} \put(15,0){\vector(1,0){10}} \put(15,0){\vector(1,0){10}} \put(15,0){\vector(1,0){10}} \put(15,0){\vector(1,0){10}} \put(15,0){\vector(1,0){10}} \put(15,0){\vector(1$ 

سَبْعَ سَمَاواتٍ ، وَخَلَقَ الْعَرْشَ ، كَتَتَبَ عَلَى سَاقٍ الْعَرْشِ : ﴿ مُحَمَّدٌ رَسُولُ اللَّهِ ، خاتَمَ النَّبَيِّنَ ﴾ . خَلَقَ اللهُ الْجَنَّةَ الَّتِي أَسْكُنُهَا « آدَمَ » و « حَوَّاءَ » ، نَكَتَبَ أَسْمِى عَلَى الْأَبْوابِ والْأَوْراقِ والْقِبابِ والْغِيامِ ؛ وَآدَمَ بَيْنَ الرُّوحِ والعَبَسَدِ .. قَلَّمَّا أَحْيَاهُ اللَّهُ تَمَالَى ، نَظَرَ إِلَى الْعَرْشِ ، قَرَأَى أَسْمِى ، وَأَخْبَرَهُ اللَّهُ أَنَّهُ : مَيَّدٌ وَلَدِكٌ . .

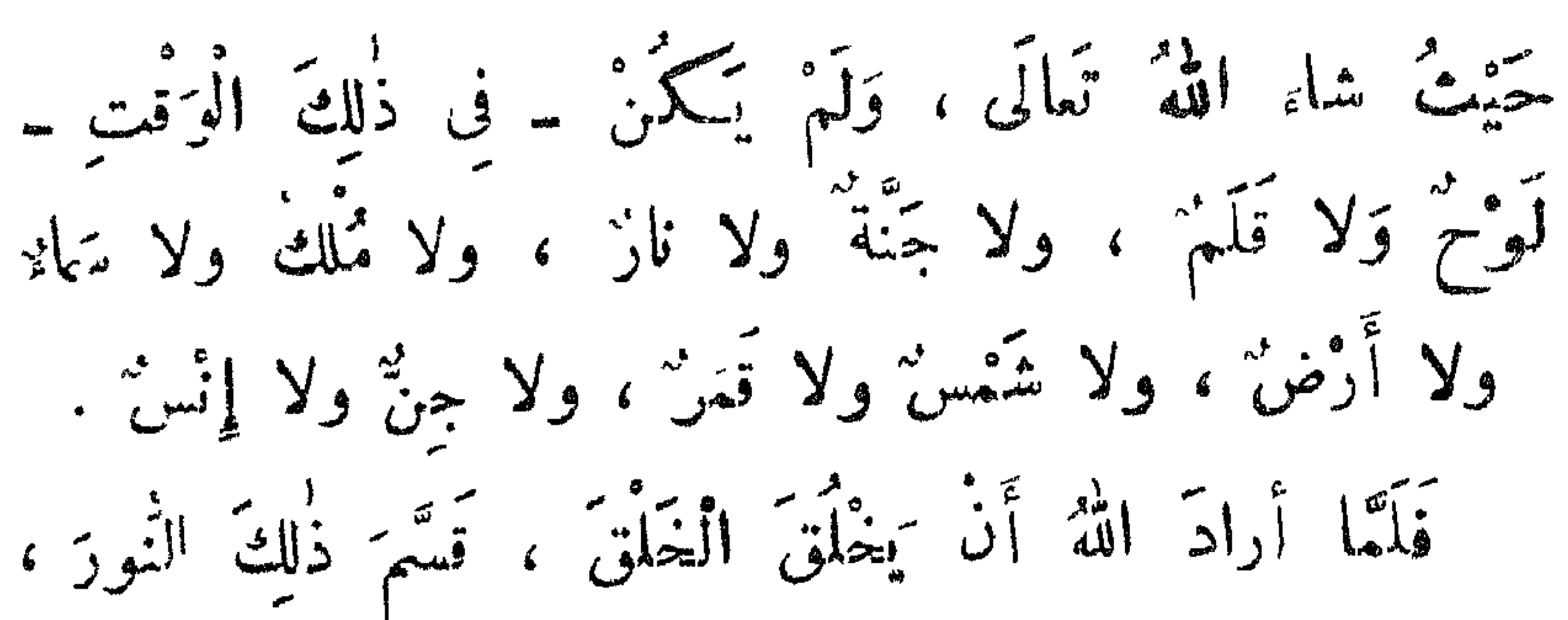

 $\sum_{n=1}^{\infty}$ 

أَرْبَقَةَ أَجْزاءِ : فَتَحَلَّقَ مِنَ الْيَجْزُءِ الْأَوَّلِ : حَمَلَةَ الْعَرْشِ ، وَمِنَ الثَّانِ : الْكُمْرُسِيَّ ، وَمِنَ الثَّالِثِ : باقِ الْتلائِكَةِ . ثمَّ قسَّمَ الْمُنْء الرَّابِعُ أَرْبَعَهُ أَجْزَاءِ ، قَتْتُمَلَّقْ مِنَ الْأَوَّلِ : نُورَ أَبْصارِ الْمُؤْمِنَيْنَ ، وَمِنَ الثَّانِى : نُورَ قُلُوبِهِمْ وَهِىَ الْمَمْرِفَةَ بِاللَّهِ ، وَمِنَ الثَّالِثِ : نُورَ أُنْسِهِمْ . » هدا ولعل الجزء الرابس من هسنا التقسم الأخير ، هو الذى كان يتلاكأ في وجوه آبائه صلى الله تبارك وتعســالى عليه ــ وآله وصعصه ــ وسلم ، حتى انتقل إلى أبيه دعبد الله ، . وقد رأته « فالهمة » الخثمية التي طلبت منه الوقاع ، فقال · أمَّا الْحَرَامُ، قَالَتماتُ دُونَهُ ۚ والْحِلُّ لاَ حِلَّ فَاسْتَسِنَهُ تَسَكَيْفَ بِالْأَمْرِ الَّذِى تَبْغِينَهُ ۚ يَحْمِى الْكَمْرِيمُ عِرْضَهُ وَدِينَهُ ۖ والخلاصة أن خسنه صلى الله عليه وسلم مُمتنع عن شريك فيه ، فهو كقول « البوصيرى » رضى الله عنه فيه صلى الله عليه وسلم : مَتَنَوْهُ عَنْ شَرِيكٌ في مَعَاسِسِتِهِ قُدِّوهُنَّ الْعُسْنِ فِيهِ تَبْرُ مُنْقْسِمٍ

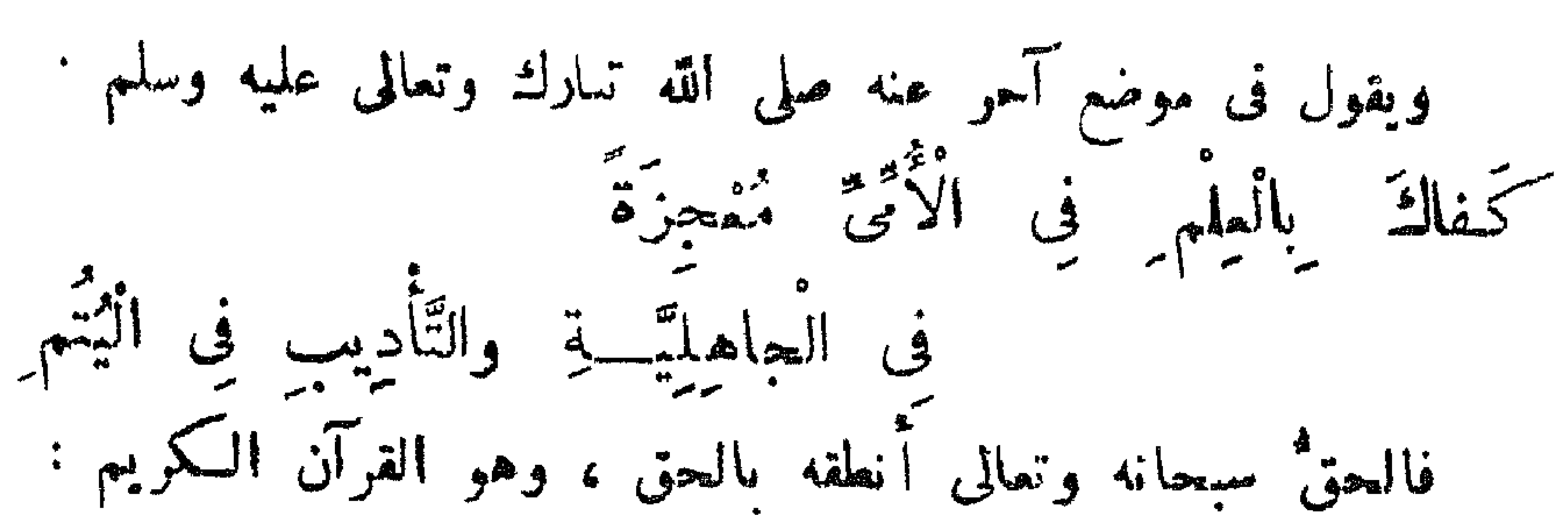

 $\rightarrow$   $\rightarrow$   $AA$ 

$$
\overrightarrow{AB} = \overrightarrow{AB} = \overrightarrow{AB} = \overrightarrow{AB}
$$

فالرسول علميه الصلاة والسلام ، ﴿ وَمَا يَنْطِقُ عَنِ الْهَوَى ، إِنْ هُوَ إِلَّا وَحْنُ يُوحَى ﴾ . والقرآن كلام الله القديم الممجز عن الإتيان بمثله . فيا ألله ، بعِلم حبيبك وصفيِّك ومُصطفاك رسولك السكريم : محمــد صلى الله تبارك وتعالى عليه ــ وآله وصحبه ــ وسلم ، 

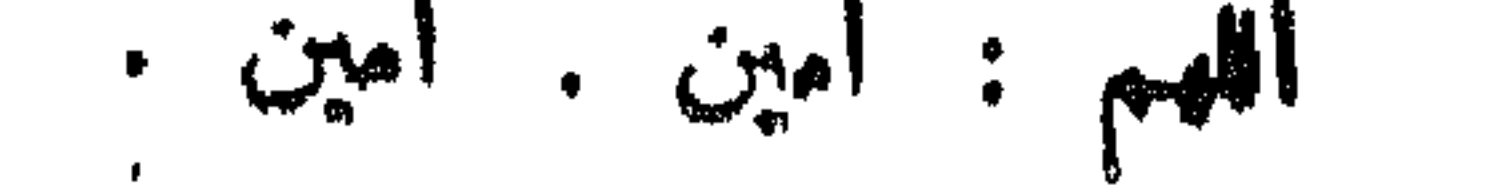

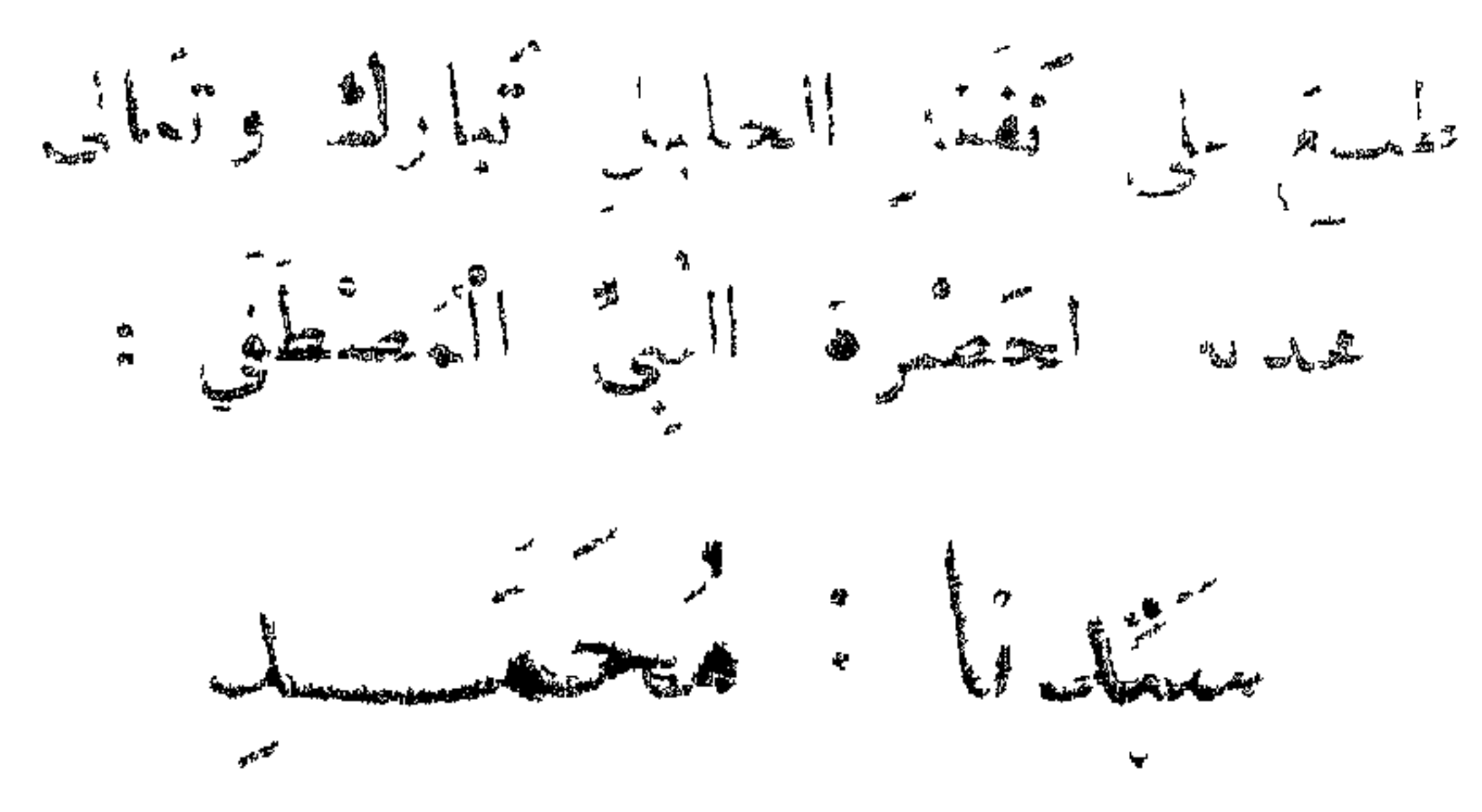

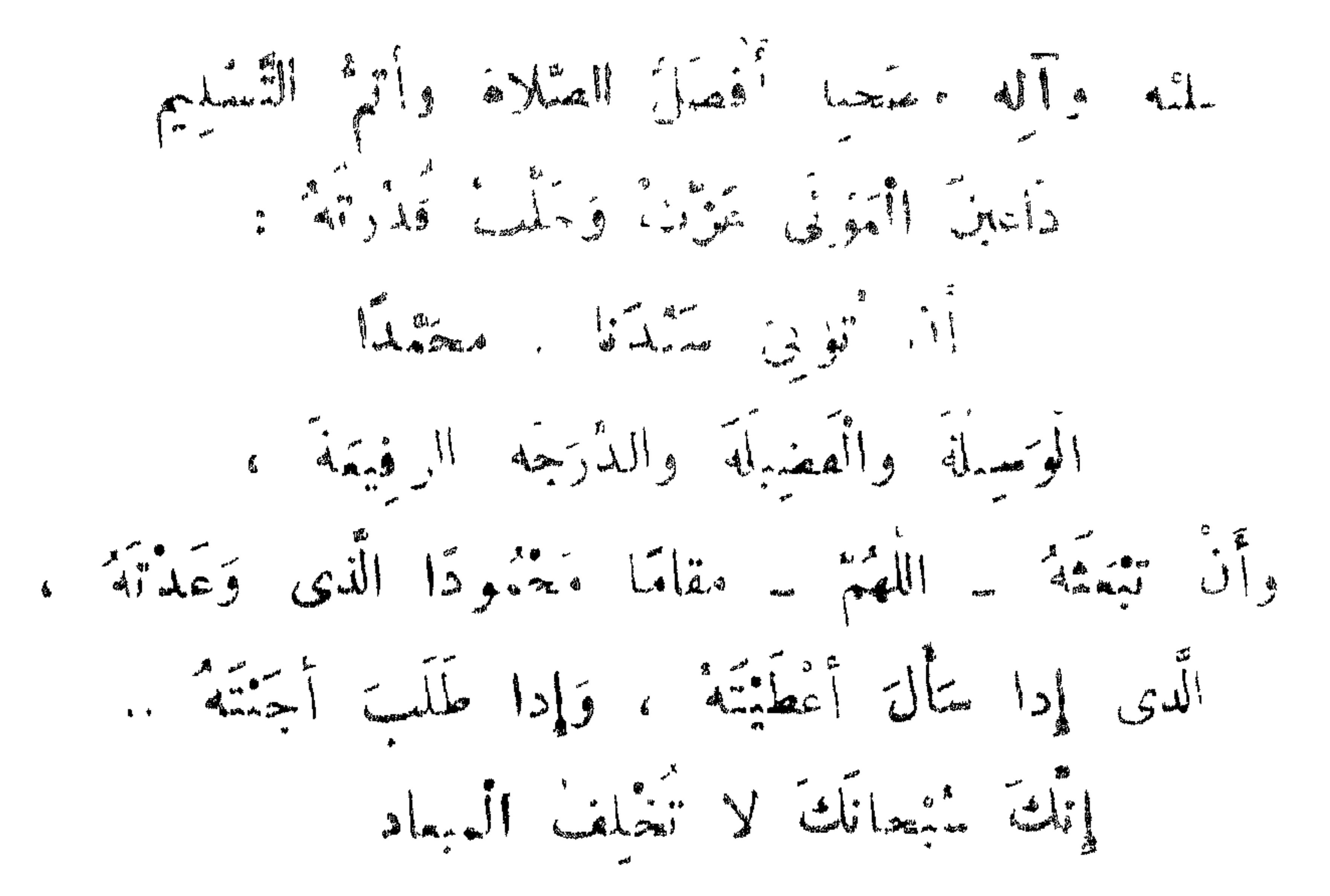

楽 条 密

عمر الله انسا . ولوالدينا ، ولجميع المؤمنين والمؤمنات والصلاة والسلام على سبدنا : محمدة خاتم الأنبياء والمرسلين مطببعسسه الكسسلاف المسالجة بول المسالة كتائه سليهتشه الألال كالمساعى عسطها المعسق العاصا المعاول 网络大发气人 山下山